جهت *خ*رید فایل word به سایت www.kandoocn.com مراجعه نمایید یا با شماره های ۲۹۲۷۴۱۷ و ۴۶۶۳۴۵ و ۴۸۶۴۲۵۳۵۳۵۳۴۵ تماس حاصل نمایید

www.kandoocn.com به سایت www.kandoocn.com مراجعه نمایید یا با شماره های ۴۷۴۶۰۲۷۴۱۷ ه و ۲۸۸۶<br>وصنیات عمومی استان تهران<br>ن تهران از شمال با استان مازندران از شرق با اس<mark>تان نهیهنان</mark> از .<br>ن تهران از شمال با استان مازندران از شرق با اس<mark>تان نهیهن</mark> e<br>مستخريدفايل<br>المعلم w.com www.kando WWW. ) واقع <mark>شههها است و قاعدتا بايد آب و هواي معتدل داشته باشد و ليكن عاملا P.COM</mark><br>ارتفاع و دوري از در<mark>يا بها ته بي ايجاد تغييرات اساسي در آب و هواي تهران</mark><br>شده است .<br>شده است . WWW. **خصوصيات عمومي استان تهران :**  استان تهران از شمال با استان مازندران از شرق با اس<mark>تان سمنان</mark> از جنوب با استانهاي قم و مركزي و از غرب با استان قزوين همسايه است . از نظر موقعيت نسبي جغرافيايي اين استان در غرب دشت كوير و جنوب رشته كوههاي البرز و از نظر طول و عرض در موقعيت جغرافيايي *(47 , 35 )* و *) (37 , 51*واقعاست . **آب و هوا :**  از نظر عرض جغرافيايي ، استان تهران در عرضهاي مياني ( بين استوا و قطب ارتفاع و دوري از درياها موجب ايجاد تغييرات اساسي در آب و هواي تهران شده است .

www.com **بارش ؟؟<br>توزیع میزان بابکش در ماههای دی تاران بصورت یکسان نمی باشد .**<br>بیشترین مقدار بارش در ما**ههای دی تا ارتیبهشت و** کمترین مقدار با<br>ماههای تیر الی شهریور می باشد مقدار بارش تحت تانی<mark>(ارتفاع نیز و</mark>ا WWW. توزيع ميزان بارش در استان تهران يصورت يكسان نمي باشد بطوريكه بيشترين مقدار بارش در ماههاي دي تا ارديبهشت و كمترين مقدار بارش در ماههای تير ال*ی* شهريور می باشد مقدار بارش تحت تاثير ارتفاع نيز واقع است

1.com

1-acn.com

www.kandoocn.com به سایت www.kandoocn.com مراجعه نمایید یا باشماره های ۴۷۴۶۰۲۷۴۱۷ ه و ۲۸۸۶<br>ریکه مقدار آن از جنوب به همکار تهران افزایش می یابد تا آنجا کا<br>ن در ایستگاه آبعلی از 500 میلی متر هم بیشتر اسلام ۱۳۸۷ e<br>مستخريدفايل<br>المعلم بطوريكه مقدار آن از جنوب به شمال تهران افزايش مي يابد تا آنجا كه ميزان بارش در ايستگاه آبعلي از *500* ميلي متر هم بيشتر است .

**www.com** دما :<br>دما : متوسط دماى سالانه در تهران 16.5 درج<mark>ه لماتتكى ال</mark>ماست .<br>الالا الا شمال به جنوب و به تناسب كاهش ارتفاع بر درجه حرارتگالالمالها  $\frac{1}{30}$ www.kand WWW. **دما :**  متوسط دماي سالانه در تهران *16.5* درجه سانتيگراد است . از شمال به جنوب و به تناسب كاهش ارتفاع بر درجه حرارت در سطح تهران افزوده مي شود و همچنين تعداد روزهاي يخبندان در طول سال از جنوب به شمال به دليل افزايش ارتفاع زياد مي گردد . سردترين شهر استان ، فيروزكوه است كه حداقل درجه حرارت آن تا *30*

درجه مي رسد .

www.com غالب (راستان تهران بادهای غربی هستند که عامل اصلی ریزش .<br>ج تهران به شمار می رود.<br>وامل اصلی تخلیه آلودگی از سطح شهر تهران هستنلها<br>وامل اصلی تخلیه آلودگی از سطح شهر تهران هستنلها WWW. **باد :**  باد غالب در استان تهران بادهاي غربي هستند كه عامل اصلي ريزش باران در سطح تهران به شمار مي رود .<br>سطح تهران به شمار مي رود . اين باد<mark>ها</mark> بويژه هنگامي كه شدت مي يابند ، يكي از عوامل اصلی تخلیه آلودگی از سطح شهر تهران ه<mark>ستند</mark> .

1.com 1-acn.com

www.kandoocn.com به سایت www.kandoocn.com مراجعه نمایید یا باشماره های ۴۷۴۶۰۲۷۴۱۷ هو ۲۸۸۶<br>از این بادهای غربی ، بیشتری یان این بادهای غربی ، بیشتری یادهای غربی ،<br>زی ایران به شهر تهران می وزد و به هنگام وزش خوله هوچپ انتقال<br>زی ایران به شهر e<br>مستخريدفايل<br>المعلم 1.COM بان می وزد. کار و در تهران وجود دارد که از دشت تهران به سمت<br>ن<sub>ه می </sub>وزد. Com .<br>سط ماهانه سرعت باد در تهران لههای از 20 نات بیشتر نخواهد با<br>سط ماهانه سرعت باد در تهران لههای از این است. WWW. wa.com www.kandoocn.com<br>رودهای استان تهران:<br>WWW. جهت کلی جریان رودها در سطح استان ، از شمال به جنوب و از عل w.com له رو الكروي دماوند – لار – جاجرود – رود كرج – رود طالقان<br>\_ –ابهررود .<br>» اين رودهابجز رود لار و طالقان ، كوير مركزع<mark>ا اي</mark>هان درجنوب<sub>.</sub> WWW. 1.com 1-acn.com پس از اين بادهاي غربي ، بيشترين باد از طرف جنوب شرقي و از راخل كوير مركزي ايران به شهر تهران مي وزد و به هنگام وزش خود موجب انتقال گرماي كوير و گرد و غبار آن به سطج شهر تهران مي شود . بادهاي محلي نيز در تهران وجود دارد كه از دشت تهران به سمت كوههاي البرز مي وزد . متوسط ماهانه سرعت باد در تهران معمولا از *20* نات بيشتر نخواهد بود. **رودهاي استان تهران:**  جهت كلي جريان رودها در سطح استان ، از شمال به جنوب و از غرب به شرق است.رودهاي مهم آن عبارتنداز : حبله رود *–* رود دماوند *–* لار *–* جاجرود *–* رود كرج *–* رود طالقان *–* رود شور *–* ابهررود . پایانه این رودهابجز رود لار و طالقان ، كویر مركزی ایران درجنوب شرقی استان است .

www.kandoocn.com به سایت www.kandoocn.com مراجعه نمایید یا باشماره های ۴۷۴۶۰۲۷۴۱۷ ه و ۲۸۸۶<br>هایی که از ارتفاعات برفگیر ممکن استان سرچشمه می گیرند در ته<br>ان دارند و بقیه رودها در فصول گرم سال خشک می شهایی e<br>مستخريدفايل<br>المعلم رودهايي كه از ارتفاعات برفگير شمال استان سرچشمه مي گيرند در تمام سال جریان دارند و بقیه رودها در فصول گرم سال خشک می شود .

www.kandoo.com سد مکمل بزرگ یعنی امیرکبیر ولتیان در استان تهران وجود دار<br>شده در انها عمدتابه مصلات التهام شهر تهران می رسد ومقدار<br>ین سدها برای آبیاری مزارع کرج و ورامین استفاده هی شود .<br>طالقان که د دوی دود طالقان ساخته شده است یک سد انح WWW. water is سی دوره و در سویی توسی به علت سای خبوب سویی مسال مرد<br>.ی مزار جمعالیت می نماید .<br>ش کیاهی استان تهران : ناهمواریهای اقلیم ، کلک واجعالیم آب استا WWW. www.com ریک دوته زارها و درحتان ارس ظاهر می دردد . در همین منطقه ، ه<br>. و شیب مظاهی و چود داشته و زندگی انسان میسر بوده است ،<br>.د بارش بیش از 300 میلی میار می با کشاورزی دیم نیز میس<br>. . پوش گیاهی بصورت علفزار در بهار و تابستان ارها WWW. **ww.com** man com **سدهاي استان تهران :**  دو سد مخزني بزرگ يعني اميركبير ولتيان در استان تهران وجود دارد كه اب مهار شده در انها عمدتابه مصرف نياز ابي شهر تهران مي رسد ومقدار كمي از آب اين سدها براي آبياري مزارع كرج و ورامين استفاده مي شود . سد طالقان كه بر روي رود طالقان ساخته شده است يك سد انحراثي مهم است كه آب اين رود را از طريق تونلي به دشت هاي جنوب شرقي استان قزوين براي آبياري مزارع هدايت مي نمايد . **پوشش گياهي استان تهران :**  پوشش گیا*ه*ی استان تهران از ناهمواریهای اقلیم ، خاک <mark>و منابع آ</mark>ب استان تاثیر مي پذيرد . در مناطق شمالي استان يعني در ارتفاعات البرز پوشش گياهي بصورت بوته زارها و درختان ارس ظاهر مي گردد . در همين منطقه ، هر جا كه خاك و شيب مناسب وجود داشته و زندگي انسان ميسر بوده است ، به دليل وجود بارش بيش از *300* ميلي متر در سال كشاورزي ديم نيز ميسر گشته است . پوش گیاهی بصورت علفزار در بهار و تابستان اجراتع فصل گرم دامپروران را در اين منطقه تشكيل مي دهد . در دره هاي قابل سكونت اين

www.kandoocn.com به سایت www.kandoocn.com مراجعه نمایید یا باشماره های ۴۷۴۶۰۲۷۴۱۷ و ۲۸۸۶<br>تق ، باغداری اهمیت زیادی می ایدادی<br>جنوب البرز یعنی از هشتگرد تا شرق ورامین به لالیلا وجود خاکم<br>جنوب البرز یعنی از هشتگرد تا شرق ورامین به لالیلا وجود e<br>مستخريدفايل<br>المعلم www.com باقته است .<br>ین زمینها انواع دیکتان میوه و سبزیها کاشته شده است که عمدتا<br>ن مصرف می شود .بخش اعداد بهای دلیل وجود زمینهای ،<br>یه دشت کویر پوشش گیاهی شور پسند دارد . است که است که با WWW. w.com بنوم استان به طرف شمال پیش رویم تراکم پوشش گیاهی استان<br>تری می یابد .<br>بواریهای استان تهران :<br>واریهای استان تهران را می توان به سه قسمت تقسیم گرام الاس WWW. www.com نا<mark>هیه که جزئی از البرز مرکزی می باشد به طور کلی در قسمت</mark><br>ن تهران واقع شده **دلی تنها بخشی از دیواره میانی در این استان ة**<br>جمله قله معروف دماوند که جزئی از دیواره میانی البرز مرکزی ه<br>ستان مازندران واقع شده است . شمال البرز WWW. **ww.com** men com مناطق ، باغداری اهمیت زیادی دارد (در مخروط افکنه های پایکوهی و دشت هاي جنوب البرز يعني از هشتگرد تا شرق ورامين به دليل وجود خاك نرم و مناسب و همچنين آبهاي سطحي و زير زميني كافي كشت آبي اهميت بسيار زياد يافته است<br>مواليا در اين زمينها انواع درختان ميوه و سبزيها كاشته شده است كه عمدتا در شهر تهران مصرف مي شود .بخش اعظم استان به دليل وجود زمينهاي شور در حاشيه دشت كوير پوشش گياهي شور پسند دارد . به طور كلي به دليل وجود تفاوتهاي اقليمي و دسترسي به آب و خاك ، هر چه از جنوب استان به طرف شمال پيش رويم تراكم پوشش گياهي استان اهميت بيشتري مي يابد . **ن**اهمواريهای استان تهران : ناهمواريهاي استان تهران را مي توان به سه قسمت تقسيم كرد : الف ) كوهستاني : اين نا<mark>حيه كه جزئ</mark>ي از البرز مركز*ى* مى باشد به طور كلى در قسمت شمال<mark>ي</mark>. استان تهران واقع شده ولي تنها بخشي از ديواره مياني در اين استان قرار دارد . از جمله قله معروف دماوند كه جزئي از ديواره بياني البرز مركزي مي باشد در استان مازندران واقع شده است . شمال البرز مركزي هم كاملا در استان مازندران است .

e<br>مستخريدفايل<br>المعلم

۹۲ ه تماس حاصل نمایید<br>برا<sub>ی</sub><br>بای به سایت www.kandoocn.com مراجعه نمایید یا باشماره های ۴۷۴۶۰۲۷۴۱۷ هو ۲۸۸۶<br>- ناحیه کوهستانی از نظر ساکویکی چذب جمعیت اهمیت چندانی ند<br>ننبه تامین منابع آب و تعدیل درجه حرارت برای فوالها پایکوهی و<br>ننبه تامین منابع آب و تعدیل د اگرچه ناحيه كوهستاني از نظر سكونت و جذب جمعيت اهميت چنداني ندارد ولي از جنبه تامين منابع آب و تعديل درجه حرارت براي نواحي پايكوهي و دشتهاي استان تهران اهميت فراواني دارد .

www.kandoocn.com می کرده کرده است به این سورت کانونهای آبگیری دائمی ، را<br>اعات و قله های پاتواین ناحیه بصورت کانونهای آبگیری دائمی ، ر<br>ب مراکز جمعیتی پایکوهها و دشتهای جنوبی البرز می فواند به سبب WWW. w.com www.kar WWW. www.com ، <mark>ایک</mark>اکاشهرها و روستاهای زیادی شده است . وجود رسوبات دانه<br>نه ریز دراین مخلوه<mark>ه افکنه ه</mark>ا موجب نفوذ آب به زیر زمین وتشکی<br>زیر زمینی آب شده و می تواند هم آبکنهای کشاورزی و هم آ<br>مردم این نواحی را تامین نماید و به همین دلیل WWW. **ww.com** man com ارتفاعات و قله هاي بلند اين ناحيه بصورت كانونهاي آبگيري دائمي ، رودهايي را كه از اين ارتفاعات سرچشمه مي گيرند در طول سال تغذيه مي نمايند . بدين ترتيب مراكز جمعيتي پايكوهها و دشتهاي جنوبي البرز م<mark>ي توانند ب</mark>ه سبب وجود نواحي كوهستاني فوق در فصول گرم و خشك سال منابع آب مطمئني داشته باشند . در اين كوهستانها قله هايي چون كهار ، سياه سنگ ، توچال كلون بسته ، پالان گردن و خرسنگ كوه وجود دارند كه سرچشمه آبگيري رودهاي استان مي باشد . ب) پايكوهي : پايكوههاي جنوبي البرز در استان تهران به دليل وجود مخروط افكنه هاي متعدد محل ايجاد شهرها و روستاهاي زيادي شده است . وجود رسوبات دانه درشت و دانه ريز دراين مخروط افكنه ها موجب نفوذ آب به زير زمين وتشكيل سفره هاي زير زميني آب شده و مي تواند هم آب براي كشاورزي و هم آب مورد نياز مردم اين نواحي را تامين نمايد و به همين دليل محل مناسبي براي ايجاد سكونت هاي روستايي و شهري شده است .

www.kandoocn.com به سایت www.kandoocn.com مراجعه نمایید یا با شماره های ۴۸۸۶۰۴۷۴۱۷ ه و ۲۸۸۶۰<br>شتها :<br>نها محل اصلی تجمع و فعالیت انسان در این استان الملک الملک الملک الملک الملک الملک الملک الملک الملک الملک المل e<br>مستخريدفايل<br>المعلم w.com ته و ازهشتکرد تا اشتهارد در عرب تا ورامین در شرق ادامه م<br>د رسوبات نگیم و قابل نفوذ مخروط افکنه ای در ابتدای این دشا<br>. وهم سفره آبهای زیر زمینی مالیها به پدید آورده است<br>. وهم سفره آبهای زیر زمینی مالیها به بیشه نواحی لایاب WWW. 1.com بمعیت استان تهران CCN<br>ستان تهران با بیش از ده میلیون تهران به بهترا باشتن مساحتی حد<br>رصد مساحت کل کشور بیش از 15 درصد جمعیت کل اشارا به انجام WWW. w.com اس<mark>لتان با د</mark>اشتن تراکم متوسط 350 نفر در کیلومتر مربع پر ترا:<br>ن کشور محسوب هیشموس<br>ن تهران از نظر جمعیت در میان اس**لتانهای کشو**ر دارای خصوصه<br>. WWW. 1.com 1-acn.com ج) دشتها : دشتها محل اصلی تجمع و فعالیت انسان در این استان استان دشت تهران و كرج در جنوب ارتفاعات البرز از *900* تا *1500* متر ارتفاع داشته و ازهشتگرد تا اشتهارد در غرب تا ورامين در شرق ادامه مي يابد . وجود رسوبات نرم و قابل نفوذ مخروط افكنه اي در ابتداي اين دشتها ، هم خاك وهم سفره آبهاي زير زميني مناسبي را در يك جا پديد آورده است . به همين دليل دشتهاى استان تهران بويژه نواحي لزاديكي به پايكوهها از نظرسكونت گاههاي شهري ور وستايي مكان بسيار مناسبي مي باشد. **جمعيت استان تهران :**  استان تهران با بيش از ده ميليون نفر جمعيت با داشتن مساحتي حدود *1.5* درصد مساحت كل كشور بيش از *15* درصد جمعيت كل كشور را در خود جاي داده است . اين استان با داشتن تراكم متوسط *350* نفر در كيلومتر مربع پر تراكم ترين استان كشور محسوب م<mark>ي شود .</mark> استان تهران از نظر جمعيت در ميان استانهاي كشور داراي خصوصيات زير است : پر جمعيت ترين استان كشور است

www.kandoocn.com

جهت *خری*د فایل word به سایت www.kandoocn.com مراجعه نمایید یا با شماره های ۹۳۶۶۰۲۷۴۱۷ و ۹۳۵۴۲۸۸۶ ته نمایی نمایید<br>۲۰۰۳ - سمتان کشور است<br>۲۰۰۳ - سمتانشین را دارد<br>۲۰۰۳ - سمتانشین را دارد e<br>مستخريدفايل<br>المعلم پر تراكم ترين استان كشور است كمترين جمعيت روستانشين را دارد بيشترين درصد افزايش جمعيت سالانه را دارد

www.com بمی هوای تهران :<br>م آلوده کننده هوا در تهران عملی افضی از استفاده از سوختهای فسر<br>در تاریخ برای سور سور به موارد و می شود.<br>در دی – تا کننات کا بذر – سور و غیره وارد جو می شود . WWW. **آلودگي هواي تهران :**  منابع آلوده كننده هوا در تهران عمدتا ناشي از استفاده از سوختهاي فسيلي مي باشد( تفريبا *70* درصد ) در اثر اين سوختها موادي چون تركيبات

گوگردي *–* تركيبات كربني *–* سرب و غيره وارد جو مي شود .

 $\text{R}^{\text{corr}}_{\text{max}}$ www.kandoocn.com WWW. كمبود فضاي سبز بويژه در نواحي جنوبي تهران كه تراكم جمعيت در حد بالايي است ، نيز به آلودگي شهر تهران كمك مي كند . نياز سرانه فضاي سبز *25* متر مربع است ، در حالي كه متوسط سرانه فضاي سبز در شهر تهران فقط *2.88*

متر مربع مي باشد . تهران يكي از آلوده ترين شهرهاي جهان شناخته شده است . بخشي از اين

www.kandoocn.com کرد بوط به مکان جعرافیایی این شنهر می باشد ، ولی بحش مهم<br><sub>.</sub> مربوط به *عملکپ*ه مسئولین و شهروندان این شهر از گذشته تا کنو<br>ط در صورت همکاری و همفکری متقابل مسئولین و شهروندان ا<br>گ است که میتوان امیدوار بود مشکل فرآیند آلودگ آلودگي مربوط به مكان جغرافيائي اين شهر مي باشد ، ولي بخش مهم آلودگي شهر مربوط به عملكرد مسئولين و شهروندان اين شهر از گذشته تا كنون است . فقط در صورت همكاري و همفكري متقابل مسئولين و شهروندان اين شهر

**ww.com** 

WWW. بزرگ است كه ميتوان اميدوار بود مشكل فرآيند آلودگي اين شهر كاهش يافته و در آينده شهري پاكيزه و سالم داشته باشيم .

men.com

www.kandoocn.com به سایت www.kandoocn.com مراجعه نمایید یا با شماره های ۴۷۴۶۰۲۷۴۱۷ ه و ۲۸۸۶<br>بای ا**رتباطی استان تهران : ANAO می استان تهران :**<br>ن تهران ، قلب ارتباطات ایران است و محل تلاقی لااههای زمینی , e<br>مستخريدفايل<br>المعلم www.com وردار است . بیشترین ازاد راههای کشور نیز در این استان واقع شد<br>اکنون از طریقی این آزاد راهها ، شهر تهران به شهر قزوین و قم می<br>داخل استان ، آزاد راههای دیگری پیم رسته جاده اصلی ، یعنا<br>س ، هراز و فیروزکوه ، با استان مازندران WWW. w.com بالمجام، شاخه شرقی به مازندران و خراسان و شاخه جنوبی در ة<br>ت تقسیم می شود.<br>ان می رود .<br>غلر راههای هوایی نیز تهران مرکز ارتباط هوایی کشود با ههای موالی WWW. w.com ا اکتباکا میرقرار می کند ، ولی هنوز پروازی به قاره آمریکا و اة<br>م نمی گیرد و پرواز یکافارم آفریقا نیز تنها در اوایل سال ۱۳۷۰ و<br>به پایتخت کنیا یعنی شهر نایروبی انجامهگیگیم .<br>به پایتخت کنیا یعنی شهر نایروبی انجامهگیگیم . WWW. **راههاي ارتباطي استان تهران :**  استان تهران ، قلب ارتباطات ايران است و محل تلاقي راههاي زميني و هوايي كشور بشمار مي آيد و در قياس با ديگر استانهاي كشور از بيشترين تراكم راه برخوردار است . بيشترين آزاد را*ه*های كشور نيز در اين استان واقع شده است.<br>. هم اكنون از طريق اين آزاد راهها ، شهر تهران به شهر قزوين و قم مي پيوندد . در داخل استان ، آزاد راههاي ديگري نيز در سه جاده اصلي ، يعني جاده چالوس ، هراز و فيروزكوه ، با استان مازندران ارتباط دارد . راه آهن نيز در تهران به سه شاخه تقسيم مي شود ، شاخه غربي به طرف آذربايجان ، شاخه شرقي به مازندران و خراسان و شاخه جنوبي در قم به دو قسمت تقسيم مي شود ، يكي به طرف خوزستان و ديگري به طرف يزد و كرمان مي رود . از نظر راههاي هوايي نيز تهران مركز ارتباط هوايي كشور به شمار مي آيد . از طريق فرودگاه بين المللي مهر آباد تهران ، اين استان با نقاط مختلف اروپا و آسيا ارتباط برقرار مي كند ، ولي هنوز پروازي به قاره آمريكا و اقيانوسيه انجام نمي گيرد و پرواز به قاره آفريقا نيز تنها در اوايل سال 1370 و آن هم تنها به پايتخت كنيا يعني شهر نايروبي انجام مي گيرد .

**ww.com** 

www.kandoocn.com به سایت www.kandoocn.com مراجعه نمایید یا باشماره های ۴۷۴۶۰۲۷۴۱۷ ه و ۲۸۸۶<br>ستان تهران ودر جنوب شها به این تهران ودر جنوب شها به این تهران ودر جنوب شها به این تهران ودر جنوب شها به این<br>نبی ( ره ) در حال احداث است که مرحله ا e<br>مستخريدفايل<br>المعلم www.kalendoor ی این فرودهاه اتوبان و راه اهن سریع السیر دو حطه برقی مسافر:<br>رودگاه در نظر گرفته شده است تا مسافران را جابه جا کند .<br>سالهای اخیر شهرداری تهران با استان به این توشش نموده با<br>سالهای اخیر شهرداری تهران با استان و جاده های کل WWW. wa.com www.kandoocn.com WWW. r.com<br><sub>باقع</sub><br>پاقع www.kandoocn.com WWW. **ww.com** www.com در استان تهران ودر جنوب شهريار ، فرودگاه بين المللي بزرگي به نام امام خميني ( ره ) در حال احداث است كه مرحله اول آن در پايان برنامه پنجساله اول ( 1372 ) راه اندازي خواهد شد . براي اين فرودگاه اتوبان و راه آهن سريع السير دو خطه برقي مسافري تهران به فرودگاه در نظر گرفته شده است تا مسافران را جابه جا كند . در سالهاي اخير شهرداري تهران با مساعي فراوان كوشش نموده با اصلاح معابر ، ايجاد خط ويژه ، احداث مترو و اتوبان و جاده هاي كمر بندي و همچنين با وضع ضوابط و اقدامات متعدد ترافيكي در زمينه حمل و نقل شهري تهران بهبود قابل ملاحظه اي بوجود آورد . **تقسيمات كشوري در استان تهران :**  استان تهران دارای ۱۰ شهرستان ، ۲۹ بخش و ۹۶ دهستان است . در زیر شهرستانهاي اين استان با برخي خصوصيات آن معرفي مي شود . **شهرستان تهران :**  اين شهرستان ۱۵۰۰ كيلومتر مربع مساحت دارد و پرجمعيت ترين شهرستان استان است و همچنين پرجمعيت ترين شهر كشور يعني شهر تهران در آن واقع $\mathcal{N}$ شده است . بيشتر مساحت اين شهرستان را مساحت شهر تهران اشغال نموده

www.kandoocn.com به سایت www.kandoocn.com مراجعه نمایید یا باشماره های ۴۷۴۶۰۲۷۴۱۷ هو ۲۸۸۶<br>. به دلیل وجود شهر تهران ایران به کانون اصلی فعالیتهای اقتا<br>ت می باشد ، بلکه در سطح کشور نیز به کانون اصلی فعالیتهای اقتا e<br>مستخريدفايل<br>المعلم www.kandoo.com ای هر دری و در دهستان به نامهای سیاهرود و سولفان است.<br>شهر تهران مراکز قرهنگی و تفریحی بسیار متنوعی وجود دارد ،<br>ه ایران باستان که دارای میلیکه بسیار ارزشمندی از آثار<br>های دوره باستان و دوره اسلامی است . کتابخاته لملل ایران WWW. n.com وهه کاخ های سابق ، پارک ها و فضاهای سبز و موارد دیدنی دیگر<br>نز دیدنی این شهر به <mark>میتان</mark> می آید .<br><sub>ب</sub>ستان ری در دشت واقع شده و تنها بخش شرقی شهر بازی به ب WWW. www.com م**لکه ست** . ری یکی از قدیمترین شهرهای دنیای شرق و ایران بو<br>ن تاریخی غرب ک**لایل)کس ن**امیده شده است . به دلیل اینکه مره<br>رت عبد العظیم در آن واقع شده **، همیندان کلایل از زیارتگاه مهم :**<br>بور بوده است . بعلاوه مرقد مطهر امام خ WWW. است . به دليل وجود شهر تهران <mark>باين شهرستان</mark> نه تنها در سطح استان دارا*ی* اهميت مي باشد ، بلكه در سطح كشور نيز به كانون اصلي فعاليتهاي اقتصادي ، اجتماعي ، ياسي و فرهنگي تبديل شده است . اين شهرستان ، داراي دو بخش به نامهاي مركزي و كن و دو دهستان به نامهاي سياهرود و سولقان است. در شهر تهران مراكز فرهنگي و تفريحي بسيار متنوعي وجود دارد ، از جمله موزه ايران باستان كه داراي مجموعه بسيار ارزشمندي از آثار فرهنگي تمدنهاي دوره باستان و دوره اسلامي است . كتابخاته ملي ايران كه غني ترين كتابخانه اين كشور محسوب مي شود و همينطور موزه ها ، كتابخانه ها ، مجموعه كاخ هاى سابق ، پارك ها و فضاهاى سبز و موارد ديدنى ديگر مراكز ديدن*ي* آين شهر **شهرستان ري :**  شهرستان ري در دشت واقع شده و تنها بخش شرقي شهر<mark>ستان</mark> به كوههاي كم ارتفاع بي بي شهربانو محدود مي شود . مساحت اين شهرستان 2678 كيلو متر مربع است . ري يكي از قديمترين شهرهاي دنياي شرق و ايران بوده و در متون تاريخي غرب رگ يا ركس ناميده شده است . به دليل اينكه مرقد مطهر حضرت عبد العظيم در آن واقع شده ، هميشه به عنوان زيارتگاه مهم در ايران مشهور بوده است . بعلاوه مرقد مطهر امام خميني ( ره ) اكنون دراين

man com

www.kandoocn.com جهت *خ*رید فایل www.kandoocn.com مراجعه نمایید یا با شماره های ۹۳۶۶۰۲۷۴۱۷ و ۳۵۴۶۴۵۵۳۵۰۳۵۰۳ ه تماس حاصل نمایید<br>— المسلات العامل المسلات و تاریخی بویژه در ایام رحلت آن<br>— المسلات المسلات المسلات المسلات و تاریخی بویژه در ایا e<br>مستخريدفايل<br>المعلم w.com علام :) به شمار می اید این شهرستان دارای سه بحش به نامهای<br>اپویه و کمپریزگ و اسمیتان است .<br>بم شهو :<br>جنوب غربی تهران و بین ری و شهریار واقع شده العللی باین ش WWW. www.com ب**اتان ورامین :**<br>ستان ورامین قوانگرافی شهرستان ری واقع شده و از طرف شرق .<br>ان مرز مشترک دارد . مساحت این شههاستان ۱۲۹۸ کیلومتر مربع<br>شهر به نامهای ورامین ، پیشوا ، قرچک ، پاکدشت و کجوالیکه کهها WWW. www.kandoocn.com راخوا جای داده است و زمینهای حاصلخیز کشاورزی این شهره<br>شه به عنوان یک داکمیه مهم کشاورزی معروف بوده ، به مقدار زیا<br>س و سازهای شهری و صنعتی رفته اسلیم میچین آب رود جاجره<br>سنتی برای آبیاری زمینهای کشاورزی این ناحیه مورد الطنه WWW. **ww.com** men.com شهرستان سالانه پذيرا*ي* دههاهزار زائرايراني بزرگوار مي باشد . شهر ري كه مركز شهرستان ري مي باشد ، خود يكي از مناطق بيستگانه تهران ( منطقه 20 ) به شمار مي آيد.اين شهرستان داراي سه بخش به نامهاي مركزي ،فشاپويه و كهر<mark>يزك و ٢ دهستان</mark> است . **اسلام شهر :**  در جنوب غربي تهران و بين ري و شهريار واقع شد<mark>ه است . اين ش</mark>هرستان شامل دو بخش چهاردانگه و مركزي و شامل 4 دهستان مي باشد . **شهرستان ورامين :**  شهرستان ورامين در شرق شهرستان ري واقع شده و از طرف شرق با استان سمنان مرز مشترک دارد . مساحت ای<mark>ن شهرستان ۲۲۸</mark>۸ کیلومتر مربع و دارای پنج شهر به نامهاي ورامين ، پيشوا ، قرچك ، پاكدشت و جواديه مي باشد . به دليل مجاورت با شهر تهران ، شهرستان ورامين در سالهاي اخير جمعيت زيادي را در خود جاي داده است و زمينهاي حاصلخيز كشاورزي اين شهرستان ك<mark>ه</mark> هميشه به عنوان يك ناحيه مهم كشاورزي معروف بوده ، به مقدار زيادي زير ساخت و ساز*های شهری و* صنعتی رفته <mark>اسلنگرهمچن</mark>ین آب رود جاجرود كه به طور سنتي براي آبياري زمينهاي كشاورزي اين ناحيه مورد استفاده قرار مي گرفت ، اكنون تماماً به مصرف شهر تهران اختصاص يافته و از اين نطر به

www.kandoocn.com به سایت www.kandoocn.com مراجعه نمایید یا باشماره های ۴۷۴۶۰۲۷۴۱۷ ه و ۲۸۸۶<br>ورزی این شهرستان لطمه دیلای درم است . این شهرستان دارا<br>به نامهای مرکزی ، پاکدشت ، جواآباد و پیشو اسل<mark>ند</mark> در اسلام در این شهرستان دارا e<br>مستخريدفايل<br>المعلم www.com شهمستان در شمال شهر تهران واقع شده و ناحیه ای کوهستان<br>حت این شهرستان ۱۲۹ کیلومترمربع و کوچکترین شهرستان است<br>کز این شهرستان شهر تجریش ای<mark>د که اکنون جزو</mark> یکی از مناطق ب<br>ن ( منطقه یک ) به شمار می رود . شهر تجریش در گذشتهانه WWW. www.com فانهای را از بین برده و دیگر نمی توان تجریش را از تهران جدا نمود<br>، تجریش ضمن اینکه جزیع مناطق بیستگانه تهران به شمار می آی<br>ز شهرستان مستقلی به نام شمیرانای اسلام منهم کوچک فشم ،<br>اسان در این شهرستان واقع شده و این شهرستان WWW. كشاورزى اين شهرستان لطمه ز<mark>يادي ز</mark>دم بخش به نامها*ی* مرکز*ی ،* پاکدشت ، جواآباد و پیشوا اسل<mark>ت</mark> . **شهرستان شميرانات :**  اين شهرستان در شمال شهر تهران واقع شده و ناحيه اي كوهستاني است . مساحت اين شهرستان 1160 كيلومترمربع و كوچكترين شهرستان استان است . مركز اين شهرستان شهر تجريش است كه اكنون جزو يكي از مناطق بيستگانه تهران ( منطقه يك ) به شمار مي رود . شهر تجريش در گذشته نه چندان دور ، از تهران فاصله زيادي داشت ، ولي گسترش شهر تهران به طرف شمال اكنون اين فاصله را از بين برده و ديگر نمي توان تجريش را از تهران جدا نمود . با اين حال ، تجريش ضمن اينكه جزوه مناطق بيستگانه تهران به شمار مي آيد ، خود مرکز شهرستان مستقلی به نام شمیرانات اس<mark>ت . سه ش</mark>هر کوچک فشم ، تجریش و لواسان در اين شهرستان واقع شده و اين شهرستان از دول<br>. قصران و لواسانات تشكيل شده است . **شهرستان دماوند :** 

**www.com** بطقان دماوند :<br>قديمى دماوند پشميل لوكومي سابقاً جزوه ايالت طبرستان محسوب .<br>. . مساحت اين شهرستان كه كاملا در اليكي كلوهستانى واقع شده<br>متر مربع است و از دو بخش مركزى و WWW. نام قديمي دماوند پشيان بوده و سابقاً جزوه ايالت طبرستان محسوب مي شده است . مساحت اين شهرستان كه كاملاً د<mark>ر ناحيه كوهستان</mark>ي واقع شده ، ٤٦٥٠ كيلومتر مربع است و از دو بخش مركزي و

**ww.com** man com

www.kandoocn.com به سایت www.kandoocn.com مراجعه نمایید یا باشماره های ۴۷۴۶۰۲۷۴۱۷ و ۲۸۸۶<br>زکوه تشکیل یافته است . این امکان تنام خود را از قله آته<br>ند که اکنون در استان مازندران واقع شده ، گرفته الیت مسردتر e<br>مستخريدفايل<br>المعلم **www.comedia** ه جمهم که تهران را به استان مازندران وصل می نماید ، یعن<br>زکوه و جامعهههای این شهرستان به عنوان نقطه ارتباطی در شمال<br>ن با شمال کشور اهمیت م<mark>کم ارتباطی پید</mark>ا نموده است . این ش<br>ی هشت دهستان است . WWW. www.com جهایی شهرستان ۱۹۶۰ کیلومتر مربع است . شهرستان کرج قبا<br>شهرستان بود که اکنوع کرج ، شهریار و ساوجبلاغ نامیده می ش<br>۱۳۲۸، شهرستان کرج به سه شهریتان جمیع نکور تقسیم شد و ا<br>شهرستان قدیم کرج ، سه شهرستان فوق به وجود املاع انتخ WWW. www.kandoo.com نا**جیه کوهستان**ی و جنوب آن تقریباً دشتی هموار است . شهرستان<br>مجاورت با شهر تهران وی سالهای اخیر پذیرای جمعیت انبوهی<br>تر آنها در شهرکهای اقماری شهر کرج و تهران گرد آمده اند .هر<br>با توجه به آب رود کرج و زمینهای حاصلخیز این ناح WWW. فيروزكوه تشكيل يافته است . اين شهرستان نام خود را از قله آتشفشاني دماوند كه اكنون در استان مازندران واقع شده ، گرفته است و سردترين شهر استان ، يعني فيروزكوه در اين شهرستان واقع شده است . به دليل عبور دو جاده مهمي كه تهران را به استان مازندران وصل مي نمايد ، يعني جاده فيروزكوه و جاده هراز ، اين شهرستان به عنوان نقطه ارتباطي در شمال شرقي استان با شمال كشور اهميت مهم ارتباطي پيدا نموده است . اين شهرستان داراي هشت دهستان است . **. شهرستان كرج :**  مساحت اين شهرستان 1940 كيلومتر مربع است . شهرستان كرج قبلاً شامل سه شهرستان بود كه اكنون كرج ، شهريار و ساوجبلاغ ناميده مي شود . در سال 1368 ، شهرستان كرج به سه شهرستان جديد ذكور تقسيم شد و اكنون به جاي شهرستان قديم كرج ، سه شهرستان فوق به وجود آمده است . محدوده جديد اين شهرستان از شمال شرقي به جنوب غربي كشيده شده است . شمال آن ناحيه كوهستاني و جنوب آن تقريباً دشتي هموار است . شهرستان كرج به دليل مجاورت با شهر تهران ، در سالهاي اخير پذيراي جمعيت انبوهي شده كه بيشتر آنها در شهركهاي اقماري شهر كرج و تهران گرد آمده اند .هر چند از قديم با توجه به آب رود كرج و زمينهاي حاصلخيز اين ناحيه از نظر كشاورزي اهميت بسيار داشت و اكنون هم تا حدودي اين اهميت را حفظ نموده است ، ولي

www.com

www.kandoocn.com به سایت www.kandoocn.com مراجعه نمایید یا باشماره های ۴۷۴۶۰۲۷۴۱۷ ه و ۲۸۸۶<br>سفانه به دلیل اینکه تقریباً تمام ایران می کرج برای مصرف آب شرد<br>ناده میشود ، کشاورزی در بسیاری از زمینهای ایران به پستان با<br>ناده میشود ، کشاورزی در e<br>مستخريدفايل<br>المعلم www.com ل داشتهارد در جنوب است .<br>ستان شهریار :<br>حت شهرستان جدید شهریار CAOکهمتر مربع و دارای دو بخش<br>باط کریم می باشد . این شهرستان در جنوب غربی لشکر تهران واقع WWW. www.kalendoore.com وبان تهران ، مورد هجوم ساخت و سازهای شهری و صنع<br>نه و به زمینهای کشاورزی آن لطمات زیادی وارد شده است. بز<br>نگاه ایران ، یعنی فرودگاه بین الطللهای اعلام خمینی(ره) در جن<br>بستان در دست احداث است . WWW. www.com<br><sub>قان</sub><br>قان ب<mark>طقان جوس</mark> ساوجبلاغ که به تازگی از تقسیم شدن شهرستان کرج .<br>، ، ۳۱۰۰۰ کلیومثر اس**لیکی درارد . بخش شمالی آن ، یعنی**<br>ستانی ، وبخش جنوبی آن یعنی بخش الوکزی از رشت واقع شد.<br>طالقان در شمال از سه دهستان بالا طالقان ، پایین طالق WWW. متأسفانه به دليل اينكه تقريباً تمام آب رود كرج براي مصرف آب شرب تهران استفاده میشود ، كشاورزي در بسياري از زمينهاي اين شهرستان با مشكلات زيادي روبرو است . شهرستان كرج داراي دو بخش به نامهاي مركزي در شمال و اشتهارد در جنوب است . **شهرستان شهريار :**  مساحت شهرستان جديد شهريار 1600 كيلومتر مربع و داراي دو بخش مركزي و رباط كريم مي باشد . اين شهرستان در جنوب غربي شهر تهران واقع شده و با استان مركزي مرز مشترك دارد . اين شهرستان هم به دليل واقع شدن در مجاورت شهر تهران ، مورد هجوم ساخت و سازهاي شهري و صنعتي قرار گرفته و به زمينهاي كشاورزي آن لطمات زيادي وارد شده است. بزرگترين فرودگاه ايران ، يعني فرودگاه بين المللي امام خميني(ره) در جنوب اين شهرستان در دست احداث است . **. شهرستان ساوجبلاغ :**  شهرستان جديد ساوجبلاغ كه به تازگي از تقسيم شدن شهرستان كرج به وجود آمده ، 3100 كليومتر مساحت دارد . بخش شمالي آن ، يعني طالقان كوهستاني ، وبخش جنوبي آن يعني بخش مركزي در دشت واقع شده است . بخش طالقان در شمال از سه دهستان بالا طالقان ، پايين طالقان وميان طالقان

تشكيل يافته كه به طوركليدر حاشيه رود طالقان رود واقع شده و نواحي

man com

۹۲ ه تماس حاصل نمایید<br>—<br>که<br><sub>.</sub> به سایت www.kandoocn.com مراجعه نمایید یا باشماره های ۴۷۴۶۰۲۷۴۱۷ هو ۲۸۸۶<br>سنتانی این بخش تقریباً خالی با کلیم است . بخش مرکزی ساو<br>جنوب کوههای البرز واقع شده بیشتر از نواحی هموا کل بشتی تشکیل<br>جنوب کوههای البرز واقع شده بیشت e<br>مستخريدفايل<br>المعلم 1.com ان فاط مهم صنعتی استان حواهد بود و در این شهرستان و د<br><sub>م</sub>مرکزی واقع شبه است .<br>\* ستان قنوین : WWW. www.com سهرستان دوری را در سدن به سهرسد به ی ساوه و همدان ، و از<br>سهرستان هفتگرد راز جنوب به شهرستانهای ساوه و همدان ، و از<br>ب غربی به شهرستانهای تاکلیان (نظران ، ابهر و خدابنده مد<br>د . مساحت کل شهرستان قزوین در حدود ۹۰۰ ، کیلوهتر م WWW. 1.com www.kandoocn.com WWW. 1.com 1-acn.com كوهستاني اين بخش تقريباً خالي از جمعيت است . بخش مركزي ساوجبلاغ كه در جنوب كوههاي البرز واقع شده بيشتر از نواحي هموار دشتي تشكيل يافته و كشاورزي در آن نقش مهمي دارد . شهر جديد صنعتي هشتگرد كه در آينده يكي از نقاط مهم صنعتي استان خواهد بود ؤ در اين شهرستان و در شمال بخش مركزي واقع شده است . **. شهرستان قزوين :**  شهرستان قزوين از شمال به شهرستانهاي تنكابن ، رودسر و رودبار ، از شرق به شهرستان هشتگرد ، از جنوب به شهرستانهاي ساوه و همدان ، و از غرب و جنوب غربي به شهرستانهاي تاكستان ، زنجان ، ابهر و خدابنده محدود مي گردد . مساحت كل شهرستان قزوين در حدود ۱۰۹۰۰ ك<mark>يلو</mark>متر مربع است كه به وسيله رشته كوههاي البرز ( البرز غربي ) از استانهاي گيلان و مازندران جدا **مسير يابي :** 

www.kandoocn.com به سایت www.kandoocn.com مراجعه نمایید یا باشماره های ۴۷۴۶۰۲۷۴۱۷ ه و ۲۸۸۶<br>ستفاده از اطلاعات جمع آوریهای مشناسائی مقدماتی منطقه بیز<br>سد ، مسیرهای اجرائی بین این دو نقطه را بر روی اقلیتم به صدور:<br>سد ، مسیرهای اجرائی بین این e<br>مستخريدفايل<br>المعلم www.kandoock.com ، مسیر این حطوط باید ابتدا طول لازم را با در نظر کرفتن شیب مج<br>فط تر از فرمول نویم مجاسبه کرد :<br>: طول لازم با در نظر گرفتن شیب مجاز جهت عبولا المشهور نویم . WWW. w.com  $w^{16}$ : ارتفاع کم خط تراز المسلم خط تراز المسلم خط تراز المسلم المسلم المسلم المسلم المسلم المسلم المسلم المسلم المسلم المسلم المسلم المسلم المسلم المسلم المسلم المسلم المسلم المسلم المسلم المسلم المسلم المسلم المسلم ال WWW. ww.com سلمه مبدأ لواقعه .<br>وى خط تراز قوسى مى زنيم فى كامل ترا بعدى را در دو نقطه قطع كا<br>تخاب يكى از اين دو نقطه ، اين عمل را براى كمطولها تزاز بعدى اذ<br>مقال المحدد : ....... حال از دان اين خطوط منكسب خطوط الله WWW. 1.com 1-acn.com با استفاده از اطلاعات جمع آوري شده و شناسائي مقدماتي منطقه بين مبدأ و مقصد ، مسيرهاي اجرائي بين اين دو نقطه را بر روي نقشه به صورتي رسم مي كنيم كه از نقاط اجباري نيز عبور نمايند . براي رسم اين خطوط بايد ابتدا طول لازم را با در نظر گرفتن شيب مجاز ، بين دو خط تر از فرمول زير محاسبه كرد :  *L :* طول لازم با در نظر گرفتن شيب مجاز جهت عبور مسير از يك خط تراز به خط تراز مجاور  $\bigcap$  ارتفاع كم خط تراز  $i_2$  *i*: درصد شيب انتخابي <sup>3</sup> *i*: درصد شيب مجاز max براي اينكار ابتدا دهانه پرگار را به اندازه *L* با توجه به مقياس نقشه باز كرده و از نقطه مبدأ واقع بر روي خط تراز قوسي مي زنيم تا خط تراز بعدي را در دو نقطه قطع كند . با انتخاب يكي از اين دو نقطه ، اين عمل را براي خطوط تراز بعدي انجام مي دهيم تا به مقصد برسيم . حال از ميان اين خطوط منكسر ، خطوط راستي را به

www.kandoocn.com جهت *خ*رید فایل word به سایت www.kandoocn.com مراجعه نمایید یا باشماره های ۹۳۶۶۰۲۷۴۱۷ و ۹۳۰۴۵۳۶۴۵۳ ه تماس حاصل نمایید<br>۲۰۰۰ - منوان خطوط پروژه رسم می کنیم کارل معنای آنها یمی را به عنوان خط اصلی<br>۴۰۰ - ۲۰۰۰ مرد میگزینیم .<br>۴ e<br>مستخريدفايل<br>المعلم ww.com بت حداقل شعاع قوس اقفی<br>لمع با زاویه <mark>فائم نیست به</mark> جهت جریان آب<br>ود فاصله کافی قبل و بعد از فیلمهای افقی برای اعمال اجرای<br>بض WWW. www.com مهای افقی با شعاع حداقل دارای شیب حداکثر نباشند<br>ت قرارگیری راه <mark>در</mark> نوم ها بر روی دامنه آفتابگیر ( شمال ) و د<br>به سمت شرق باشد<br>اب قوسهای افقی متناسب با انحنای طبیعت جهت ایجالا خلافات WWW. w.com و کوی کمه عملیات زیاد خاکبرداری در پروفیل طولی مربوط<br>خاکبرداری و خاکدیوی برمبروژه باید تعادل برقرار شود<br>انه آبروها و پلها باید بر مبنای مطالعات هیترولوژی تعیین گردند<br>انه آبروها و پلها باید بر مبنای مطالعات هیترولوژی تعیین WWW. 1.com 1-acn.com عن<mark>یم وان ميان آنها يمي را به عنوان خط اصلي</mark> پروژه بر ميگزينيم . از عوامل مؤثر در انتخاب واريانت برتر مي توان به موارد زير اشاره نمود : رعايت حداقل شعاع قوس افقي تقاطع با زاويه قائم نسبت به جهت جريان آب وجود فاصله كافي قبل و بعد از قوسهاي افقي براي اعمال اجراي دور و تعريض عدم وجود قوس افقي و قائم به طور همزمان قوسهاي افقي با شعاع حداقل داراي شيب حداكثر نباشند سمت قرارگيري راه <mark>در</mark> دره ها بر روي دامنه آفتابگير ( شمال ) و در درجه دوم به سمت شرق باشد انتخاب قوسهاي افقي متناسب با انحناي طبيعت جهت ايجاد حداقل حجم عمليات خاكي عدم وجود حجم عمليات زياد خاكبرداري در پروفيل طولي مربوط بين خاكبرداري و خاكريزي در پروژه بايد تعادل برقرار شود دهانه آبروها و پلها بايد بر مبناي مطالعات هيدرولوژي تعيين گردند كف ترانشه ها داراي حداقل شيب طولي حهت هدايت آبهاي سطحي باشد بايد از شيب طولاني اجتناب كرد

جهت خرید فایل www.kandoocn.com به سایت www.kandoocn.com مراجعه نمایید یا با شماره های ۲۷۴۱۷و۶۰۳۷۳۲ و ۲۸۸۶۴۵۳۵۳۵۴۰۳ ه تماس حاصل نمایید

$$
V = R1 + 42 = 60 \text{ N}
$$
\n
$$
V = R1 - (R1 - R2) \cos 20^\circ - 130 \cos 60^\circ = 73.40 \text{ m}
$$
\n
$$
V = \frac{1}{200} \text{ N}
$$
\n
$$
V = R1 - (R1 - R2) \cos 40^\circ + R2 \cos 10^\circ
$$
\n
$$
V = 270 - (270 + 30) \cos 20^\circ - 130 \cos 60^\circ = 73.40 \text{ m}
$$
\n
$$
V = \frac{1}{200} \text{ N}
$$
\n
$$
V = 270 - 230 \text{ N}
$$
\n
$$
V = 270 - 230 \text{ N}
$$
\n
$$
V = 270 - 230 \text{ N}
$$
\n
$$
V = 270 - 230 \text{ N}
$$
\n
$$
V = 270 - 230 \text{ N}
$$
\n
$$
V = 270 - 230 \text{ N}
$$
\n
$$
V = 270 - 230 \text{ N}
$$

$$
T = X - N = 160.5 - 42.4 = 160.5 - 42.4 = 118.1 \text{ m}
$$
  
\n
$$
Tb = Y/\sin I = 73.4/\sin 60^\circ = 84.75 \text{ m}
$$
  
\n
$$
T1 = R1 * \tan \Delta 1/2 = 270 * \tan 10^\circ = 47.6 \text{ m}
$$
  
\n
$$
T2 = R2 * \tan \Delta 2/2 = 130 * \tan 20^\circ = 47.3 \text{ m}
$$
  
\n
$$
LI = (\pi * R1 * \Delta 1) / 180 = (3.14 * 270 * 20) / 180 = 94.2 \text{ m}
$$
  
\n
$$
L2 = (\pi * R2 * \Delta 2) / 180 = (3.14 * 130 * 40) / 180 = 90.71
$$

$$
CON^{\text{2D}}
$$

**weight** 

www.com

*m*

$$
\sum_{n=0}^{n} \frac{1}{2} \int_{0}^{2} \frac{1}{2} \int_{0}^{2}
$$

۹۴ ه تماس حاصل نمایید $L$ .<br> $\blacksquare$ جهت خرید فایل www.kandoocn.com به سایت www.kandoocn.com به ۹۳۰۴۵۲۲۸۸۶ و ۹۳۰۴۵۲۴۸۸۶ ه تماس حاصل نمایید<br>WWW.  $L2 = (n * R2 * 42) / 180 = 160.49$ <br>m e<br>مستخريدفايل<br>المعلم ww.com الركتمبا هي اندازه Ta به عقب بر مى گرديم .<br>از نقطه A به اندالاهگار هي معماس اصلى جدا مى كنيم تا به ذ<br>برسيم .<br>٤ – از نقطه B خطى با زاويه IRELTA 1 جدا مى كنيا و لاي WWW. **MONE**  $\begin{CD} \begin{picture}(100,10) \put(0,0){\line(1,0){15}} \put(15,0){\line(1,0){15}} \put(15,0){\line(1,0){15}} \put(15,0){\line(1,0){15}} \put(15,0){\line(1,0){15}} \put(15,0){\line(1,0){15}} \put(15,0){\line(1,0){15}} \put(15,0){\line(1,0){15}} \put(15,0){\line(1,0){15}} \put(15,0){\line(1,0){15}} \put(15,0){\line(1,0){15}} \put(15$ WWW. www.com  $C, E$ ان انقل $C, E$  دو عمود اخراج کرده تا یکدیگر را در مرکز<br>د .<br>۵- به مراکز 01,02 به ترتیب قوسهائی با شعلههای RI,R2 می<br>حی انصال ورودی و خروجی به قوسهای راستگرد در نقاط WWW. **ww.com** wach.com *L2 = ( л \* R2 \* ∆2 ) / 180 = ( 3.14 \* 230 \* 40 ) / 180 = 160.49 m* **مراحل ترسيم قوس دو مركزي :**  1- نقطه تقاطع دو مسير را *O* مي ناميم . 2- از نقطه *O* به اندازه *Ta* به عقب بر مي گرديم . 3- از نقطه *A* به اندازه *1T* روي مماس اصلي جدا مي كنيم تا به نقطه *O* برسيم . - 4 از نقطه *B* خطي با زاويه *1 DELTA* جدا مي كنيم و روي خط به اندازه *1T* جدا كرده تابه نقطه *C*برسيم .خط *BC* را امتداد داده تا راه اصلي را در نقطه *D* قطع كند . - 5 از نقطه *D* روي مماس *Ta* به اندازه *2T* جدا كرده تا به نقطه *E*  برسيم . 6- از نقاط *C , A* دو عمود اخراج كرده تا يكديگر را در نقطه *1O* قطع كنند . - 7 از نقاط *E , C* دو عمود اخراج كرده تا يكديگر را در مركز *2O* قطع كنند . - 8 به مراكز *2O1,O* به ترتيب قوسهائي با شعاعهاي *2R1,R* مي زنيم . **طراحي اتصال ورودي و خروجي به قوسهاي راستگرد در نقاط تقاطع همسطح :** 

۹۲ ه تماس حاصل نمایید<br>—<br><sub>صمی</sub><br>۱۰ به سایت www.kandoocn.com مراجعه نمایید یا باشماره های ۴۷۴۶۰۲۷۴۱۷ ه و ۲۸۸۶<br>منظور انتقال تدریجی از خطوط اصلی به راههای ارتباطی و بالع<br>منظور انتقال تدریجی از خطوط اصلی به راههای ارتباطی و بالع<br>من خطوط تغییر سرعت به نام ترمین e<br>مستخريدفايل<br>المعلم w.com www.kandc WWW. w.com  $60$  Km/h<br>  $Taper = 70$  m<br>  $L = 60$  N CO CA so  $V = -10$ <br>  $V = 2$  ( $P * (R - P/4)$ <br>  $R = 307.3$  m WWW. me.com رعت والی وی کار فرعی به اصلی است 80 Km/h<br>رعت خروجی از فرعی به اصلی است 60 Km/h<br>) هر دو سرعت بالا اگر Taper را برابر 70 M و ایرانظر بگیریم م<br>ی بر ابر صفر خواهد بود و شعاع قوسهای معکوس بر ابر 500 M WWW. **ww.com** wach.com به منظور انتقال تدريجي از خطوط اصلي به راههاي ارتباطي و بالعكس مي بايست خطوط تغيير سرعت به نام ترمينال در ابتدا و انتها<mark>ي راهها ي</mark> خروجي و ورودي در نظر گرفته شود . احداث خطوط فوق از لحاظ كاهش سرعت مبنا طرح به سرعت كمتر كه در خروجي راهها ي اتباطي لازم است و بالعكس از نظر افزايش سرعت و رسانيدن سرعت به سرعت طرح مورد استفاده قرار مي گيرد . **- ورودي از اصلي به فرعي :**  - 1 سرعت قوس ورودي برابر است با *h/Km 80* - 2 سرعت قوس خروجي برابر است با *h/Km 60* - 3 طول اتصال تدريجي *m 70 = Taper* - 4 طول خط موازي *0 = L*  $D = 2$  ( $P * (R - P/4)$ )  $70 = 2 (4 * (R - 4/4))$ **- ورودي از فرعي به اصلي و خروجي از فرعي به اصلي :**  سرعت ورودي از فرعي به اصلي *h/Km 80* سرعت خروجي از فرعي به اصلي *h/Km 60* براي هر دو سرعت بالا اگر *Taper* را برابر *m 70* در نظر بگيريم طول خط موازي برابر صفر خواهد بود و شعاع قوسهاي معكوس برابر *m 308* خواهد بود .

۹۲ ه تماس حاصل نمایید<br>————————<br>پیدا به سایت www.kandoocn.com مراجعه نمایید یا با شماره های ۴۷۴۶۰۲۷۴۱۷ ه و ۲۸۸۶<br>حتی تقاطع غیر هم سطح :<br>قاطعهای هم سطح گنجایش ترافیک هر خط به دلیل دیگرم تقاطع کاد e<br>مستخريدفايل<br>المعلم www.kandoocn.com ستجمبور را به سایر ماشینها بدهند در این قبیل تقاطع ها اغلب تصاد<br>دهد . وقتی تقاطع یک شاهراه یا آزاد راه با یک راه دیگر مطرح باشد<br>عت بالای وسایط نقلیه این خطر هم به توجه می کند پس برای جلو<br>حوادث تقاطع را بصورت غیر هم سطح اج WWW. w.com www.kan WWW. w.com جانها الشهيلل شبدرى و قوسهاى دو مركزى استفاده كنيم .<br>حى قوسهاى گزد**ش به <sub>تر</sub>است از اصلى به فريكي كلم بالا به الاستفاده**<br>طراحى گردش به راست از اصلى به فريكي كلم بالا الاستفاده بالاستفاده به بالاست از اصلى به فريكي WWW. 1.com 1-ach.com **طراحي تقاطع غير هم سطح :**  در تقاطعهاي هم سطح گنجايش ترافيك هر خط به دليل وجود تقاطع كاهش پيدا مي كند زيرا تعدادي از ماشينهاي هر خط بايد در محل تقاطع توقف نموده و فرصت عبور را به ساير ماشينها بدهند در اين قبيل تقاطع ها اغلب تصادفاتي رخ<br>المصري المصر مي دهد . وقتي تقاطع يك شاهراه يا آزاد راه با يك راه ديگر مطرح باشد به علت سرعت بالاي وسايط نقليه اين خطر مهم تر جلوه مي كند پس براي جلوگيري از اين حوادث تقاطع را بصورت غير هم سطح اجرا مي كنند<mark>ه بدين صو</mark>رت مقدار گنجايش هر خط ثابت مانده و وسايل نقليه با سرعت ثابت حركت مي كنند . *h/Km 100 =* سرعت طراحي بزرگراه  *h/Km 80 =* سرعت طراحي راه اصلي  *m 28 =* عرض بزرگراه  $= 7.3 \, m$  **1** در اين پروژه زاويه تقاطع بزرگراه راه اصلي مساوي *90°* مي باشد كه مي توانيم از اتصال شبدري و قوسهاي دو مركزي استفاده كنيم . **طراحي قوسهاي گردش به راست - 1 طراحي گردش به راست از اصلي به فرعي :** 

www.kandoocn.com به سایت www.kandoocn.com مراجعه نمایید یا باشماره های ۴۷۴۶۰۲۷۴۱۷ ه و ۲۸۸۶<br>طراحی این قوسمها از قوسمهای ایران<br>ع قوس ورودی را براساس سرعت مسیر ورودی و اطلحاع قوس خر<br>ع قوس ورودی را براساس سرعت مسیر ورودی و اطلحاع قوس خر e<br>مستخريدفايل<br>المعلم w.com  $\lim_{\omega \to 0} \frac{\log(127.2 \text{ (} 0.1 + 0.13))}{\omega} = \frac{218.75 \text{ m}}{218.75 \text{ m}}.$  COM<br>=  $\lim_{\omega \to 0} \frac{80^2}{127.2} (0.1 + 0.13)) = 218.75 \text{ m}}.$  COM<br>= شعاع WWW. 1.com هم**د آقوان بوم**رکزی :<br>ی قوسهای گردش به کامل تا تهای دو مرکزی مرکب استفاده<br>یق شکل صفحه بعد داریم : WWW. 1.COM 2/ ∆ 1 = R1 / R2 *∆2 = R1 \* ∆1 / R1*<br>*∆30 / 130*<br>طرح روسازی از سه روش زیر استفاده شده است: WWW. WWW. 1.com 1-acn.com در طراحي اين قوسها از قوسهاي 2 مركزي استفاده مي كنيم به اين ترتيب كه شعاع قوس ورودی را براساس سرعت مسیر ورودی و <mark>شعاع قوس خروجی بر</mark> اساس سرعت مسير خروجي تعيين مي كنيم . شعاع قوس ورودي = Rmin =  $V^2 / (127.2 \text{ (e+f)})$ *Rmin = 80² / ( 127.2 ( 0.1 + 0.13 )) = 218.75 m m 123.05 )) = 0.13 + 0.1 ( 127.2 ( / 60² = Rmin =* شعاع قوس خروجي **طراحي قوس دو مركزي :**  برا ي قوسهاي گردش به راست از قوسهاي دو مركزي مركب استفاده مي كنبم . مطابق شكل صفحه بعد داريم : *I = 60 / 130 ∆2 = 2 \* ∆1* **طرح روسازي براي طرح روسازي از سه روش زير استفاده شده است : - 1 روش اشتو** 

www.kandoocn.com به سایت www.kandoocn.com مراجعه نمایید یا با شماره های ۶۶۰۲۷۴۱۷و ۲۸۸۶<br>۲- روش CBR CBR استفالت<br>۲- روش تجربی انسیتو آسفالت e<br>مستخريدفايل<br>المعلم www.com 5 میں اللہ کا اللہ کی تعالیش کی اللہ کی اللہ کیا کہ اللہ کیا ترافیک سال اول گیا کہ اللہ کے اللہ کے اللہ کے الل<br>EAL ) = 365 × 500 - 178000 /<br>یک در مدت ۲۵ سال WWW. w.com  $\mathcal{B} = 0.1 * (EAL) 25 - 1206337$ در اثر توسعه<br>در اثر 1206337<br>Wallends = 2111090.<br>Wallends = 934311090.39 = 934311090.39 = 934311 WWW. w.com www.kandoocn.com WWW. 1.com 1-acn.com  **2- روش CBR - 2 روش تجربي انسيتو آسفالت - 1 روش اشتو :**   *500 = 0( ADT (* : متوسط ترافيك روز اول گشايش *178000 = 500 \* 365* = *1( EAL (* : ترافيك سال اول گشايش  $\forall$  :(EAL )25 = ( EAL )1 \* ( (1+1) –1 ) / Ln( 1 + I ) ترافيك در مدت 25 سال *( EAL )20 = 17800 \* ( (1+0.1) – 1 ) / Ln ( 1 + 0.1 ) = 6031686.6 1206337.37* = *25( EAL \* ( 0.1 =* توليد ترافيك در اثر توسعه زمينهاي مجاور *2111090.39 = 25( EAL \* ( 0.35 =* جذب ترافيك از راههاي مجاور *9343114.6 = 2111090.39 + 1206337.37 + 6031686.8 =* كل ترافيك **طرح روسازي براي طرح روسازي از سه روش زير استفاده شده است : - 3 روش اشتو - 2 روش CBR** 

- جهت خرید فایل www.kandoocn.com به سایت www.kandoocn.com مراجعه نمایید یا با شماره های ۲۷۴۱۷و۶۰۳۷۳۲۰ و ۹۳۶۶۷۴۵۳۵۳۵۳۵۳۵ هس حاصل نمایید

www.kandoocn.com www.kandoocn.com www.kandoocn.com www.kandoocn.com www.kandoocn.com www.kandoocn.com www.kandoocn.com www.kandoocn.com www.kandoocn.com www.kandoocn.com www.kandoocn.com www.kandoocn.com **- 4 روش تجربي انسيتو آسفالت - 2 روش اشتو :**   *500 = 0( ADT (* : متوسط ترافيك روز اول گشايش *178000 = 500 \* 365* = *1( EAL (* : ترافيك سال اول گشايش كل *:)EAL )25 = ( EAL )1 \* ( (1+I) –1 ) / Ln( 1 + I )*  ترافيك در مدت 25 سال *( EAL )20 = 17800 \* ( (1+0.1) – 1 ) / Ln ( 1 + 0.1 ) = 6031686.6 1206337.37* = *25( EAL \* ( 0.1 =* توليد ترافيك در اثر توسعه زمينهاي مجاور *2111090.39 = 25( EAL \* ( 0.35 =* جذب ترافيك از راههاي مجاور *9343114.6 = 2111090.39 + 1206337.37 + 6031686.8 =* كل ترافيك *5609468.76 = 0.6 \* 9349114.6 = 0.6 \** كل ترافيك = توزيع جهتي در جهت بيشتر *841420.3 = 0.15 \* 5609468.768 =* تعداد كاميون *560946.8 = 0.10 \* 5609468.768 =* تعداد اتوبوس *4207101.5 = 0.75 \* 5609468.768 =* تعداد سواري

1.com

www.kandoocn.com به سایت www.kandoocn.com مراجعه نمایید یا باشماره های ۴۷۴۶۰۲۷۴۱۷ و ۲۸۸۶<br>- انجا وزن هر سواری را می این مرکز به کیریم که وزن هر مر<br>- ۱ تن می شود . و چنین با توجه به جدول محور کجلا کامپون را<br>- ۱ تن می شود . و چنین با توجه به e<br>مستخريدفايل<br>المعلم w.com 44.0% + 2 = تعداد محور ساده یک تنی<br>14023 = 841420.3 + 560946.8<br>14023 = 841420.3 + 560946.8 = تعداد محور ساده سیزده ته<br>14023 = 841420.3 + 560946.8 = تعداد محورهای با ا WWW. w.com سهها آوریم .<br>0.00 = خدرائب بار هم ارز محور ساده یک تنی<br>0.3٪ = خدرائب بار هم ارز محور ماده به تنبی .<br>0.00 = ضرائب بار هم ارز محور سیزده تنی . MWW WWW. 1.COM  $0.0004 * 8414203 + (0.325 * 1402367) + (0.605$ WWW. ما در انجا وزن هر سواري را 2 تن در نظر مي گيريم كه وزن هر محور آن برابر 1 تن مي شود . و چنين با توجه به جدول محور جلو كاميون را 6 تن و محور عقب را 13 تن و براي اتوبوس نيز همين مقدار در نظر مي گيريم . *8414203 = 4207101.5 \* 2 =* تعداد محور ساده يك تني  *1402367 = 560946.8 + 841420.3 =* تعداد محور ساده شش تني  *1402367 = 560946.8 + 841420.3 =* تعداد محور ساده سيزده تني با توجه به جدول شماره مضرائب بار هم ارز محورها <mark>رابا توجه</mark> به اینکه راه يك راه اصلي مي باشد با فرض *3 = SN* و *2.5 = Pt*) نشانه خدمت روسازي ) بدست مي آوريم .<br>0.0004 = ضرائب باراهي بن محور ساده يک تذ<br>0.0004 = ضرائب باراهي بن محور ساده يک تذ *0.0004 =* ضرائب بار هم ارز محور ساده يك تني *0.3225 =* ضرائب بار هم ارز محور ساده شش تني *0.0004 =* ضرائب بار هم ارز محور سيزده تني تعداد كل محور ساده *8.2* تن : *W = ( 0.0004 \* 8414203 ) + ( 0.325 \* 1402367 ) + ( 0.6052 \* 1402367 )* منطقه مورد نظر در ناحيه سرد سيري زياد قرار دارد". پس داريمي  $($  ماه يخبندان ( زمستان )  $R = 0.6$ 

men.com

www.kandoocn.com  $R = 4$  AAAP (الجمه نماييد يا باشماره هاى ٢١٧٣١٧٣١٧٣١٧ و ٢٨٨٤٣<br> $R = 4$  ماه تابستان خاكى خطيگى (المحمد )<br> $R = 1.2$  ماه تابستان خاكى خطيگى (المحمد ) ( R = 1.2 e<br>مستخريدفايل<br>المعلم www.kandoocen.com پس از بدست آوردن مقدار آمد و شد محور هم ارز 8.2 تن در طول مدت عمر<br>راه و با در دس<mark>ت ر</mark>اشهتر مقاومت خاک بستر (*CBR) و*با استفاده از جدول<br>ضریب منطقه ای محاسبه می شود (C) استفاده از جدول و یا دیاگرام شکل<br>ضریب باربری خاک بستر WWW. w.com www.kandoocn.com WWW. w.com CBR = 85<br>- در روش اشتو بڑالی <mark>کھائی CBR آن</mark>ها کوچکتر از 3 اجازہ<br>داریم .<br>اشتن مقاومت خاک بستر *( CBR )* وبا استفادہ از جدول العلمانیم. WWW. **ww.com** 1-CCn.com ماه بهار آب فراوان **R**= 4.5 1.2 × ماه تابستان خاك خشكي  $R = 1.2$  *R = ( 6\*0.6 +3\*4.5 + 3\*1.2 ) / 12* =*1.725* راه و با در دست داشتن مقاومت خاك بستر *( CBR (* وبا استفاده از جدول ضريب منطقه اي محاسبه مي شود و با استفاده از جدول و يا دياگرام شكل ضريب باربري خاك بستر *( S (* محاسبه مي شود . آنگاه با در دست داشتن  *R , S W ,* و انتخاب نشانه خدمت اوليه *Pi* و نشانه خدمت نهائي *Pt* راه عدد ضخامت رو سازي *( SN (*تعيين مي شود كه بر اساس آن مي توان نوع و لايه هاي روسازي را تعيين كرد . با توجه به نموگرام داريم :  $CBR = 10$   $S = 5.692$ *7.3 = S 25 = CBR* خاك زير اساس - در روش اشتو براي خاكهائي كه *CBR* آنها كوچكتر از *3* اجازه طراحي نداريم . داشتن مقاومت خاك بستر *( CBR (* وبا استفاده از جدول ضريب منطقه اي محاسبه مي شود و با استفاده از جدول و يا دياگرام شكل ضريب باربري

www.kandoocn.com به سایت www.kandoocn.com مراجعه نمایید یا باشماره های ۴۷۴۶۰۲۷۴۱۷ و ۲۸۸۶<br>پستر ( C ) محاسبه می شما از این این تماشتن ( C )<br>باب نشانه خدمت اولیه Pi و نشانه خدمت نهائی این این نشانه خدمت اولیه این این این این این این این این e<br>مستخريدفايل<br>المعلم w.com روسانهم را تعيين كرد .<br>بنابراين براى بدست آوردن ضخامل هاي مختلف روسازى داريم :<br>-----\* 3D3 \*----> 13D3 \*-----> 13D4 \* 2.5 \* (aID1 \* a2D2 \* a3D3 WWW. w.com 0.5 × SN2) / a1<br>EXP (3.5 × SN2) / a1<br>ضخامت رويه را برابر ١٢ سانتيمتر بكير داريع:<br>ضخامت رويه را برابر ١٢ سانتيمتر بكير داريع:<br>D2 = 2.5 \* (SN3 -SN2") / WWW. w.com  $2.6$   $D2 - 2.3$   $(2.6 - 2.0)$  /  $0.14 - 10$ <br>  $D3 - 2.5$   $(2.6 - 2.0)$  /  $0.14 - 10$ <br>  $D4 - 10$ <br>  $D5 - 2.5$   $(3N1 - 5N2 - 5N3")$  / a<br>  $D3 = 2.5 * (3.2 - 20.672) / 0.1 = 13.20$ <br>  $D5 = 2.5 * (3.2 - 20.672) / 0.1 = 13.20$ WWW. 1.com www.kandoocn.com خاك بستر *( S (* محاسبه مي شود . آنگاه با در دست داشتن *R , S W ,* و انتخاب نشانه خدمت اوليه *Pi* و نشانه خدمت نهائي *Pt* راه عدد ضخامت رو سازي *( SN (*تعيين مي شود كه بر اساس آن مي توان نوع و لايه هاي بنابراين براي بدست آوردن ضخامت لايه ها ي مختلف روسازي داريم : *SN =1 / 2.5 \* (a1D1 \* a2D2 \* a3D3 \*-----)*  مقادير *1D2,D3,D* مي بايست به گونه اي انتخاب شوند كه رابطه فوق برقرار باش<mark>لهب د</mark>اريم : *D1 = (2.5 \* SN2 ) / a1 = ( 2.5 \* 1.8 ) / 0.42 = 10.71 Cm* اگر ضخامت رويه را برابر ۱۲ سانتيمتر بگير<mark>يم داريم :</mark> *D2 = 2.5 \* (SN3 –SN2" ) / a2 SN2" = a1D1 / 2.5 = ( 0.42 \* 12 )* / *2.5 = 2 SN3 = 2.6 D2 = 2.5 \* ( 2.6 - 2.0 ) / 0.14 = 10.7 Cm* پس ضخامت اساس را برابر ۱۲ سانتيمتر در نظر می گيريم .  $D3 = 2.5 * (SNI - SN2" - SN3") / a3$ *SN3" = a2D2 / 2.5 = 0.14 \* 12 / 2.5*   $\mathbf{D3} = 2.5 \cdot (3.2 - 2 \cdot 0.672) / 0.1 = 13.20 \text{ Cm}$ ضخامت زير اساس را برابر 15 سانتيمتر مي گيريم .

www.kandoocn.com به سایت www.kandoocn.com مراجعه نمایید یا باشماره های ۴۷۴۶۰۲۷۴۱۷ ه و ۲۸۸۶<br>پوش GBR<br>ین روش ضخامت هر یک از لایه ها طوری تعیین املاعهها که شد e<br>مستخريدفايل<br>المعلم w.com www.kandoocn.com WWW. w.com  $H1 = (30 - 25) / 2.2$  تندم :<br>27.0 C<br>25 H2 N 21.8 - 15.6 ) / 2.2 \* 0.9 + 12.5 = 15.0<br>26 - 0.9 + 12.5 = 15.0 (10 M) WWW. w.com www.kandoocn.com WWW. 1.com 1-ocn.com **2– روش CBR** در اين روش ضخامت هر يک از لايه ها طوري تعيين <mark>مي ش</mark>ود كه شدت تنش ناشي از بارهاي وارده به ميزان تنش قابل تحمل توسط لايه هاي زيرين آن كاهش پيدا كند . در اين روش با استفاده از وزن چرخ مبنا ء طرح 8.2 تني و  *CBR* لايه هاي مختلف وبا استفاده از نموگرامهاي صفحه 409 كتاب روسازي ضخامت لايه هاي مختلف روسازي را تعيين مي كنيم . وزن يك چرخ را مساوي / 2= 4.1 8.2 در نظر مي گيريم . چون وزن 4.1 تن در نموگرامها موجود نيست پس بين 3.2 و 5.4 درون يابي می كن<mark>يم . پ</mark>س داريم :  $CBR = 10$   $H1 = (30 - 25)/2.2$   $*0.9 + 25 = 27.0$  Cm بستر راه *CBR = 25 H2 = ( 21.8 – 15.6 ) / 2.2 \* 0.9 + 12.5 = 15.0 Cm* زير اساس  $CBR = 85$   $H3 = (16-14)/2.2 * 0.9 + 12.5 =$ *Cm 13.0* اساس با توجه به مقادير فوق داريم : .1 ضخامت لايه زير اساس : *Cm 12* .2 ضخامت لايه اساس : *Cm 2* .3 ضخامت لايه رويه : *Cm 13*

www.kandoocn.com به سایت www.kandoocn.com مراجعه نمایید یا با شماره های ۴۷۴۶۰۲۷۴۱۷ ه و ۲۸۸۶<br>روش بعلت تقریب زیاد نمی تواند فالی قص باشد .<br>روش تجربی انسیتو آسفالت:<br>روش تجربی انسیتو آسفالت: e<br>مستخريدفايل<br>المعلم www.com شعود وسایل نقلیه، ضخامت کل روسازی با فرض انکه تماما ازبتن<br>. تعیین میشود . پیچل در صورت لزوم می توان بخشی از لایه بتن<br>ضخامت هم ارز با مصالح دیگر (جداکل) جایگزین کرد .<br>. . . تعداد کل محور ۸.۲ تنی در روز اول گشایش زاد ( ۱۳۸۷ WWW. w.com  $DTN = HTN * (T+1) - 1) / (20 * 1)$ <br> $DTN = 61.66 * (T+0.05) - 1) / (20 * 0.05) = 101.$  نضخامت کل روسازی<br>TA : ضخامت کل روسازی  $TA$ WWW. w.com بالهناكل المعالج المسائنية المسائنية المسائنية المسائنية المسائنية المسائنية المسائنية المسائنية المسائنية ال<br>اسماء المسائن المسائن المسائن المسائن المسائن المسائن المسائن المسائن المسائن المسائن المسائن المسائن<br>س WWW. **ww.com** ww.com اين روش بعلت تقريب زياد نمي تواند قابل قبول باشد .  **3 – روش تجربي انسيتو آسفالت:**  در اين روش ابتدا با در دست داشتن مقاومت خاك بستر و ميزان آمد وشد پيش بيني شده وسايل نقليه، ضخامت كل روسازي با فرض آنكه تماما ازبتن آسفالتي<br>مسايل مصدر المصري التي تصوير التي تصوير التي تصوير التي تصوير التي التي تصوير التي تصوير التي تصوير التي تصوير<br>ويسايل التي تصوير التي تصوير التي تصوير است تعيين ميشود . سپس در صورت لزوم مي توان بخشي از لايه بتن آسفالتي را با ضخامت هم ارز با مصالح ديگر (جدول) و جايگزين كرد .<br>را با ضخامت هم ارز با مصالح ديگر (جدول) و جديگزين كرد .  *ITN* : تعداد كل محور 8.2 تني در روز اول گشايش راه  $ITN = 0.6 * (375 * 0.0004 + 50 * 0.3225 + 75 * 0.6052) =$  *61.66 DTN* : عدد ترافيك طرح  $DTN = ITN * ((1+1) - 1) / (20 * 1)$  $DTN = 61.66 * (A+0.05) - 1) / (20 * 0.05) = 101.94$ <br> غسخامت کل روسازی (XNW)  *TA* : ضخامت كل روسازي  $TA = (9.19 + 3.97 * LOG (DTN) * 2.5) / (CBR<sup>0.4</sup>)$ *TA = ( 9.19 + 3.97 \* LOG ( 101.94 ) \*2.5 ) / ( 10 ^ 0.4) = 17 Cm* ضخا<mark>مت</mark> ك<mark>ل روسا</mark>زي ٢٠ سانتيمتر فرض مي شود . *Cm 10 =* رويه آسفالتي *Cm 10* رويه *Cm 10 = 5 \* 2 =* اساس شن و ماسه *Cm 5* اساس

www.kandoocn.com  $WNN$ www.kandoocn.com مراجعه نمایید یا با شماره های ۲۷۴۶۰۲۷۴۱۷ و ۲۸۸۶<br>- 13.15 هـ - 13.15 هـ 13.15 هـ 13.15 هـ 13.15 هـ بالاس شن و 15.0 هـ 13.15 هـ 15.0 هـ 15.0 هـ 15.0 هـ 15.0 هـ 1 e<br>مستخريدفايل<br>المعلم www.com بنهم مصالح شنی یکی از عوامل مهمی است که بر روی مقاومت و<br>ها تاثیر میگزارد: مانه بندی مناسب مصالح شنی با توجه با<br>دی از قبیل نوع روسازی ، موهها توار گرفتن لایه مورد.<br>متم روسازی ، ضخامت لایه و اندازه درشتترین دانه مططابع تعیی WWW. www.com ربانی مهر منحنی حدی است که منحنی دانه بندی مصالح باید بین<br>نی و حتی الامکان در وساط آنها قرار گیرد .<br>.انه بندی مصالح لایه زیر اساس<sup>1</sup> ( )<br>جه به آنکه نوع راه اصلی می باشد از جدول شمار<sup>ه (</sup> المهازهان . WWW. www.kandoo.com  $\frac{37.5}{100}$   $\frac{37.5}{100}$   $\frac{25}{100}$   $\frac{96}{100}$   $\frac{25}{100}$   $\frac{96}{100}$   $\frac{25}{100}$   $\frac{30}{100}$   $\frac{60}{100}$   $\frac{20}{100}$ WWW. *Cm 15.0 ~ 13.15 = 5 \* 2.7 =* زير اساس شن وماسه  *Cm 5* زير اساس **- دانه بتدي مصالح لايه اساس و زير اساس و شانه راه :**  دانه بندي مصالح شني يكي از عوامل مهمي است كه بر روي مقاومت و باربري لايه ها تاثير مي گزارد . دانه بندي مناسب مصالح شني با توجه به عوامل متعددي از قبيل نوع روسازي ، نوع و محل قرار گرفتن لايه مورد نظر در ستم روسازي ، ضخامت لايه و اندازه درشتترين دانه مصالح تعيين مي شود . براي هر مورد در آئين نامه هاي فني حدود مشخصي وجود دارد كه معمولا بصورت دو منحني حدي است كه منحني دانه بندي مصالح بايد بين اين دو منحني و حتي الامكان در وسط آنها قرار گيرد . **- دانه بندي مصالح لايه زير اساس :**  با توجه به آنكه نوع راه اصلي مي باشد از جدول شماره مسلولهان برنامه و بودجه براي تعيين دانه بندي اين مصالح استفاده مي كنيم . با توجه به قسمت سوم جدول داريم : *2.0 4.75 9.5 25 37.5 50* اندازه الك *45 \_ 20 60 \_ 30 75 \_ 40 95 \_ 75 ---- 100* درصد ردشده

man com

www.kandoocn.com جهت *خری*د فایل word به سایت www.kandoocn.com مراجعه نمایید یا با شماره های ۴/ ۳۶۶۰۲۷۴۱۷ و ۳۶۸۶۳۵۳۵۰۳۵۳ ه تماس حاصل نمایید<br>- ۲۰۰۰ مر اسـاس جدول داریم :<br>- ۱۸/ ۱۸/ ۱۸ هـ الاسـاس جدول داریم : ۱۸/ ۱۸/ ۱۸ هـ الاسـاس جدول داریم e<br>مستخريدفايل<br>المعلم w.com WWW.Kandoocn.com WWW. **W.COMPIA** www.kandoocn.com WWW. w.com ww.kandoocn WWW. 1.com www.com بر اساس جدول داريم : *25 =* حد رواني  *6.0 =* دامنه خميري **- دانه بندي مصالح لايه اساس :**  براي اين قشر از جدول شماره قسمت *IV* استفاده مي كنيم . *0.07 5 0.42 2 4.75 9.5 19 25 37.5 50* اندازه الك *5\_1 5 10\_ 30 20\_ 50 30\_ 60 45\_ 75 60\_ 90 70\_1 00 --- 100 -* درصد ردشده با توجه به جدول شماره داريم :  *25 =* حد رواني غير خميري = دامنه خميري **- دانه بندي مصالح شانه راه :**  مستفاده مي كنيم المستفاده مي كنيم .<br>مناس استفاده مي كنيم بيس داريم الذا از جدول مي استفاده مي كنيم .

جهت خرید فایل www.kandoocn.com به سایت www.kandoocn.com مراجعه نمایید یا با شماره های ۲۷۴۱۷۰۲۰۷۳۷۰ و ۹۳۶۲۸۸۶ و ۳۵۳۲۳۵۳۰ انهاس حاصل نمایید

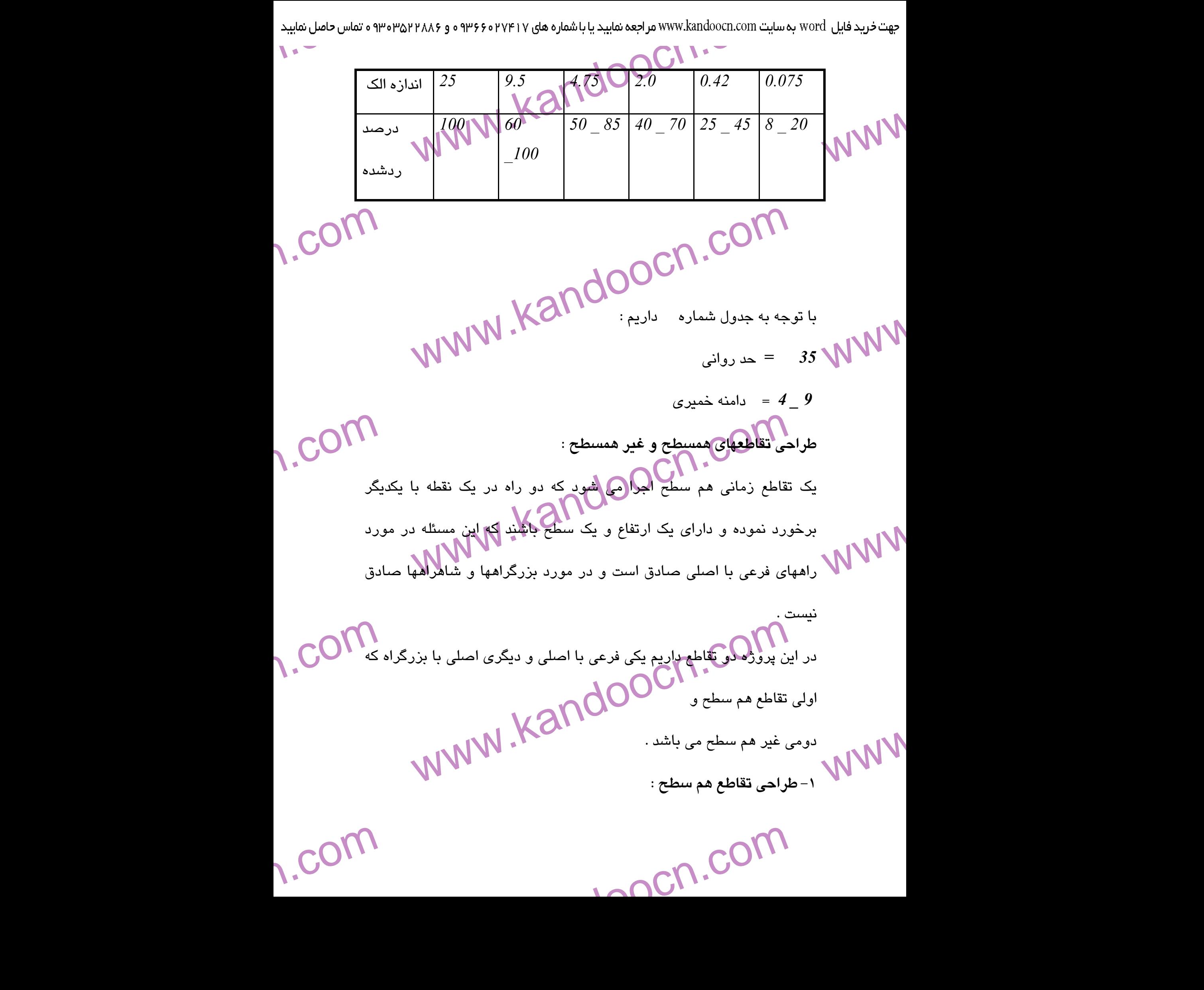

www.kandoocn.com جهت خرید فایل www.kandoocn.com مراجعه نمایید یا با شماره های ۴۶۶۰۲۷۴۱۷-۵۳۶۶۰۳۷۴ و ۳۸۶۲۵۳۵۰۳۵۰۳ هستان مایید<br>— سرعت طراحی<br>MWW ، MAM » — سرعت طراحی<br>— سرعت دار این محمد دار است سرعت دار است و در این محمد دار است و در این محمد e<br>مستخريدفايل<br>المعلم w.com  $W^{NN}$ .kandoo $e^{i\omega_{\infty}}$ WWW. w.com. (رفوژ) ممكن نمي باشد لذا اين قسمت طرح نمي شود . در اين قسمت از مسير از )<br>طريق خط كشى و چراغ الضمائي رانندگان را هدايت مى كنيم .<br>ضرائب هم ارز مصالح روسازى ( انسيتو آسفالت ) استخلال السلام السلام ) استخدام السلام السلام . WWW.  $\frac{1}{2}$ THE COM COM WWW. در اين پروژه داريم : *h/Km 80* =سرعت طراحي *h/Km 60 =* سرعت راه فرعي *m 7.30 =* عرض راه اصلي *m 6.50 =* عرض راه فرعي **طراحي گردش به چپ :**  به علت آنكه عرض راه اصلي و فرعي كم است و امكان ايجاد جزاير جدا كننده طريق خط كشي و چراغ راهنمائي رانندگان را هدايت مي كنيم . ضرائب هم ارز مصالح روسازي ( انسيتو آسفالت ) مصالح ضخامت هم ارز يك سانتيمتر بتن آسفالتي اساس ماسه آسفالتي *1.30* اساس تثبيت شده با قير *1.40* اساس شن و ماسه اي *2.00*

1.com 1-acn.com

www.kandoocn.com www.kandoocn.com e<br>مستخريدفايل<br>المعلم w.com www.kandoocn.com WWW. W.com تعليق مصالح اساس و زيراساس دانه اى ( روش انسيتو اسفا<br>مشخصات<br>CBRحداقل المسلم 20 WWW.  $\frac{1}{25}$ www.kandoocn.com WWW. زير اساس شن و ماسه اي *2.70* **جدول**  مشخصات فني مصالح اساس و زيراساس دانه اي ( روش انسيتو آسفالت ) مشخصات نوع لايه ز<mark>ير اسا</mark>س اساس  *CBR*حداقل *20 80* حداكثر حد رواني *25 25* حداكثر دامنه خميري *6* غير خميري حداقل هم ارز ماسه *25 25* حداكثر درصد رد شده از  $\cdots$ *7 12*

1.com 1-acn.com
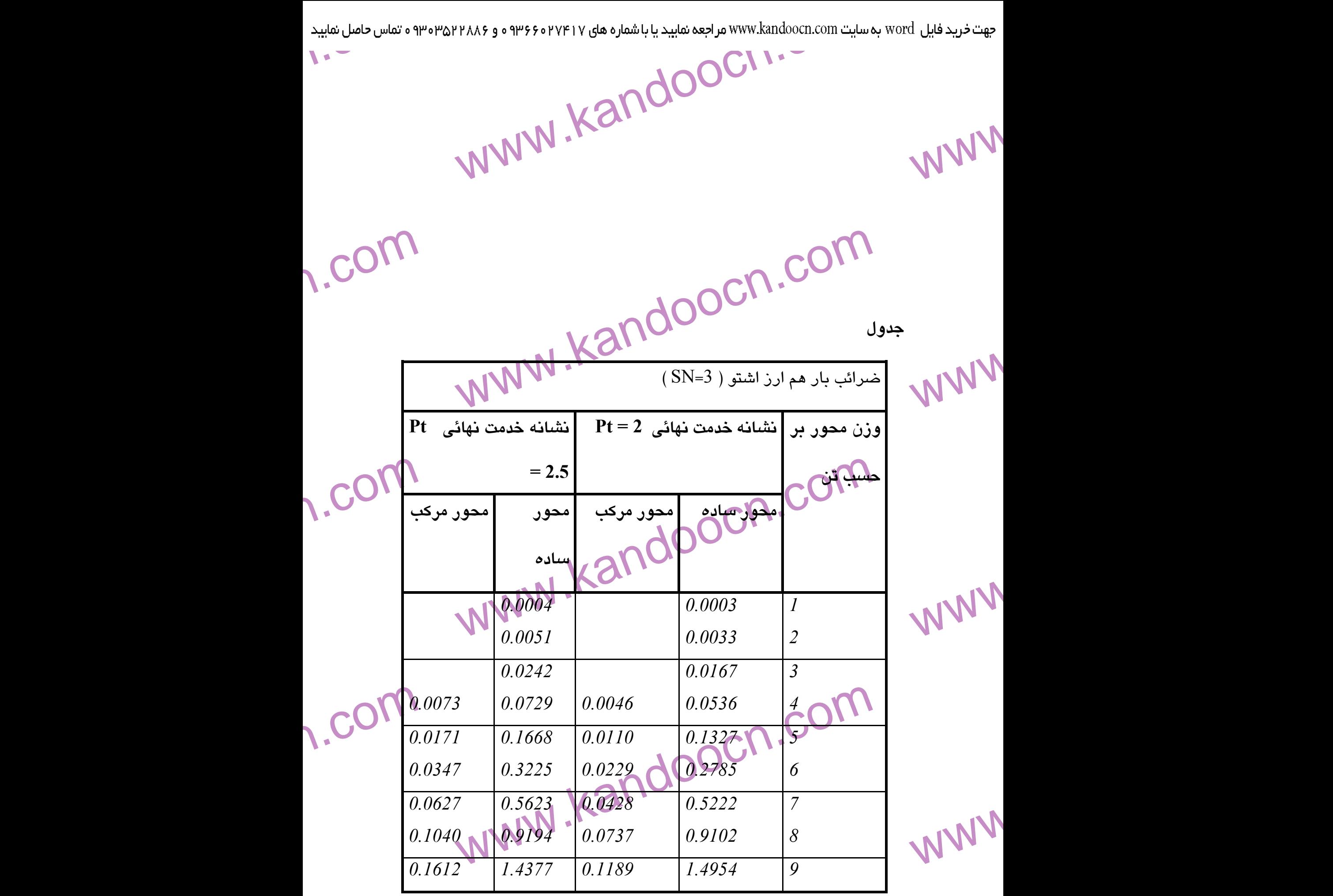

**work** 

www.com

حهت خرید فایل www.kandoocn.com به سایت www.kandoocn.com مراجعه نمایید یا با شماره های ۲۷۴۱۷ و ۳۶۶۰۳۲۸۸۶ و ۳۵۳۴۵۳ و تماس حاصل نمایید

|        |         |        | ۷ به سایت www.kandoocn.com مراجعه نمایید یا با شماره های ۲۱۷۴۱۷ ه ۶۶۰۳۶۶ ه و ۲۸۸۶۲۵۳۵۳۵۰۳ ه تماس حاصل نمایید |     |
|--------|---------|--------|----------------------------------------------------------------------------------------------------|-----|
|        |         |        |                                                                                                    |     |
| 0.2368 | 2.1747  | 0.1825 | 2.3490                                                                                                    | 10  |
| 0.3336 | 3.1995  | 0.2688 | 3.5566                                                                                                    | 11  |
| 0.4550 | 4.5946  | 0.3829 | 5.2197                                                                                                    | 12  |
| 0.6052 | 6.4566  | 0.5308 | 7.4576                                                                                                    | 13  |
| 0.7891 | 8.8967  | 0.7194 | 10.4076                                                                                                    | 14  |
| 1.0131 | 12.0423 | 0.9567 | 14.2269                                                                                                    | 15( |
| 1.2842 | 16.0372 | 1.2515 | 19.0933                                                                                                    | 16  |
| 1.6105 | 21.0430 | 1.6142 | 25.2063                                                                                                    | 17  |
| 2.0015 | 27.2398 | 2.0561 | 22.7886                                                                                                    | 18  |
| 2.4673 | 34.8273 | 2.5900 | 42.0867                                                                                                    | 19  |
| 3.0192 | 44.0253 | 3.2298 | 53.3722                                                                                                    | 20  |
| 3.6699 |         | 3.9909 |                                                                                                    | 21  |
| 4.4329 |         | 4.8901 |                                                                                                    |     |
|        |         |        |                                                                                                    |     |

e<br>مستخريدفايل<br>المعلم

WWW.

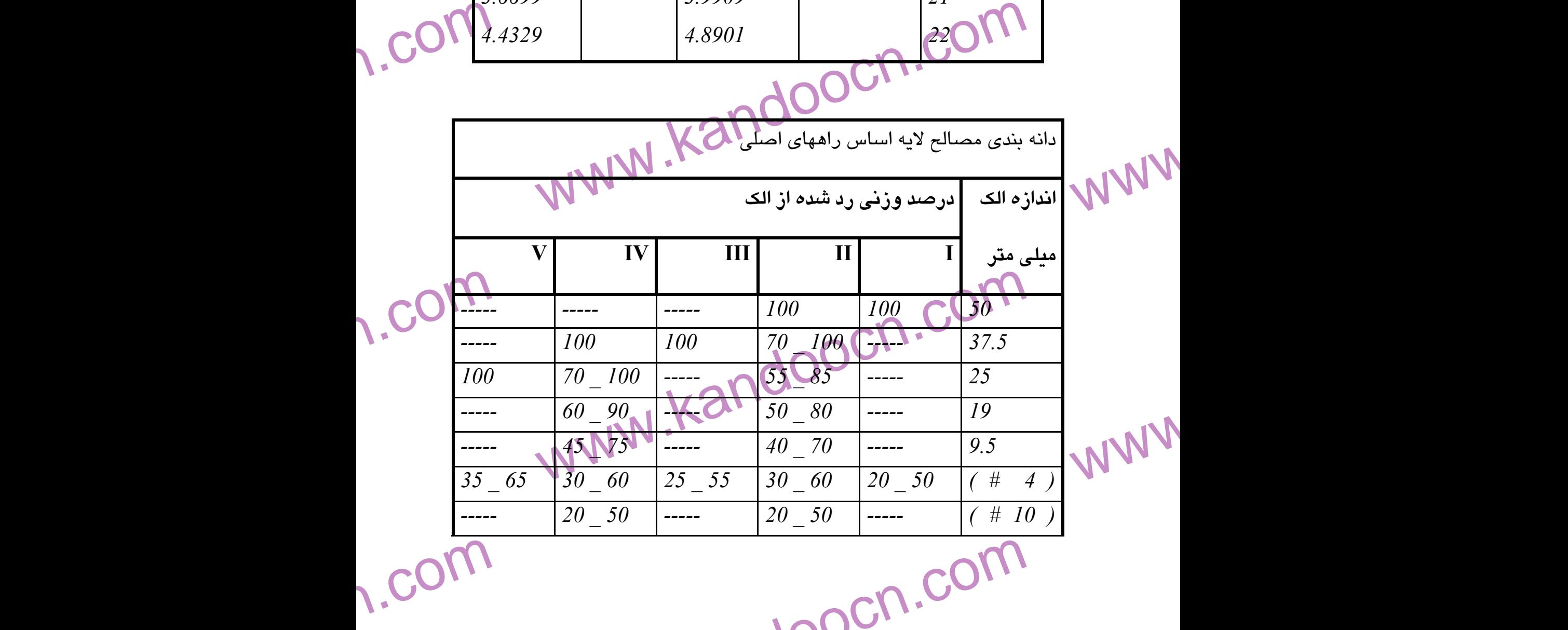

جهت خرید فایل www.kandoocn.com به سایت www.kandoocn.com مراجعه نمایید یا با شماره های ۲۷۴۱۷ و ۳۵۰۲۲۸۸۶ و ۳۵۰۳۵۳۰۳ ه تماس حاصل نمایید

|              |                   | جهت خرید فایل www.kandoocn.com به سایت www.kandoocn.com مراجعه نمایید یا با شماره های ۲۱۷۲۱۰۶۰۳ و ۲۸۸۶۲۵۵۳۵۰۳۵۴ ه تماس حاصل نمایید |                |                                                                     |                   |                |
|--------------|-------------------|----------------------------------------------------------------------------------------------------|----------------|---------------------------------------------------------------------|-------------------|----------------|
| $\mathbf{V}$ | -----             | $\overline{L}$<br>10 80                                                                                                    | $10 - 30$      | دانه بندی مصالح لایه اساس راههای اصلی<br>------                     | $\#$ 40           | TWWW           |
| n.com        | $\theta$<br>10    | $\frac{1}{2}$<br>$\theta\_{10}$                                                                                                    | $5\_\,15$      | $0_10$                                                              | $(\#200)$         |                |
|              |                   |                                                                                                    |                | · Jocn.con.<br> مقادیر مجاز حد روانی و دامنه خمیری مصالح شنی روسازی | جدول              |                |
|              | الرايه شني        | زیر   لایه اساس                                                                                                    | لامه<br>اساس   | خصوصيات<br>خمیری                                                    |                   | WWW Title Like |
|              | 35'<br>$4\degree$ | 25<br>غیر خمیری                                                                                                    | 25<br>., kando | حد روانی                                                            | سازمان<br> برنامه |                |
|              | 35<br>149         | NIVN.<br>25<br>6                                                                                                    | 25<br>6        | حد روانی                                                            | بودجه<br> اشتو    | TWWW           |
| 1. CL        |                   | www.kandoocn.co                                                                                                    |                | ا دامنه خمیری                                                       |                   |                |
|              |                   |                                                                                                    |                |                                                                     |                   | WWW            |
| 1.com        |                   |                                                                                                    |                | - pr.n.com                                                          |                   |                |

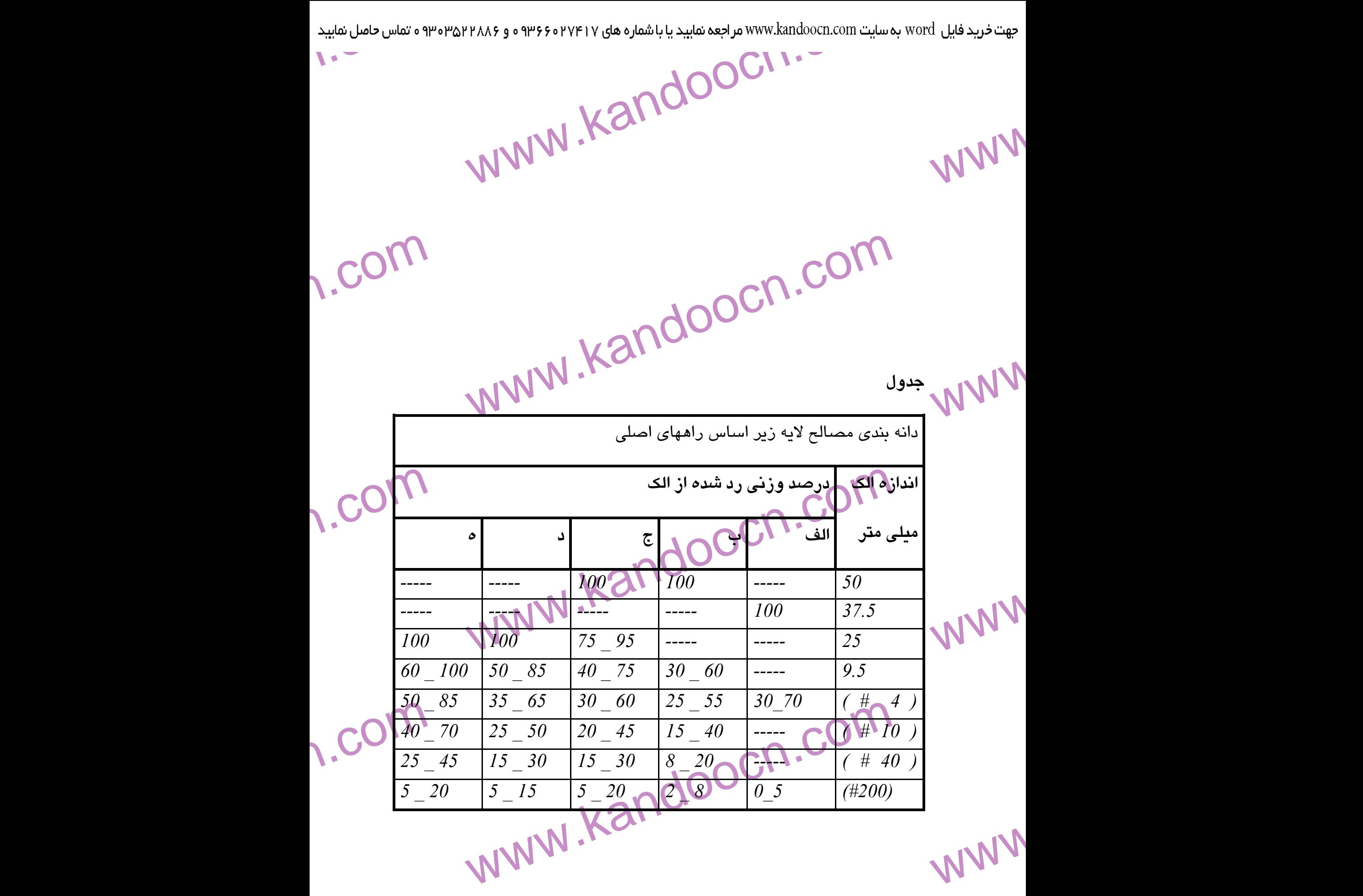

**work** 

www.com

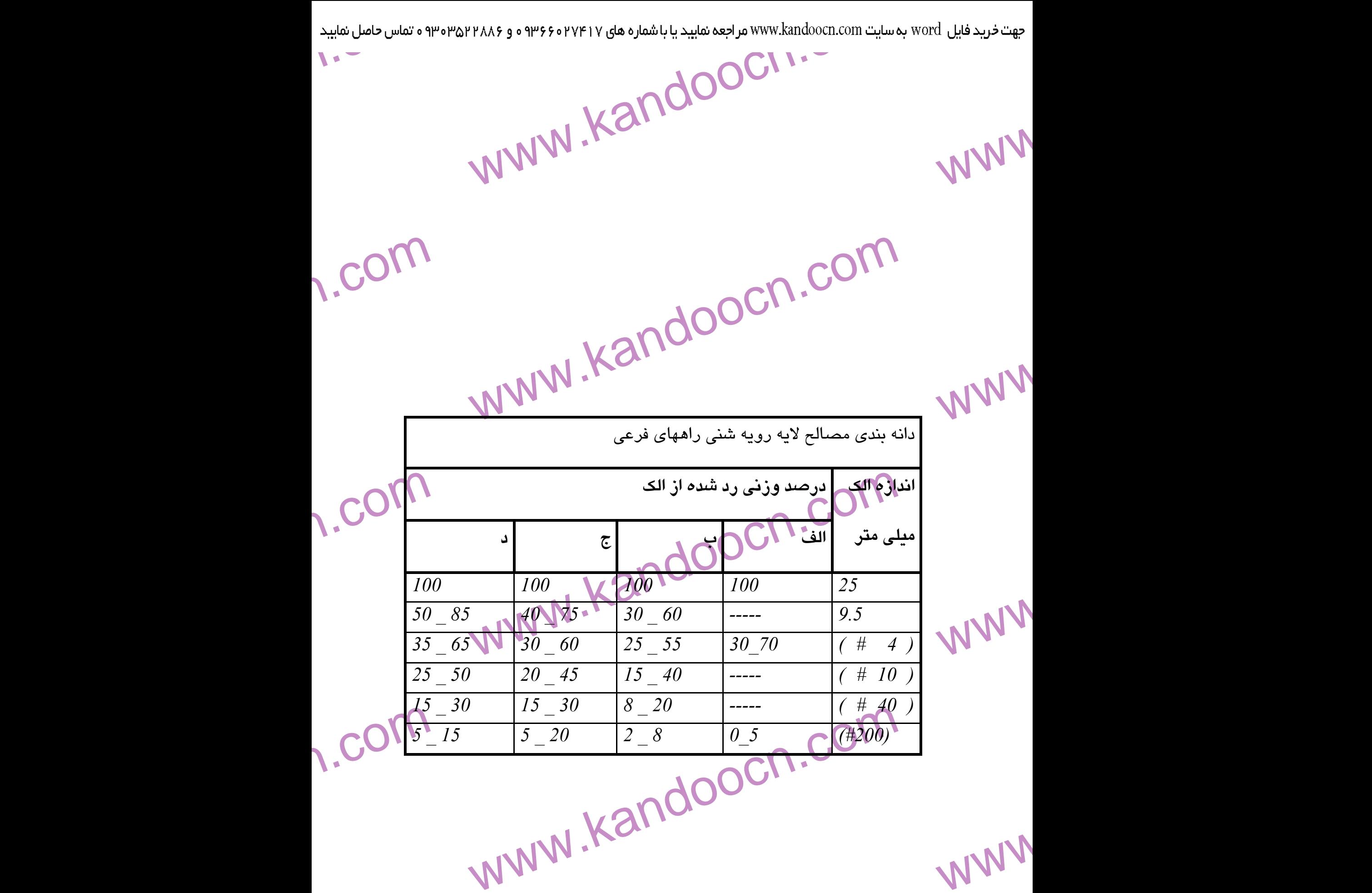

1-acn.com

1.com

جهت خرید فایل www.kandoocn.com به سایت www.kandoocn.com مراجعه نمایید یا با شماره های ۲۱۷۲۰۰۲۳۷۳ و ۹۳۰۲۲۵۳۴۵۳۴۵۳۴۵۳ ه تماس حاصل نمایید

www.kandoocn.com www.kandoocn.com

e<br>مستخريدفايل<br>المعلم

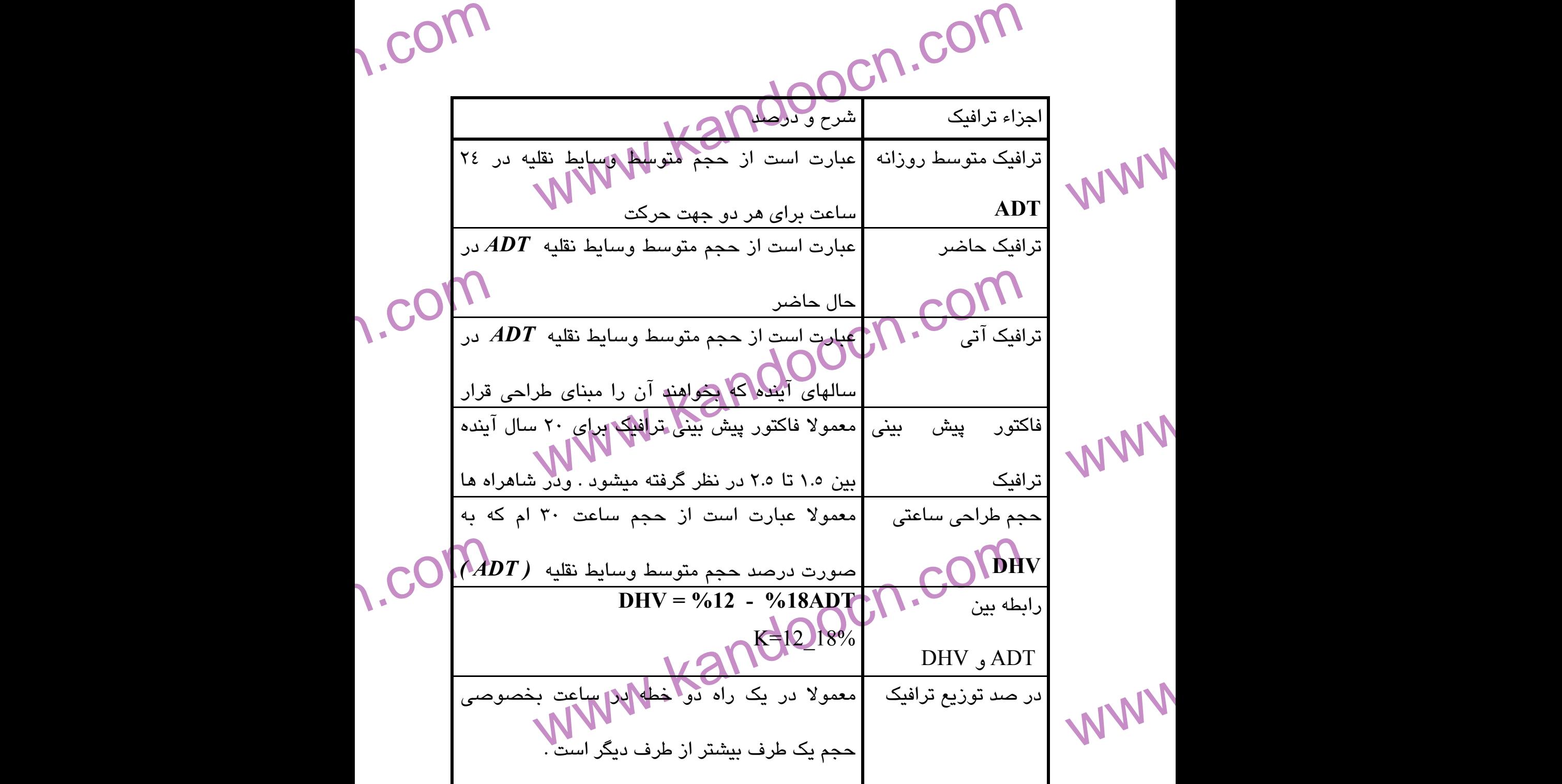

1.com

1-acn.com

www.kandoocn.com جهت خرید فایل www.kandoocn.com مراجعه نمایید یا با شماره های ۹۳۶۶۰۲۷۴۱۷ و ۹۳۰۵۳۶۵۴۱۶۵۳۵۰۳ و تماس حاصل نمایید<br>- ۲۰۰۰ - ۲۰۰۰ AMW<br>۱۳۷۷ به ۲۰۰۰ MWW. e<br>مستخريدفايل<br>المعلم

1.com

1.com

1.com

۰۱عمر راه : ۲۵ سال<br>۲. رشد طبیعی ترافیکم : ۰۲٪<br>۳. متوسط ترافیک روز اول کشکیهی ؟ الاح کم الاس الاس .<br>۴. تولید ترافیک در اثر توسعه زمینهای مجاور . ۰٫۰٪ الاس الاس WWW. .2 رشد طبيعي ترافيك : 10% 3 . متوسط ترافيك روز اول گشايش 500 .4 توليد ترافيك در اثر توسعه زمينهاي مجاور 10%

.5جذب ترافيك از راههاي مجاور 35%

مطالعات ترافيكي :

1.com ۲. بعد جهتي ـ ۰ - ۲۰<br>۷. كامبون ـ ۰۲.<br>۸. توبوس ـ ۰۱. / مسرعت داده شده ۱۲۰۰ وسيله لكله الاس WWW. .7 كاميون 10 % 8 . اتوبوس 10% 9 . گنجايش ايده آل با سرعت داده شده 1200 وسيله نقليه .10 يك كاميون معادل 8 سواري

> ۱. بیکا توسیق معادل ۵ سواری<br>سبه تعداد کل وسطه اقلیه می روز اول گشایش بر حسب سواری :<br>B = 500 \* 0.10 : تعداد کامیون CAN . تعداد کامیون .<br>B = 50 \* 0.10 : تعداد سواری معادل کامیون . MWW .11 يك اتوبوس معادل 5 سواري محاسبه تعداد كل وسيله نقليه در روز اول گشايش بر حسب سواري :

*50 = 500 \* 0.10* : تعداد كاميون

WWW. *400 = 8 \*50* : تعداد سواري معادل كاميون

1-acn.com

*50 = 500 \* 0.10 :* تعداد اتوبوس

جهت خرید فایل www.kandoocn.com به سایت www.kandoocn.com مراجعه نمایید یا با شماره های ۲۱۷۲۰۰۷۴۷ و ۰۹۳۲۸۸۶ شاس حاصل نمایید

$$
1.50 \text{ mJ} \text{ mJ} \text{ mJ
$$

www.kandoocn.com WWW. *K = ( DHV )30 / (ADT )25* حجم ترافيك متوسط روزانه در پايان دوره طرح *: 25( ADT (*  حجم ترافيك سي امين ساعت در پايان دوره طرح *: 30( DHV (* 

w.com

1.com

www.com

www.kandoocn.com ۳۸۸۶ و ۳۶۶۰۲۷۴۱۷ مراجعه نمایید یا باشماره های ۴۷۴۶۰۲۷۴۱۷ و ۲۸۸۶<br>یب K برای راههای خارج شهای دی تهای 0.18<br>ما در اینجا متوسط آنرا در اینجا میگیر<br>سا در اینجا متوسط آنرا در اینجا e<br>مستخريدفايل<br>المعلم w.com www.kandoocn.com WWW. www.com عزاجی قوستهای قائم .<br>طراحی قوس مقعر با سرها ایران از ایران است . شیبه<br>سرها است که است . شیبه مماس دوم متحد 2.67 می باشا از ایران است . شیبه مماس دوم متحد 2.67 می باشا از ایران است<br>سرها به سرها به سرها متحد با سرها متحده . WWW. w.com  $w = 80 * 1.77 / 3.28 = 43.17$  m<br>
www.kandoocn.com = 50 m<br>Exactly for  $\Omega$  and  $\Omega$  is the set of  $\Omega$  is the set of  $\Omega$  is the set of  $\Omega$  is the set of  $V^2$  is the set of  $\Omega$ <br>
Exactly for  $\Omega$  is the set of  $\Omega$  is the s **ww.com** 1-acn.com ضريب *K* براي راههاي خارج شهر بين *0.12 \_ 0.18* در نظر گرفته مي شود . كه ما در اينجا متوسط آنرا در انظر ميگيريم .  $K = 0.15$  *( DHV )30 = K \* ( ADT )25 ( DHV )30 = 0.15 \* 1636 = 245.4 147.74 = 245.4 \* 0.6 = 30 ( DHV \* ( 0.6* = توزيع جهتي وسيله نقليه در هر خط عبوري *N = 147.24 / 1200 = 0.127 ≈ N = 1 <<*بنابراين جاده را دو خطه در نظر ميگيريم يكي رفت و ديگري برگشت *>>* **- طراحي قوسهاي قائم : -طراحي قوس اول :**  قوس اول يك قوس مقعر با سرعت طراحي *h/Km 80* است . شيب مماس اول *-0.90%* و شيب مماس دوم *% -2.67* مي باشد .  $L = K^* A$  $A = -2.67 + 0.90 = 1.77\%$  $Lmin = 80 * 1.77 / 3.28 = 43.17 m$  $\int$   $\mathcal{C}$   $\frac{\partial \mathcal{L}^{min}}{\partial \theta}$ **تصحيح طول قوس قائم با كنترل مسافت ديد :**   $S = 0.278 * V * t + (0.0039 * V^2) / (F - G)$  $S = 0.278 * 80 * 2.5 + (0.0039 * 80 * ) / (0.31 - 0.0177) =$ *275.61 m* 

www.kandoocn.com

$$
S < L
$$
\n
$$
S < L
$$
\n
$$
S = \frac{1}{23.96 \text{ m}}
$$
\nWe have  $3.5 * S$ 

$$
F = (A * L) / 800
$$
  

$$
F = (1.77 * 130) / 800 =
$$
  

$$
Y = (X^{2} / L^{2}) * 4 * E
$$
  
MNN N. KAN ODE
$$
QX^{2} / 130^{2} * 4 * 0.287
$$
  
1 0.287 m  
1 0.287 m

www.kandoocn.com www.kandoocn.com www.kandoocn.com www.kandoocn.com www.kandoocn.com www.kandoocn.com www.kandoocn.com www.kandoocn.com www.kandoocn.com ارتفاع بر روي سهمي اختلاف ارتفاع *0.00068X ²* ارتفاع بر روي مماس شماره *X ( m ) X²* ايستگاه *1 0 0 1528.40 0 1528.40 2 20 400 1528.20 0.272 1528.472 3 40 1600 1528.00 1.088 1529.088 4 60 3600 1527.80 2.448 1530.248 5 80 6400 1527.40 4.352 1531.752 6 100 10000 1526.80 6.80 1533.80 7 120 14400 1526.40 9.792 1536.192 8 130 19600 1525.80 13.328 1539.128*

www.kandoocn.com جهت خرید فایل www.kandoocn.com به سایت www.kandoocn.com و ۹۳۶۶۰۲۷۴۱۷ ه تماس حاصل نمایید<br>- سمت المسلم المسلم المسلم المسلم المسلم المسلم المسلم المسلم المسلم المسلم المسلم المسلم المسلم المسلم المسلم<br>- ۱۸۱۷/۱۷ هـ المسلم ال a مهتخريدفايل<br>-<br>الأساسي 1.com WWW.kandoocn.com WWW. w.com قوس دوم يك قوس محدب با سرعت طراح<sub>ي</sub> 80 Km/h<br>اول 2.67%- وكليبهم فلس دوم ص 7.8%- مى باشد .<br>L = K \* A<br>L min - 80\b.13 / 3.28 = 125.12 m WWW. www.com  $S = 0.278 * V * t + (0.0039 * V^2) \cdot F - 0$ <br>  $0.278 * 80 * 2.5 + (0.0039 * 00) \cdot (0.31 - 0.051)$ <br>  $0.278 * 80 * 2.5 + (0.0039 * 00) \cdot (0.31 - 0.051)$ <br>  $0.31 - 0.051$ <br>  $0.51.97 * 0.051 = (A * S^2) / 914$ <br>  $0.51.97 * 151.97 * 1014 = 129.57$ WWW. **- طراحي قوسهاي قائم : - طراحي قوس دوم :**  اول *-2.67%* و شيب مماس دوم *% -7.8* مي باشد .  $L = K^* A$  $A = -7.8 - (-2.67) = 5.13\%$  *Lmin = 80 \* 5.13 / 3.28 = 125.12 m L min = 130 m*  **تصحيح طول قوس قائم با كنترل مسافت ديد :**   $S = 0.278 * V * t + (0.0039 * V^2) / (F - G)$  $S = 0.278 * 80 * 2.5 + (0.0039 * 80*) / (0.31 - 0.051) =$  *151.97 m*   $S < L$   $L = (A * S^2) / 914.4$  *L = ( 5.1 \* 151.97 ² ) / 914.4 = 129.57 m* 

1-acn.com

1.com

e<br>مستخريدفايل<br>المعلم

۹۴ ه تماس حاصل نمایید $\boldsymbol{E}$  $Y$ AAF 9 ° 1PFF 9 ° 1YF 1 Y ( های ۷۱۳۵۵۰۵۰۲) هر اجعه نمایید یا با شماره های ۷۱۷۲۱۰۲۰۱۷۴۱۰۰ و ۲۸۸۶۰۲۰۲۰۰۰۰<br>( A \* L ) / 800<br>1.28  $Y = (X^2 / 200^2) * 4 * 1.2$  $E = (A * L) / 800$   $E = (5.10 * 200) / 800 =$  *1.28 m*   $Y = (X^2 \setminus L^2)^* 4 * E$   $Y = (X^2 / 200^2) * 4 * 1.28$ 

www.kandoocn.com

WWW.

1.com

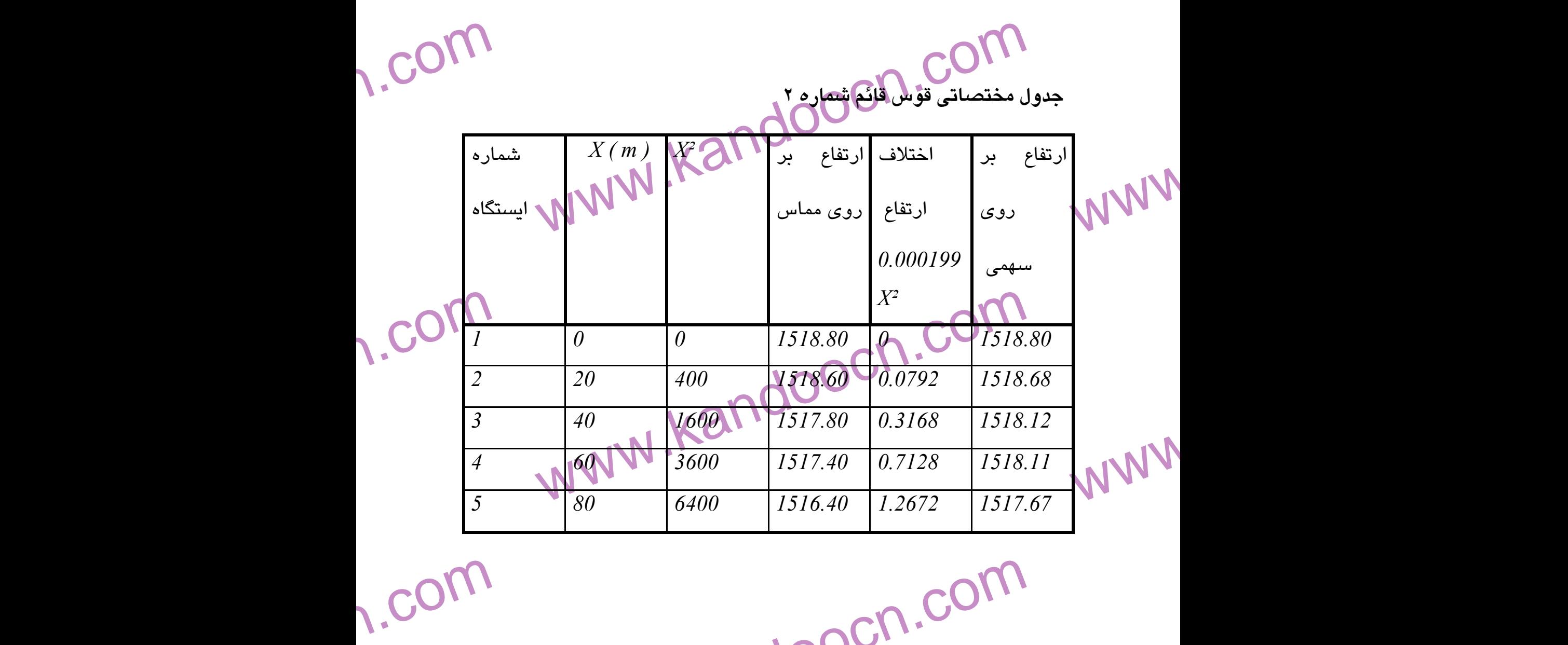

1-acn.com

جهت خرید فایل www.kandoocn.com به سایت www.kandoocn.com مراجعه نمایید یا با شماره های ۲۱۷۲۰۰۷۴۷ و ۰۹۳۲۸۸۶ شاس حاصل نمایید

| $\sqrt{1}$ | جهت خرید فایل www.kandoocn.com به سایت www.kandoocn.com مراجعه نمایید یا با شماره های ۲۱۷۲۱۰۶۰۳۰۰ و ۲۴۸۸۶۴۵۳۵۳۵ ه تماس حاصل نمایید |               |            |         |              |          |     |  |
|------------|----------------------------------------------------------------------------------------------------|---------------|------------|---------|--------------|----------|-----|--|
|            | $\boldsymbol{0}$                                                                                                    | 100           | 10000      | 1515.60 | 1.9800       | 1517.58  |     |  |
|            |                                                                                                    | <i>120</i>    | 14400      | 1514.20 | 2.8510       | 1517.05  |     |  |
|            | $\delta$                                                                                                    | $140^{\circ}$ | 19600      | 1513.00 | 3.880        | 1516.88  | WWW |  |
|            | $\overline{9}$                                                                                                    | 160           | 25500      | 1511.40 | 5.068        | 1516.47  |     |  |
|            | 10                                                                                                    | 180           | 32400      | 1510.00 | 6.415        | 1516.415 |     |  |
|            |                                                                                                    | 200           | 40000      | 1508.50 | 7920 1516.42 |          |     |  |
|            |                                                                                                    |               |            |         |              |          |     |  |
|            |                                                                                                    |               | www.kando. |         |              |          | WWW |  |

1.com سوراحی قوسههای قاتم :<br>- طراحی قوس سوم :<br>وس سوم یک قوس مقعر با سرعت طراحی **ANAW 80 لیلې این** WWW. **- طراحي قوسهاي قائم : - طراحي قوس سوم :**  قوس سوم يك قوس مقعر با سرعت طراحي *h/Km 80* است . شيب مماس اول *-7.8%* و شيب مماس دوم *% -3.3* مي باشد .

w.com  $L = K \setminus A$ <br>  $A = -3.3$   $( -7.8)$  = 4.3%<br>  $L = 80 * 4.3 / 3.28 = 104.87$  M and  $L = 160$  m<br>  $L = 160$  m<br>  $L = 160$  m<br>  $L = 160$  m<br>  $L = 160$  m<br>  $L = 160$  m<br>  $L = 160$  m WWW.  $A = -3.3 - (-7.8) = 4.3\%$ *Lmin* =  $80 * 4.3 / 3.28 = 104.87$  m *160 m* 

1.com

**تصحيح طول قوس قائم با كنترل مسافت ديد :**   $S = 0.278 * V * t + (0.0039 * V^2) / (F - G)$ 

1-acn.com

- جهت خرید فایل www.kandoocn.com به سایت www.kandoocn.com مراجعه نمایید یا با شماره های ۲۷۴۱۷ و ۷۳۶۸۸۶ و ۳۵۲۴۵۳۵۳۵ و تماس حاصل نمایید

$$
S = 0.278 * 80 * 2.5 + (0.0039 * 80^2) / (0.31 - 0.043) =
$$
\n
$$
S = 0.278 * 80 * 2.5 + (0.0039 * 80^2) / (0.31 - 0.043) =
$$
\n
$$
I49.08 \text{ m}
$$
\n
$$
LI = (4.30 * 149.08^2) / (120 + 3.5 * 149.08) = 148.91 \text{ m}
$$
\n
$$
L1 = (4.30 * 149.08^2) / (120 + 3.5 * 149.08) = 148.91 \text{ m}
$$
\n
$$
L2 = (0.0025 * Y^{2*}A) = 0.0025 * 80^2 * 4.3 = 68.8 \text{ m}
$$
\n
$$
E = (A * L) / 800
$$
\n
$$
B = (A * L) / 800
$$
\n
$$
V = (X^{2} / L^{2}) * 4 * 8(31 + 8) + 180.86 =
$$
\n
$$
V = (X^{2} / L^{2}) * 4 * 8(31 + 8) + 180.86 =
$$
\n
$$
V = (X^{2} / L^{2}) * 4 * 8(31 + 8) + 180.86 =
$$
\n
$$
V = (X^{2} / L^{2}) * 4 * 8(31 + 8) + 180.86 =
$$

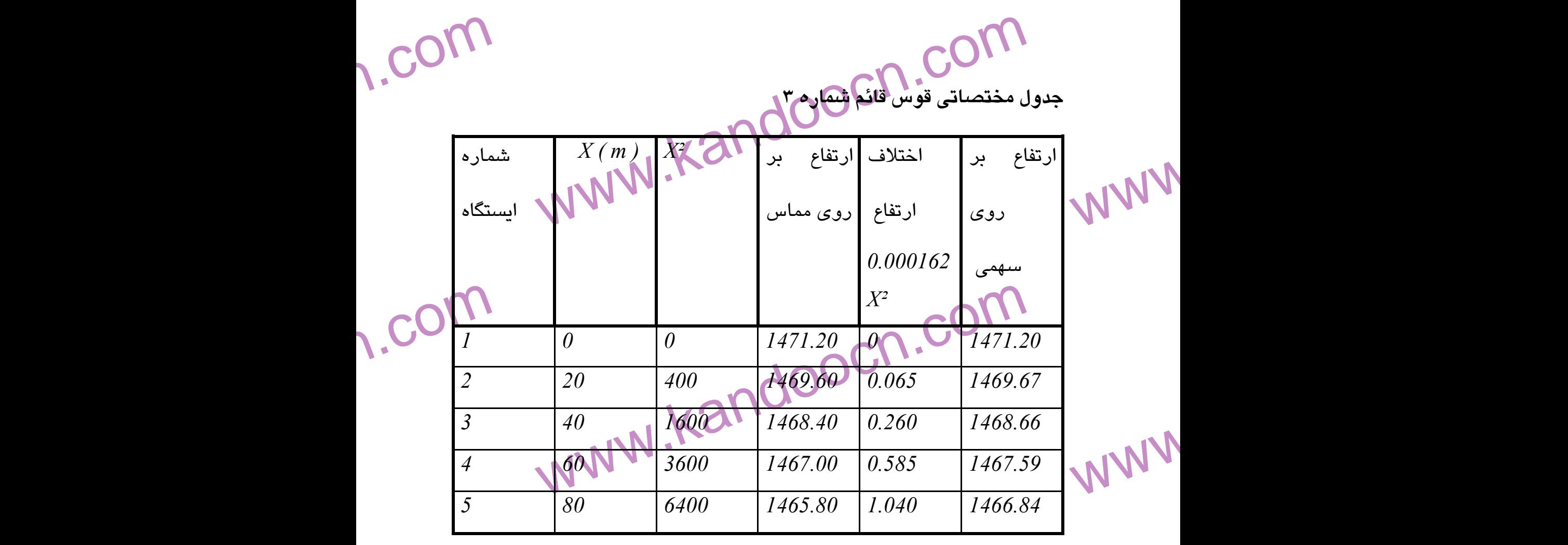

**weight** 

www.com

جهت خرید فایل www.kandoocn.com به سایت www.kandoocn.com مراجعه نمایید یا با شماره های ۲۱۷۲۰۰۷۴۷ و ۰۹۳۲۸۸۶۴۵۳۵۳۴۸ تماس حاصل نمایید e<br>مستخريدفايل<br>المعلم

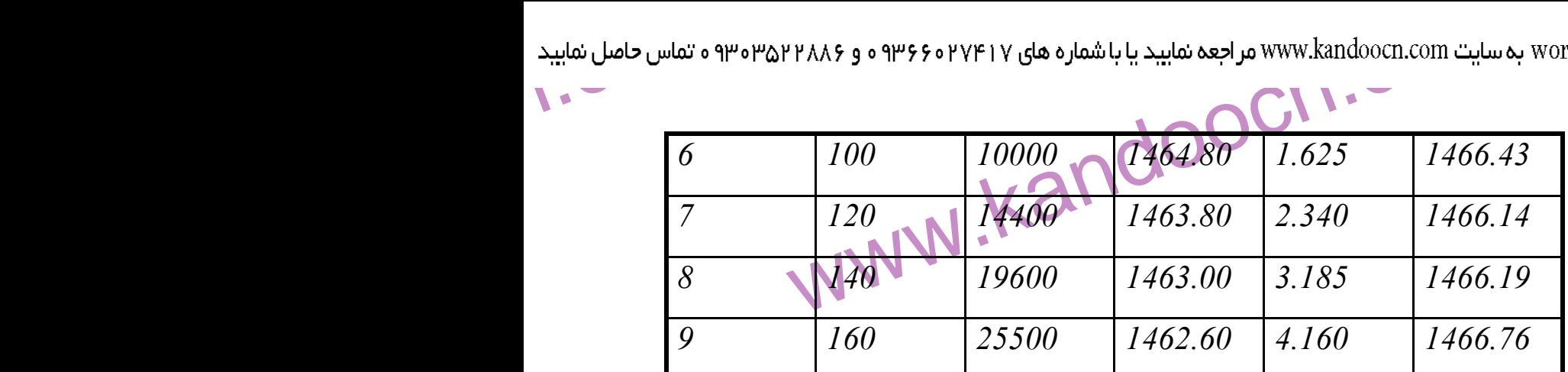

www.kandoocn.com

**- طراحي قوسهاي قائم :** 

 **-**

WWW.

ww.com WWW. Kardo WWW.  **- طراحي قوس چهارم :**  حمل الحق قوس چهارم :<br>قوس چهارم يک قوس م<mark>قعر با سرعت طراحي *80 Km/h 80* است . شيب مماس</mark> اول *-1.0%* و شيب مماس دوم *% +8.0* مي باشد .

w.com

1.com

 $L = K^* A$ 

 $A = -1.0 - (+8.0) = 9.0\%$ 

w.com *Lmin* =  $37 * 9.0 / 3.28 = 101 m$  *L min* = *200 m* 

**تصحيح طول قوس قائم با كنترل مسافت ديد :** 

حيح طول قوس قائم باكتترل مسافت ديد :<br>S = 0.278 × 1.0039 \* V 2) / ( F - 0.278 \* 15 2 3 5 + ( 0.0039 \* 45 ° ) / ( 0.31 - 0.08 ) WWW.  $S = 0.278 * V * t + (0.0039 * V^2) / (F - G)$  $S = 0.278 * 45 * 2.5 + (0.0039 * 45^2) / (0.31 - 0.08) =$ *59.00 m* 

 $S < L$   $LI = (A * S^2) / (120 + 3.5 * S)$ 

1-acn.com

جهت خرید فایل www.kandoocn.com به سایت www.kandoocn.com مراجعه نمایید یا با شماره های ۲۷۴۱۷٬۶۰۷٬۷۴۱۷ و ۳۵۲۶٬۸۸۶ و ۳۵۳٬۰۷۳٬۰۷

$$
L1 = (9.0 * 592) \text{ WWkandooen.com with one word by a year to a year.}
$$
\n
$$
LI = (9.0 * 592) \text{ WWkandooen.com with one word by a year.}
$$
\n
$$
LI = (9.0 * 592) \text{ WWkandooen.com with one way.}
$$
\n
$$
LI = (9.0 * 592) \text{ WWkandooen.com with one way.}
$$
\n
$$
V = (9.0 * 592) \text{ WWkandooen.com with one way.}
$$
\n
$$
V = (9.0 * 592) \text{ WWkandooen.com with one way.}
$$
\n
$$
V = (88 \text{ W}) * 4 * E
$$
\n
$$
V = (88 \text{ W}) * 4 * E
$$
\n
$$
V = (82 \text{ W}) * 4 * E
$$
\n
$$
V = (82 \text{ W}) * 4 * E
$$
\n
$$
V = (82 \text{ W}) * 4 * E
$$
\n
$$
V = (82 \text{ W}) * 4 * E
$$
\n
$$
V = (82 \text{ W}) * 4 * E
$$

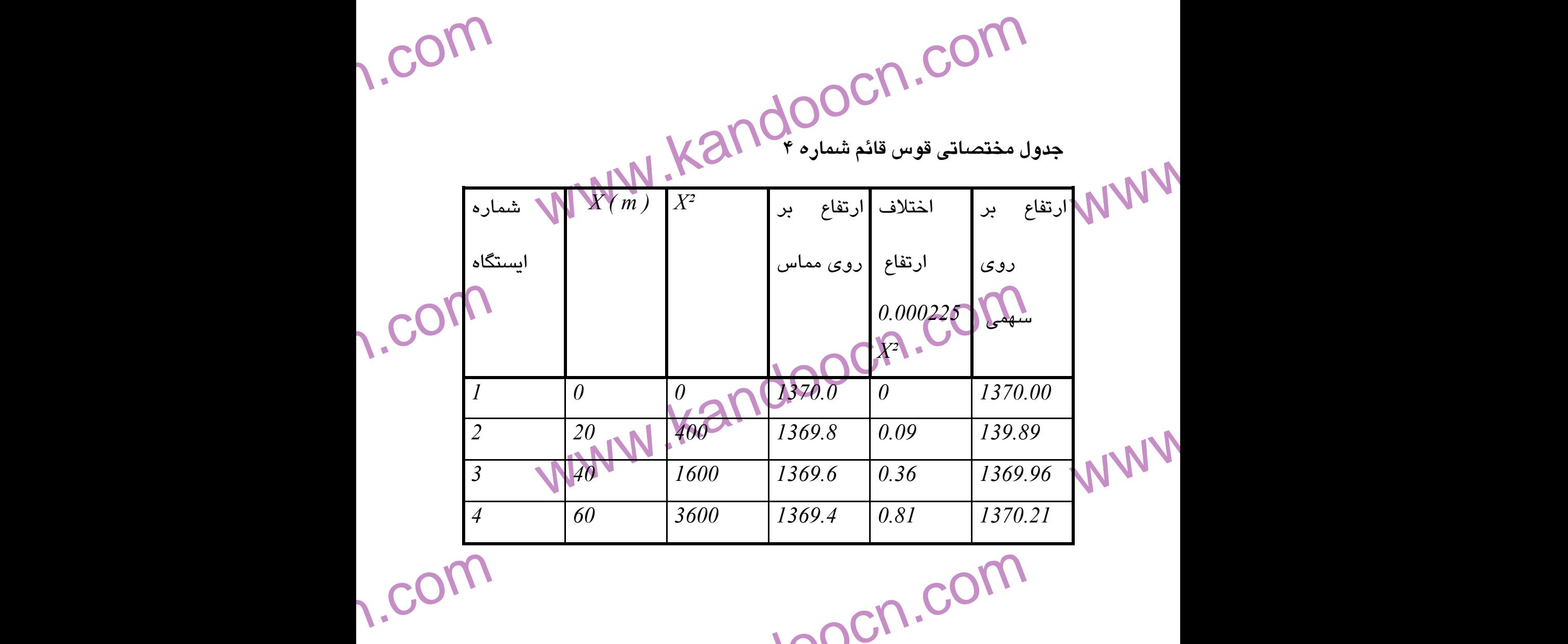

جهت خرید فایل www.kandoocn.com به سایت www.kandoocn.com مراجعه نمایید یا با شماره های ۲۱۷۲۰۲۰۶۳۰۰ و ۰۹۳۲۸۸۶ و ۳۵۳۲۸۸۶۰ تماس حاصل نمایید e<br>مهتخريدفايل<br>**WW** 

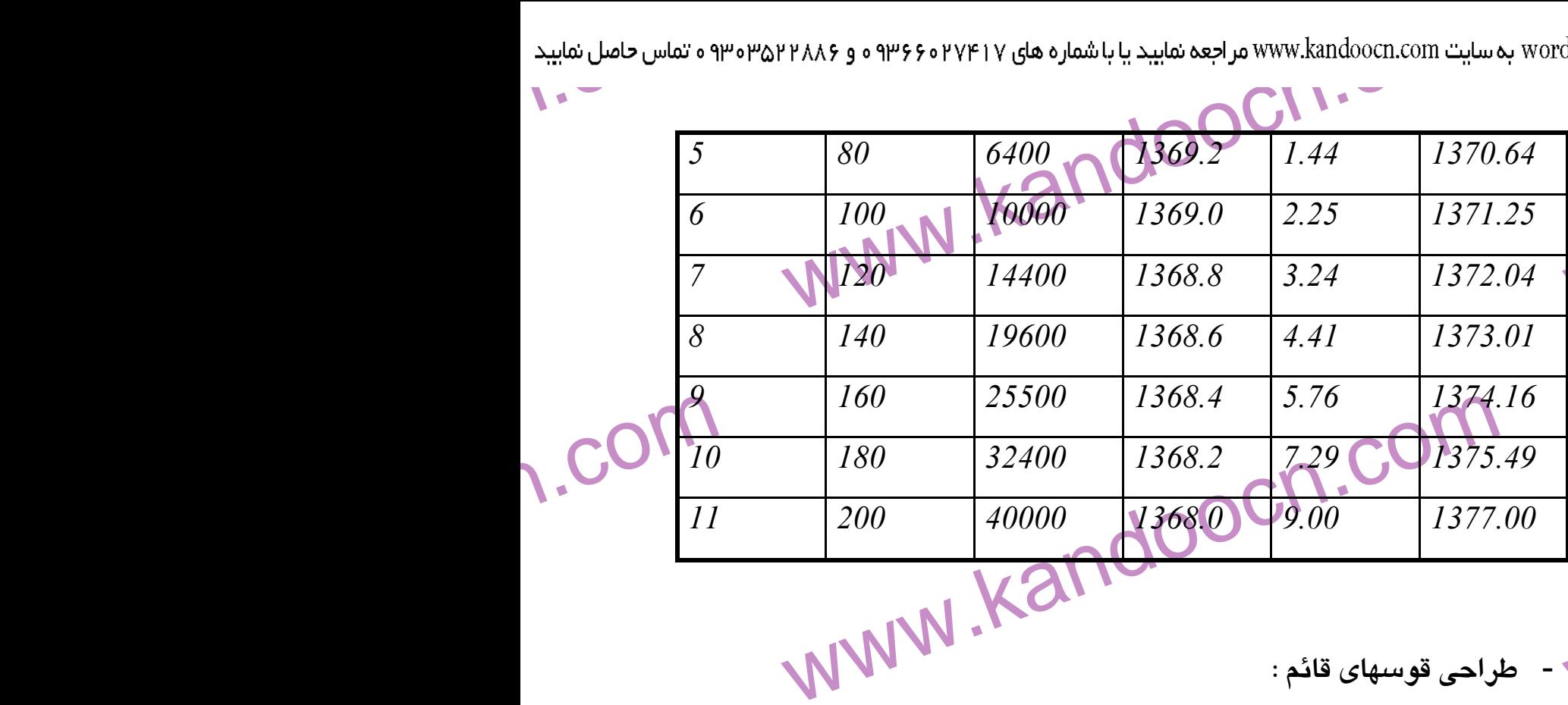

www. w.com  $L = K * A$ <br>  $A = +8.0 - (0.00) = 8.00\%$ <br>  $L = 80 * 8.00 / 3.28 = 195 m$ <br>  $L min =$ WWW. WWW. **- طراحي قوسهاي قائم : - طراحي قوس پنجم :**  قوس پنجم يك قوس محدب با سرعت طراحي *h/Km 80* است . شيب مماس اول *+8.0%* و شيب مماس دوم *% 0.0* مي باشد .  $L = K^* A$  $A = +8.0 - (0.00) = 8.00\%$  $Lmin = 80 * 8.00 / 3.28 = 195 m$  *195 m*  **تصحيح طول قوس قائم با كنترل مسافت ديد :** 

ww.com  $S = 0.278 * V * t + (0.0039 * V^2) / (F - 0.278 * 45 * 2.5 + (0.0039 * 45)^2) / (F - 0.080)$ <br> $S < L$  and the set of the set of the set of the set of the set of the set of the set of the set of the set of the set of the set of the set of the se  $S = 0.278 * V * t + (0.0039 * V^2) / (F - G)$  $S = 0.278 * 45 * 2.5 + (0.0039 * 45 ) / (0.31 - 0.080 ) =$  *59.00 m*   $S < L$   $LI = (A * S^2) / 914.4$ 

**w.com** 

*L 1 = ( 8.00\* 59.00 ² ) / 914.4 = 30.0 m* 

www.com

۹۴ ه تماس حاصل نمایید $\blacktriangleright$ <br> $\blacktriangleright$  $W^{TAAA}$   $\theta$  a PP  $\theta$  o 19  $\theta$  o 19  $\theta$  o 19  $\theta$  o 19  $\theta$  o 19  $\theta$  o 19  $\theta$  o 19  $\theta$  o 19  $\theta$  o 19  $\theta$  o 19  $\theta$  o 19  $\theta$  o 19  $\theta$  o 19  $\theta$  o 19  $\theta$  o 19  $\theta$  o  $E = (8.00 * 195)$  /  $\theta$   $\theta$  o 19  $\theta$  o 19  $\$ e<br>مستخريدفايل<br>المعلم  $Y = (X^2 / L^2) * 4 * E$ www.kandoocn.com WWW. 1.com WWW.Kandoocn.com WWW.  $\frac{1}{\sqrt{\frac{1}{2}}}}$ www.kandoocn.com WWW. 1.com  $L = max ( Lmin, L1 )$  $E = (A * 177800$   $E = (8.00 * 195) / 800 =$  *1.95 m*   $Y = (X^2 / L^2) * 4 * E$   $Y = (X^2 / 195^2) * 4 * 1.95$ **جدول مختصاتي قوس قائم شماره 5** ارتفاع بر روي سهمي اختلاف ارتفاع بر ارتفاع روي مماس *0.000205 X²* شماره *X ( m ) X²* ايستگاه *1 0 0 1381.2 0 1381.20 2 20 400 1382.8 0.082 1382.71 3 40 1600 1384.4 0.328 1384.07*

1-acn.com

e<br>مستخريدفايل<br>المعلم

|                     | :www.kandoocn.com به سایت www.kandoocn.com مراجعه نمایید یا با شماره های ۲۷۴۱۷ ه۱۳۶۶ و ۲۸۸۶۲۵۵۳۵۰۳ ه تماس حاصل نمایید |     |       |        |       |         |
|---------------------|----------------------------------------------------------------------------------------------------|-----|-------|--------|-------|---------|
| $\mathbf{V}$        |                                                                                                    |     |       |        |       |         |
|                     | $\overline{4}$                                                                                                    | 60  | 3600  | 1386.0 | 0.738 | 1385.26 |
|                     | 5                                                                                                    | 80  | 6400  | 1387.6 | 1.312 | 1386.28 |
|                     | 6                                                                                                    | 100 | 10000 | 1389.2 | 2.050 | 1387.15 |
|                     | $\overline{7}$                                                                                                    | 120 | 14400 | 1390.8 | 2.952 | 1387.84 |
|                     | 8                                                                                                    | 140 | 19600 | 1392.4 | 4.018 | 1388.38 |
| $\cdot$ , $C^{(1)}$ | $\mathsf{I} \mathsf{g}$                                                                                               | 160 | 25500 | 1394   | 5.248 | 1388.75 |
|                     | 10                                                                                                    | 180 | 32400 | 1395.6 | 6.642 | 1388.95 |
|                     | 11                                                                                                    | 195 | 38025 | 1396.8 | 8.200 | 1388.60 |
|                     |                                                                                                    | WWW |       |        |       |         |

**- طراحي قوسهاي قائم :** 

WWW.

ww.com www.kando WWW. w.com حيح طول قوس قائم باكتترل مسافت ديد :<br>S = 0.278 × 1.0039 \* V<sup>2</sup>) / ( F - 0.278 \* 1.278 \* 1.278 \* 0.0039 \* 70 <sup>2</sup>) / ( 0.31 - 0.068 ) WWW. **ww.com** 1-acn.com  **- طراحي قوس ششم :**  قوس ششم يك قوس محدب با سرعت طراحي *h/Km 80* است . شيب مماس اول *0.0%* و شيب مماس دوم *-6.8%* مي باشد .  $L = K^* A$  $A = 0.00 - (-6.8) = 6.80\%$  $Lmin = 80 * 6.8 / 3.28 = 165 m$   $L min =$  *165 m*  **تصحيح طول قوس قائم با كنترل مسافت ديد :**   $S = 0.278 * V * t + (0.0039 * V^2) / (F - G)$  $S = 0.278 * 70 * 2.5 + (0.0039 * 70^2) / (0.31 - 0.068) =$  *127.60 m*   $S < L$   $LI = (A * S^2) / 914.4$ 

www.kandoocn.com  $W$ א سایت www.kandoocn.com مراجعه نمایید یا با شماره های ۶۶۰۲۷۴۱۷ و ۲۸۸۶<br>۱  $\bigcup_{L = max (Lmin, L1)} \bigcup_{L = max (Lmin, L1)}$ e<br>مستخريدفايل<br>المعلم w.com  $(x^{2}/L^{2})^{*}4^{*}E$   $Y = (X^{2}/165^{2})^{4}4^{9}L^{2}$ WWW. **www.com**<br>Experts  $\begin{bmatrix} X(m) & X^2 \ \mathbf{X} & \mathbf{X} \end{bmatrix}$  (10  $\begin{bmatrix} \mathbf{X} & \mathbf{X} \\ \mathbf{X} & \mathbf{X} \end{bmatrix}$  (10  $\begin{bmatrix} \mathbf{X} & \mathbf{X} \\ \mathbf{X} & \mathbf{X} \end{bmatrix}$  (10  $\begin{bmatrix} \mathbf{X} & \mathbf{X} \\ \mathbf{X} & \mathbf{X} \end{bmatrix}$  (10  $\begin{bmatrix} \mathbf{X} & \mathbf{X} \\ \mathbf{X} & \mathbf{X} \end{bmatrix}$  ( WWW.  $\frac{10^{15}}{\frac{4}{6}}$  $\begin{array}{|c|c|c|c|c|c|}\n\hline\n & 20 & 400 & 1389 & 0.082 & 1388.9 \\
\hline\n & 40 & 1600 & 1389 & 0.329 & 1388.9 \\
\hline\n & 60 & 3600 & 1389 & 0.741 & 1388.9 \\
\hline\n & 80 & 1000 & 1389 & 1.318 & 1387.6 \\
\hline\n & 100 & 10000 & 1389 & 2.060 & 1386.9\n\end{array}$ www. **ww.com** 1-acn.com www.kandoocn.com  $LQ = (6.8 * 127.6^2) / 914.4 = 121$  m *L = max ( Lmin , L1 )*   $E = (A * L) / 800$   $E = ($  *6.80 \* 165 ) / 800 = 1.36 m*   $Y = (X^2 / L^2) * 4 * E$   $Y = (X^2 / 165^2) * 4 * 1.36$ **جدول مختصاتي قوس قائم شماره 6** ارتفاع روي سهمي اختلاف ارتفاع *0.000206 X²* ارتفاع بر روي مماس  $X(m)$  ايستگاه *1 0 0 1389 0 1389.00 2 20 400 1389 0.082 1388.91 3 40 1600 1389 0.329 1388.67 4 60 3600 1389 0.741 1388.26 5 80 6400 1389 1.318 1387.68 6 100 10000 1389 2.060 1386.94 7 120 14400 1389 2.966 1386.03*

جهت خرید فایل www.kandoocn.com به سایت www.kandoocn.com مراجعه نمایید یا با شماره های ۲۱۷۲۰۰۷۴۷ و ۰۹۳۲۸۸۶۴۵۳۵۳۴۸ تماس حاصل نمایید

| $\mathbf{v}$ |    |     |        |      |       |         |  |
|--------------|----|-----|--------|------|-------|---------|--|
|              |    | 140 | 19600. | 1389 | 4.037 | 1384.96 |  |
|              |    | 160 | 25500  | 1389 | 5.270 | 1383.73 |  |
|              | 10 | 165 | 27225  | 1389 | 5.600 | 1383.40 |  |

**L.Com** www.kandoocn.com<br>بر<sub>احی قوسهای قائم.</sub><br>- طراحی قوس هفتم : WWW. **L.com** www.kandoocn.com WWW. w.com www.kando WWW. 1.com 1-acn.com **- طراحي قوسهاي قائم : - طراحي قوس هفتم :**  قوس هفتم يك قوس مقعر با سرعت طراحي *h/Km 80* است . شيب مماس اول *-6.8%* و شيب مماس دوم *% +1.25* مي باشد .  $L = K^* A$  $A = -6.8 - (+1.25) = 8.05\%$ *Lmin* =  $70 * 8.05 / 3.28 = 171.8$  *m* L *min* = *200 m*  **تصحيح طول قوس قائم با كنترل مسافت ديد :**   $S = 0.278 * V * t + (0.0039 * V^2) / (F - G)$ *S = 0.278 \* 70 \* 2.5 + ( 0.0039 \* 70 ² ) / ( 0.31 – 0.08 05) = 127.60 m*   $LI = (A * S<sup>2</sup>)/(120 + 3.5 * S)$  $LI = (8.05 * 127.6^2) / (120 + 3.5 * 127.60)$  = *231.32 m* 

www.kandoocn.com www.kandoocn.com www.kandoocn.com www.kandoocn.com www.kandoocn.com www.kandoocn.com www.kandoocn.com www.kandoocn.com www.kandoocn.com www.kandoocn.com www.kandoocn.com www.kandoocn.com www.kandoocn.com www.kandoocn.com  *L2 = 0.0025 \* V² \*A = 0.0025 \* 80² \* 8.05 = 128.80 m L = max ( Lmin , L1 , L2 ) E = ( A \* L ) / 800 E= ( 8.05 \* 240 ) / 800 = 2.415 m Y = ( X² / L² ) \* 4 \* E Y = ( X² / 240² ) \* 4 \* 2.415*  **جدول مختصاتي قوس قائم شماره 7** ارتفاع بر روي سهمي اختلاف ارتفاع *0.000167 X²* ارتفاع بر روي مماس شماره *X ( m ) X²* ايستگاه *1 0 0 1341.80 0 1341.80 2 20 400 1340.44 0.066 1340.50 3 40 1600 1339.08 0.267 1339.34*

جهت خرید فایل www.kandoocn.com به سایت www.kandoocn.com مراجعه نمایید یا با شماره های ۲۱۷۲۰۰۷۴۷ و ۰۹۳۲۸۸۶۵۳۵۳۴۵۳ ه تماس حاصل نمایید e<br>مستخريدفايل<br>المعلم

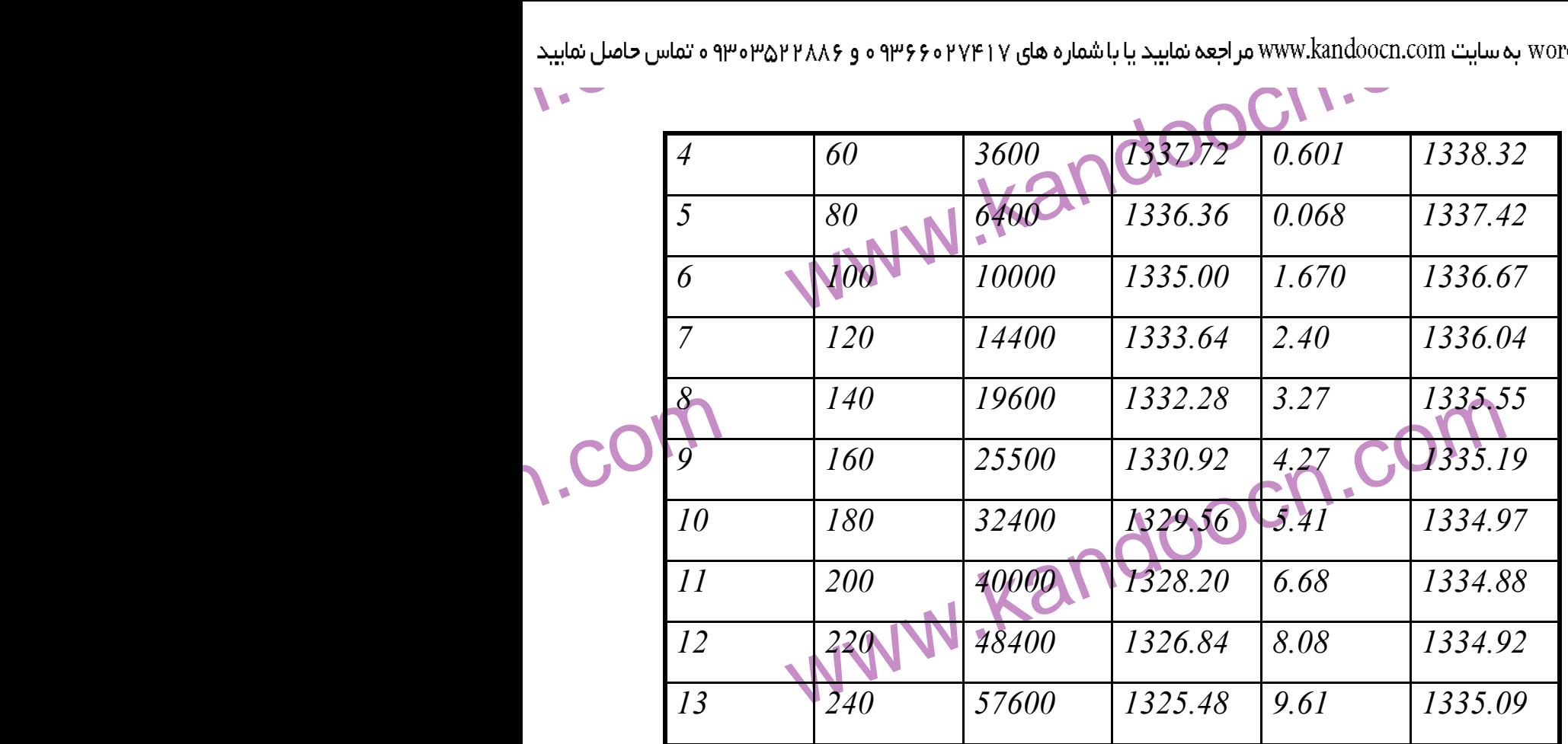

WWW.

1.com  $NNNN$  . Kandoocn.com<br>  $www.u. and no.$ <br>  $Rmin = V^2/(1272 * (e + f))$ WWW. 1.com  $T = R \tan (A/2)$ <br>  $T = 218.76 * \tan (16/2) = 30.74$ <br>  $D = 572.96/R = 572.96 / 218.76 = 2.$ <br>  $A * \pi * 2 * R / 360 = (16 * 3.14 * 2 * 218.76) / 36$ <br>  $61.09$ WWW. 1.com 1-acn.com **ـ طراحي قوسهاي افقي : قوس دايره اي شماره يك :**  *Rmin* =  $V^2$  / (127.2 \* (e + f ))  $R = 80^{2}$  / (127.2 \* (0.10 + 0.13)) = 218.76 m *T* = *R* tan  $(\Delta / 2)$   $\Delta = 16$  °  $T = 218.76 * tan (16/2) = 30.74 m$  $D = 572.96$  /  $R = 572.96$  / 218.76 = 2.62  $L = (A * \pi * 2 * R) / 360 = (16 * 3.14 * 2 * 218.76) / 360 =$  *61.09 m*   $E = R^*$  (sec ( $\Delta$  / 2 ) – 1 ) = 218.76  $*$  (sec (16 / 2 ) – 1 ) = *2.15 m* 

حهت خرید فایل www.kandoocn.com به سایت www.kandoocn.com مراجعه نمایید یا با شماره های ۲۷۲۱۷۰۲۰۲۳۳ و ۹۳۵۲۲۸۸۶۰۳۵۳ ه تماس حاصل نمایید

$$
M = R * (I - cos(1/2)) = 218.76 * sin(6/2) = 218.76
$$
  
\n
$$
M = R * (I - cos(4/2)) = 218.76 * sin(16/2) = 2.12
$$
  
\n
$$
LC = 2R * sin(4/4) = 2 + 218.76 * sin(16/2) = 60.89 m
$$
  
\n
$$
S = (1/3) * (3 * 60.89)^{*} * (0.127 * (2.04/10)^{2}) = 0.00034
$$
  
\n
$$
= 218.76 \text{ m}
$$
  
\n1. CO[11]  
\n1. CO[12]  
\n1. CO[13]  
\n1. CO[14]  
\n1. CO[15]  
\n1. CO[16]  
\n1. CO[16]  
\n1. CO[16]  
\n1. CO[16]  
\n1. CO[16]  
\n1. CO[17]  
\n1. CO[18]  
\n1. CO[18]  
\n1. CO[18]  
\n1. CO[19]  
\n1. CO[19]  
\n1. CO[19]  
\n1. CO[19]  
\n1. CO[19]  
\n1. CO[10]  
\n1. CO[10]  
\n1. CO[10]  
\n1. CO[10]  
\n1. CO[10]  
\n1. CO[10]  
\n1. CO[10]  
\n1. CO[10]  
\n1. CO[10]  
\n1. CO[10]  
\n1. CO[10]  
\n1. CO[10]  
\n1. CO[10]  
\n1. CO[10]  
\n1. CO[10]  
\n1. CO[10]  
\n1. CO[10]  
\n1. CO[10]  
\n1. CO[10]  
\n1. CO[10]  
\n1. CO[10]  
\n1. CO[10]  
\n1. CO[10]  
\n1. CO[10]  
\n1. CO[10]  
\n1. CO[10]  
\n1. CO[10]  
\n1. CO[10]  
\n1. CO[10]  
\n1. CO[10]  
\n1. CO[10]  
\n1. CO[10]  
\n1. CO[10]  
\n1. CO[10]  
\n1.

جهت خرید فایل www.kandoocn.com به سایت www.kandoocn.com مراجعه نمایید یا با شماره های ۲۷۴۱۷۰۲۰۷۳۷۰ و ۹۳۶۲۸۸۶۳۵۳۵۳۵۳۵۳ ه تماس حاصل نمایید

$$
R = R * (sec (d/2)) = 218.76 * sin (32.2) = -120.58 m
$$
  
\n
$$
M = 60 \sqrt{227.2} * (e + f)
$$
\n
$$
R = 218.76 \text{ m}
$$
\n
$$
T = R * tan (4.2) \text{ A } = 32^\circ
$$
\n
$$
T = 218.76 * tan (32.2) = 62.73 m
$$
\n
$$
T = 218.76 * tan (32.2) = 62.73 m
$$
\n
$$
T = 218.76 * tan (32.2) = 62.73 m
$$
\n
$$
D = 572.96 / R = 572.96 / 2185 / 6 + 262
$$
\n
$$
L = (4 * a * 2 * R) / 360 = (32 * 3) \text{H}^2 / 218.76 \sqrt{218.76} / 360 = 122.18 m
$$
\n
$$
E = R * (sec (d/2) \text{H}) = 218.76 * (sec (32/2) - 1) = 1.81 m
$$
\n
$$
M = R * (1 - cos (d/2)) = 218.76 * sin (32.2) = -120.59 m
$$
\n
$$
S = (1/3) * (35 / 100 \text{H})(0.427 * (2.04 / 10)^{2}) = 1.79 m
$$
\n
$$
S = (1/3) * (3 * 120.59 / 100 \text{H})(0.427 * (2.04 / 10)^{2}) = 0.00122 m
$$
\n
$$
N = 45 * / (127.2 * (0.06 + (222)^{2}) = 55.80 m
$$
\n
$$
R = 45 * / (127.2 * (0.06 + (222)^{2}) = 55.80 m
$$
\n
$$
R = 55.8 m
$$
\n
$$
N = 55.8 m + 10.22 m
$$
\n
$$
R = 45 * / (127.2 * (0.06 + (222)^{2}) = 55.80 m
$$
\n<math display="</math>

جهت خرید فایل www.kandoocn.com به سایت www.kandoocn.com مراجعه نمایید یا با شماره های ۲۷۴۱۷۶۰۷۳۷۲ و ۲۸۸۶۲۵۵۳۵۰۳۵۰۳ ه تماس حاصل نمایید

$$
k = R \sqrt{(\frac{27}{3}) \cdot 100 \cdot 9 \cdot 100 \cdot 90 \cdot 6 \cdot 100 \cdot 100 \cdot 1000 \cdot 1000 \
$$

جهت خرید فایل www.kandoocn.com به سایت www.kandoocn.com مراجعه نمایید یا با شماره های ۲۷۴۱۷۰۲۰۳۳ و ۹۳۵۲۲۵۸۶۴۵۳۵۳۵۳۵ ه تماس حاصل نمایید

200. 
$$
80.64 \times 10^{10} \text{ m/s}^2 \cdot 10^{10} \text{ m/s}^2 \cdot
$$

جهت خرید فایل www.kandoocn.com به سایت www.kandoocn.com مراجعه نمایید یا با شماره های ۲۷۴۱۷۰۲۰۷۳۷۰ و ۹۳۶۲۸۸۶۳۵۳۵۳۵۳۵۳ ه تماس حاصل نمایید

$$
R = \frac{1}{2} \int_{0}^{2} \sqrt{2} \int_{0}^{2} \sqrt{2} \int_{0}^{2} \
$$

جهت خرید فایل www.kandoocn.com به سایت www.kandoocn.com مراجعه نمایید یا با شماره های ۲۷۴۱۷۰۲۰۷۳۷۰ و ۹۳۶۲۸۸۶۳۵۳۵۳۵۳۵۳ ه تماس حاصل نمایید

$$
k = 80^2 / (12286 \text{ hJ} + 1.13) = 264.8 \text{ m}
$$
\n
$$
R = 80^2 / (12286 \text{ hJ} + 1.13) = 264.8 \text{ m}
$$
\n
$$
E = R^2 (\sec(4/2) - 1) = 280^2 \text{ km} (4/2) - 12) = 2200 \text{ m}
$$
\n
$$
R = 80^2 / (10^2 \text{ m}) = 2200 \text{ m}
$$
\n
$$
E = 80^2 / (10^2 \text{ m}) = 280 \text{ m}
$$
\n
$$
E = 200 \text{ m}
$$
\n
$$
E = 200 \text{ m}
$$
\n
$$
E = 200 \text{ m}
$$
\n
$$
E = 200 \text{ m}
$$
\n
$$
E = 200 \text{ m}
$$
\n
$$
E = 200 \text{ m}
$$
\n
$$
E = 200 \text{ m}
$$
\n
$$
E = 200 \text{ m}
$$
\n
$$
E = 200 \text{ m}
$$
\n
$$
E = 200 \text{ m}
$$
\n
$$
E = 200 \text{ m}
$$
\n
$$
E = 200 \text{ m}
$$
\n
$$
E = 200 \text{ m}
$$
\n
$$
E = 200 \text{ m}
$$
\n
$$
E = 200 \text{ m}
$$
\n
$$
E = 200 \text{ m}
$$
\n
$$
E = 200 \text{ m}
$$
\n
$$
E = 200 \text{ m}
$$
\n
$$
E = 200 \text{ m}
$$
\n
$$
E = 200 \text{ m}
$$
\n
$$
E = 200 \text{ m}
$$
\n
$$
E = 200 \text{ m}
$$
\n
$$
E = 200 \text{ m}
$$
\n
$$
E = 200 \text{ m}
$$
\n
$$
E = 200 \text{ m}
$$
\n
$$
E = 200 \text{ m}
$$
\n
$$
E = 200 \text{ m
$$

حهت خرید فایل www.kandoocn.com به سایت www.kandoocn.com مراجعه نمایید یا با شماره های ۷۴۱۷ به ۱۳۶۶م و ۷۴۸۶ به ۱۳۵۳م به تماس حاصل نمایید

$$
k = 80^2 / (127.2 * (0.064)(2.24) - 127.2 * (0.024)(0.004) - 127.2 * (0.010) - 127.2 * (0.010) - 127.
$$

جهت خرید فایل www.kandoocn.com به سایت www.kandoocn.com مراجعه نمایید یا با شماره های ۲۷۴۱۷۰۲۰۳۷۳ و ۹۳۶۲۵۲۴۵۳۴۵۳۴۵۳۴ ه تماس حاصل نمایید

$$
\sum_{k=1}^{n} \frac{1}{2} \int_{0}^{2} \int_{0}^{2
$$

www.com

جهت خرید فایل www.kandoocn.com به سایت www.kandoocn.com مراجعه نمایید یا با شماره های ۲۷۴۱۷۶۰۷۳۷۲ و ۲۸۸۶۲۵۵۳۵۳۵۴۵ ه تماس حاصل نمایید

www.kandoocn.com www.kandoocn.com www.kandoocn.com www.kandoocn.com www.kandoocn.com www.kandoocn.com www.kandoocn.com www.kandoocn.com www.kandoocn.com www.kandoocn.com www.kandoocn.com www.kandoocn.com www.kandoocn.com  *M = L \* ( 2 S – L ) / ( 8\*R ) = ( 58.6 \* ( 2\*118.4 – 58.6)) / ( 8 \* 218.76 ) = 4.66 m* **محاسبه تعريض :**  .1 روش موسسه راههاي عمومي آمريكا : *F = n \* ( Rc - (Rc² - B²)½ ) + ( 0.105 \* V ) / Rc½ F = 2 \* ( 218.76 – ( 218.76² - 6² )½ ) + ( 0.105 \* 80 ) / 218.76½ = 0.63 Cm*  .2 روش ابلاغيه هاي فني وزارت راه : *R > 250 m F = 0*  : *B.C.E.O.M* روش .3 *R > 250 m F = 0 R < 250 m F = 50 / R*  **ـ كنترل مسافت ديد و محاسبه تعريض : قوس شماره دو :**  *S1 = 0.278 \* V \* t + ( 0.0039 \* V² ) / ( F + G ) S1 = 0.278 \* 70 \* 2.5 + ( 0.0039 \* 70² ) / ( 0.310 + 0.036 ) = 103.8 m S2 = 0.278 \* V \* t + ( 0.0039 \* V² ) / ( F - G ) S2 = 0.278 \* 70 \* 2.5 + ( 0.0039 \* 70² ) / ( 0.310 - 0.036 ) = 118.4 m S = max ( S1 , S2 ) S = 118.4 m L = 58.60 m S > L* 

جهت خرید فایل www.kandoocn.com به سایت www.kandoocn.com مراجعه نمایید یا با شماره های ۲۱۷۲۱۰۷۶۰۳۵۰۳ و ۹۳۰۲۸۸۶۴۵۳۵۰۳۵۰۳ ه تماس حاصل نمایید

$$
M = L * (2S - L) / (8^{n}R) + 600030 \times 10^{2} \text{ J} \cdot \text{m} \cdot \text{m
$$

www.com

جهت خرید فایل www.kandoocn.com به سایت www.kandoocn.com مراجعه نمایید یا با شماره های ۲۷۴۱۷۶۰۷۳۷۲ و ۲۸۸۶۲۵۵۳۵۰۳۵۰۳ ه تماس حاصل نمایید

$$
M = L * (2S - L) / (8 * R) 60, h \text{at } \mu, \text{and } \mu, \text{and } \mu, \text
$$

جهت خرید فایل www.kandoocn.com به سایت www.kandoocn.com مراجعه نمایید یا با شماره های ۲۷۴۱۷۰۲۰۳۷۳ و ۹۳۶۲۸۸۶۳۵۳۴۰۳ ه تماس حاصل نمایید

$$
M = 5276 \times 10^{-10}
$$
\n
$$
M = 5276 \times 10^{-10}
$$
\n
$$
M = 5276 \times 10^{-10}
$$
\n
$$
M = 6278 \times 10^{-10}
$$
\n
$$
M = 6278 \times 10^{-10}
$$
\n
$$
M = 6278 \times 10^{-10}
$$
\n
$$
M = 6278 \times 10^{-10}
$$
\n
$$
M = 6278 \times 10^{-10}
$$
\n
$$
M = 6278 \times 10^{-10}
$$
\n
$$
M = 6278 \times 10^{-10}
$$
\n
$$
M = 6278 \times 10^{-10}
$$
\n
$$
M = 6278 \times 10^{-10}
$$
\n
$$
M = 6278 \times 10^{-10}
$$
\n
$$
M = 6278 \times 10^{-10}
$$
\n
$$
M = 6278 \times 10^{-10}
$$
\n
$$
M = 6278 \times 10^{-10}
$$
\n
$$
M = 6278 \times 10^{-10}
$$
\n
$$
M = 6278 \times 10^{-10}
$$
\n
$$
M = 6278 \times 10^{-10}
$$
\n
$$
M = 6278 \times 10^{-10}
$$
\n
$$
M = 6278 \times 10^{-10}
$$
\n
$$
M = 6278 \times 10^{-10}
$$
\n
$$
M = 6278 \times 10^{-10}
$$
\n
$$
M = 6278 \times 10^{-10}
$$
\n
$$
M = 6278 \times 10^{-10}
$$
\n
$$
M = 6278 \times 10^{-10}
$$
\n
$$
M = 6278 \times 10^{-10}
$$
\n
$$
M = 6278 \times 10^{-10}
$$
\n
$$
M = 6278 \times 10^{-10}
$$
\n
$$
M = 6278 \times 10^{-10}
$$
\n
$$
M = 6278 \times
$$

www.kandoocn.com جهت *خ*رید فایل word به سایت www.kandoocn.com مراجعه نمایید یا باشماره های ۹۳۶۶۰۲۷۴۱۷ و ۹۳۰۶۴۵۳۵۰۳۵۳ ه تماس حاصل نمایید<br>۲۰۰۳ - ۲۰۰۳ محاسبه تعریض :<br>۲۰۰۳ - آمریکا : ۲۰۰۳ - ۲۰۰۳ محاسبه تعریض :<br>۲۰۰۳ - آمریکا : ۲۰۰۳ - ۲۰۰۳ محا e<br>مستخريدفايل<br>المعلم w.com  $R = 250 \text{ m}$ e ش ابلاغيه های فتم تاياي (1.4 ماد)<br>وش ابلاغيه های فتم تاياي (1.6 ماد)<br>وش B.C.E.O.M : B.C.E.O.M . WWW. **worn.com** . كنترل مسافت مايد وهجاسيبه تعريض<br>قوس شماره هفت :<br> 1.278 \*  $V * t + (0.0039 * V^2) / (F + G)$  / 1.278 \*  $46.5 * 2.5 + (0.0039 * 46.5^2) / (0.356 + 0.08) =$ WWW. w.com  $S2 = 0.278 * V * t + (0.0039 * V^2)$ <br>  $0.278 * 46.5 * 2.5 + (0.0039 * 46.5^2)$ <br>  $S = max$ <br>  $S = max$ <br>  $V = 77.87 m$ <br>  $V = S^2 / (8 * R) = 62.85^2 / (8 * 55.8) = 8.84 m$ WWW. **ww.com** 1-ach com **محاسبه تعريض :**  .1 روش موسسه راههاي عمومي آمريكا :  $F = n * (Rc - (Rc^2 - B^2)/2) + (0.105 * V) / Rc$  $F = 2 * (55.8 - (55.8<sup>2</sup> - 6<sup>2</sup>)/2) + (0.105 * 45) / 55.8<sup>2</sup>/<sub>2</sub>$  *1.270 Cm*  .2 روش ابلاغيه هاي فني وزارت راه : *R* < 250 *m*  $F = 0.55$  *m*  : *B.C.E.O.M* روش .3  $R > 250$  *m*  $F = 0$  $R < 250$  *m*  $F = 50/R = 50/55.80 = 0.89$ **ـ كنترل مسافت ديد و محاسبه تعريض : قوس شماره هفت :**   $\mathbf{S1} = 0.278 * V * t + (0.0039 * V^2) / (F + G)$  $SI = 0.278 * 46.5 * 2.5 + (0.0039 * 46.5<sup>2</sup>)/( $0.356 + 0.08$ ) =$  *51.64 m*   $S2 = 0.278 * V * t + (0.0039 * V^2) / (F - G)$  $S2 = 0.278 * 46.5 * 2.5 + (0.0039 * 46.5<sup>2</sup>) \times (0.356 - 0.08) =$  *62.85 m*   $S = max ( S1, S2 )$   $S = 62.85 m$  $L = 77.87 \; m \qquad S \le L$  $M = S<sup>2</sup> / (8 * R) = 62.85<sup>2</sup> / (8 * 55.8) = 8.84$  *m* **محاسبه تعريض :**
حهت خرید فایل www.kandoocn.com به سایت www.kandoocn.com مراجعه نمایید یا با شماره های ۲۱۷۲۰۲۰۷۳۷۲۰۲۷ و ۹۳۶۲۷۵۳۲۵۳۴۰۲ نماس حاصل نمایید

$$
F = 2N(S, 9) + (6.105 \times 10^{-10}) \times 10^{-10}
$$
\n
$$
F = 2N(S, 8) - (55.8^2 - 6^2)/5 + (0.105 \times 10^2) \times 10^{-10}
$$
\n
$$
F = 2N(S, 8) - (55.8^2 - 6^2)/5 + (0.105 \times 10^2) \times 10^{-10}
$$
\n
$$
F = 2N(S, 8) - (55.8^2 - 6^2)/5 + (0.105 \times 10^2) \times 10^{-10}
$$
\n
$$
1.270 \text{ cm}
$$
\n
$$
R < 250 \text{ m}
$$
\n
$$
R < 250 \text{ m}
$$
\n
$$
R = 50 \times 10^{-10}
$$
\n
$$
R = 50 \times 10^{-10}
$$
\n
$$
R = 50 \times 10^{-10}
$$
\n
$$
R = 50 \times 10^{-10}
$$
\n
$$
R = 50 \times 10^{-10}
$$
\n
$$
R = 50 \times 10^{-10}
$$
\n
$$
R = 50 \times 10^{-10}
$$
\n
$$
R = 50 \times 10^{-10}
$$
\n
$$
S = 0.278 \times 70^{\circ}
$$
\n
$$
S = 0.278 \times 70^{\circ}
$$
\n
$$
S = 0.278 \times 70^{\circ}
$$
\n
$$
S = 0.278 \times 70^{\circ}
$$
\n
$$
S = 0.278 \times 70^{\circ}
$$
\n
$$
S = 0.278 \times 70^{\circ}
$$
\n
$$
S = 0.278 \times 70^{\circ}
$$
\n
$$
S = 0.278 \times 70^{\circ}
$$
\n
$$
S = 0.278 \times 70^{\circ}
$$
\n
$$
S = 0.278 \times 70^{\circ}
$$
\n
$$
S = 0.278 \times 70^{\circ}
$$
\n
$$
S = 0.278
$$

- جهت خرید فایل www.kandoocn.com به سایت www.kandoocn.com مراجعه نمایید یا با شماره های ۲۷۴۱۷و۶۰۳۷۳ و ۹۳۶۲۷۵۳۴۵۳ و تماس حاصل نمایید

www.kandoocn.com www.kandoocn.com www.kandoocn.com www.kandoocn.com www.kandoocn.com www.kandoocn.com www.kandoocn.com www.kandoocn.com www.kandoocn.com www.kandoocn.com www.kandoocn.com www.kandoocn.com www.kandoocn.com 1 . روش موسسه راههاي عمومي آمريكا : *F = n \* ( Rc - (Rc² - B²)½ ) + ( 0.105 \* V ) / Rc½ F = 2 \* ( 280 – ( 280² - 6² )½ ) + ( 0.105 \* 80 ) / 280½ = 0.63 Cm*  .2 روش ابلاغيه هاي فني وزارت راه : *R > 250 m F = 0*  : *B.C.E.O.M* روش .3 *R > 250 m F = 0 R < 250 m F = 50 / R*  **ـ كنترل مسافت ديد و محاسبه تعريض : قوس شماره نه و ده :**  *S1 = 0.278 \* V \* t + ( 0.0039 \* V² ) / ( F + G ) S1 = 0.278 \* 70 \* 2.5 + ( 0.0039 \* 70² ) / ( 0.310 + 0.068 ) = 99.2 m S2 = 0.278 \* V \* t + ( 0.0039 \* V² ) / ( F - G ) S2 = 0.278 \* 70 \* 2.5 + ( 0.0039 \* 70² ) / ( 0.310 - 0.068 ) = 127.6 m S = max ( S1 , S2 ) S = 127.60 m L = 229.5 m S < L M = S² / ( 8 \* R ) = 127.6² / ( 8 \* 280 ) = 7.26 m* **محاسبه تعريض :**  .1 روش موسسه راههاي عمومي آمريكا : *F = n \* ( Rc - (Rc² - B²)½ ) + ( 0.105 \* V ) / Rc½*

حهت خرید فایل www.kandoocn.com به سایت www.kandoocn.com مراجعه نمایید یا با شماره های ۲۱۷۲۰۲۰۶۳۰۰ و ۹۳۰۲۸۸۶۳۵۳۰۰۳۵۳۰ ه تماس حاصل نمایید

www.kandoocn.com www.kandoocn.com www.kandoocn.com www.kandoocn.com www.kandoocn.com www.kandoocn.com www.kandoocn.com www.kandoocn.com www.kandoocn.com www.kandoocn.com www.kandoocn.com www.kandoocn.com www.kandoocn.com  *F = 2 \* ( 280 – ( 280² - 6² )½ ) + ( 0.105 \* 80 ) / 280½ = 0.63 Cm*  .2 روش ابلاغيه هاي فني وزارت راه : *R > 250 m F = 0*  : *B.C.E.O.M* روش .3 *R > 250 m F = 0 R < 250 m F = 50 / R*  **ـ كنترل مسافت ديد و محاسبه تعريض : قوس شماره يازده :**  *S1 = 0.278 \* V \* t + ( 0.0039 \* V² ) / ( F + G ) S1 = 0.278 \* 70 \* 2.5 + ( 0.0039 \* 70² ) / ( 0.310 + 0.0125 ) = 107.9 m S2 = 0.278 \* V \* t + ( 0.0039 \* V² ) / ( F - G ) S2 = 0.278 \* 70 \* 2.5 + ( 0.0039 \* 70² ) / ( 0.310 - 0.0125 ) = 112.8 m S = max ( S1 , S2 ) S = 112.8 m L = 210 m S < L M = S² / ( 8 \* R ) = 112.8² / ( 8 \* 280 ) = 5.68 m* **محاسبه تعريض :**  .1 روش موسسه راههاي عمومي آمريكا : *F = n \* ( Rc - (Rc² - B²)½ ) + ( 0.105 \* V ) / Rc½ F = 2 \* ( 280 – ( 280² - 6² )½ ) + ( 0.105 \* 80 ) / 280½ = 0.63 Cm* 

www.kandoocn.com به سایت www.kandoocn.com مراجعه نمایید یا با شماره های ۶۶۰۲۷۴۱۷ و ۲۸۸۶<br>وش ابلاغیه های فنی وزارت R > 250 m<br>وش B.C.E.O.M : e<br>مستخريدفايل<br>المعلم www.kandoo.com  $R < 250$  m<br>کنترل طول بحرانی شیبها:<br>ر شیب راه به تنهائی عامل تعیین کننده کلوی نیست بلکه لازم است :<br>ر شیب اندازه طولی آن نیز در نظر گرفته شود . طول شلیل در برد؟ WWW. www.kandoo.com انتخاب اين طول به نحوي است كه كاهش سرعت خودرو هاي سنگين طي آن از<br>حد معيني تجاوز نكند . <mark>مقدار كاهش مجاز برابر ٢٠ كيلومتر بر ساعت نسبت به</mark><br>سرعت متوسط ترافيك در نظر گرفته مي باين براي مقاليل اختاف طرح<br>هندسي راهها ، رابطه بي WWW. w.com باشد برختوان طول شیب را کمتر از طول بحرانی اختیار کرد و یا د<br>راهها ، بزرگراهها و راههای اصلی جدا شده که حجم ترافیک در س<br><sub>م</sub> پیش بینی یک خط اضافی را برای وسایل نقیبهم بنگین ایجاب می کا<br>م پیش بینی یک خط اضافی را برای وسایل WWW. .2 روش ابلاغيه هاي فني وزارت راه :  $R > 250$  m  $F = 0$  : *B.C.E.O.M* روش .3  $R > 250$  *m*  $F = 0$  $R < 250$  m  $F = 50/R$ **- كنترل طول بحراني شيبها :**  مقدار شيب راه به تنهائي عامل تعيين كننده طرح نيست بلكه لازم است علاوه بر مقدار شميب اندازه طول<sub>ی</sub> آن نيز در نظر گرفته شود . طول شليب بر روي كيفيت خدمت دهي راه مؤثر است . حد معيني تجاوز نكند . مقدار كاهش مجاز برابر 20 كيلومتر بر ساعت نسبت به سرعت متوسط ترافيك در نظر گرفته مي شود . در شكل و آئين نامه طرح هندسي راهها ، رابطه بين مقدار طول بحراني شيب براي مقادير مختلف كاهش سرعت نشان داده شده است . در راههاي اصلي كه ترافيك وسايل نقليه سنگين زياد باشد و نتوان طول شيب را كمتر از طول بحراني اختيار كرد و يا در مورد آزاد راهها ، بزرگراهها و راههاي اصلي جدا شده كه حجم ترافيك در سربالائي لزوم پيش بيني يك خط اضافي را براي وسايل نقليه سنگين ايجاب مي كند .

warn.com

**ww.com** 

1.com

www.kandoocn.com به سایت www.kandoocn.com مراجعه نمایید یا باشماره های ۴۷۴۶۰۲۷۴۱۷ ه و ۲۸۸۶<br>جه به کاهش سرعت مجاز CO مربع تهیه به اینکه سرعت طرح<br>نت ۸۰ کیلو متر در ساعت می باشد و با توجه به نیاد با توجه به ن e<br>مستخريدفايل<br>المعلم با توجه به كاهش سرعت مجاز 25 % و با توجه به اينكه سرعت طرح در ابتدا حركت ۸۰ كيلو متر در ساعت مي باشد و با توجه به نمودار شكل براي هر يك از طولها داريم :

ـ شيب اول :<br>**ـ سبب اول : ـ سبب اول : مجاز شيب العالم 3.6% تع تاريخ العام 1000.**<br>= على مجاز شيب العام 530 = على مجاز شيب العام 1000. *m 400 =* طول شيب  *3.6% =* درصد شيب  *m 530 =* طول مجاز شيب

1.com ـ شيبه <sub>199</sub>4 على معرض دوم الموجود الموسوع الموجود الموجود الموجود الموجود الموجود الموجود الموجود الموجود الموجود الموجود الموجود الموجود الموجود الموجود الموجود الموجود الموجود الموجود الموجود الموجود الموجود الموجود ال WWW. 1.com دارهاي دورهاي در شيب قطع نمي شود بنا بر اين كل طول شيب مجاز است .<br>- شيب سوم :<br>= 380 m = طول شيب = 8.5 % WWW. 1.com 1-acn.com *m 340 =* طول شيب  *1.7% =* درصد شيب *\*\*\* =* طول مجاز شيب در شيب دوم با توجه به سرعت مبنا طرح و درصد شيب موجود هيچ يك از نمو **ـ شيب سوم :**  *m 380 =* طول شيب  *% 8.5 =* درصد شيب  *m 220 =* طول مجاز شيب

www.kandoocn.com AMM . WALL AND ALL AND ALL AND ALL AND A SURVEY OF A LAND AND A SURVEY OF A LAND AND A SURVEY OF A LAND AND A<br>سبب چهارم : المسلم 350 = طول شبيب<br>7.00% = طول شبيب e<br>مستخريدفايل<br>المعلم w.com \*\*\* <del>م ط</del>ول مجاز شيب<br>.<sub>د</sub> شيب چهارم با توجه به سرعت مبنا طرح و درصد شيب موجود هير<br>مو دارهاى درصد شيب قطع نمى سو<mark>ل با به اين</mark> كل طول شيب مجاز اه<br>.شيب پنجم : WWW. 1.com 8.0 × 6.0 = درصد شيب<br>1. 220 = حول هجار جان هجار العام 200 × 6.0 × 1.<br>با ششم :<br>1. 220 = طول شيب WWW. **ـ شيب چهارم :**  *m 350 =* طول شيب  *1.0% =* درصد شيب در شيب چهارم با توجه به سرعت مبنا طرح و درصد شيب موجود هيچ يك از نمو دارهاي درصد شيب قطع نمي شود بنا بر اين كل طول شيب مجاز است . **ـ شيب پنجم :**  *m 320 =* طول شيب  *m 220 =* طول مجاز شيب **ـ شيب ششم :**  *m =* طول شيب  *% 0.0 =* درصد شيب

w.com \*\*\* <del>كم الملى مجاز شيب</del><br>در شيب ششم با توجه المحكموت مبنا طرح و درصد شيب موجود هي<sub>:</sub><br>مو دارهاى درصد شيب قطع نمى شود بنا بلي كلم طول شيب مجاز اه<br>.شيب هفتم : WWW. 1.com 1-acn.com در شيب ششم با توجه به سرعت مبنا طرح و درصد شيب موجود هيچ يك از نمو دارهاي درصد شيب قطع نمي شود بنا بر اين كل طول شيب مجاز است . **ـ شيب هفتم :**  *m 1000 =* طول شيب

www.kandoocn.com  $WNN$ ۰۹۳۶۶۰۲۷۴۱۷ مراجعه نمایید یا باشماره های ۲۸۸۶۰۴۰۷۴۱۰۷ و ۲۸۸۶۰ $W$ ۰۹۴۸۶۰۳۴۱۷ و ۲۸۸۶۰ $\epsilon = 4$ ول مجاز شیب $\mathcal{O}(\mathcal{O}(\mathcal{O}(\mathcal{O}(\mathcal{O}(\mathcal{O}(\mathcal{O}(\mathcal{O}(\mathcal{O}(\mathcal{O}(\mathcal{O}))))))$ ۰۱۷ مجاز شیب e<br>مستخريدفايل<br>المعلم m<br>\*\*\* = طول مجاز شیب<br>در شیب هشتم با توجه به سرعت مبنا طرح و درصد شل<mark>له لوناومون هیچ</mark> یک از<br>در شیب هشتم با توجه به سرعت مبنا طرح و درصد شللها لوناومون هیچ یک از<br>نمو دارهای درصد شیب قطع نمی شود بنا بر این کل طول شیب مجاز اس m<br>**m | FTP محمول شيب | CON CON | مجاز شيب | CON | مجاز شيب | CON | CON | مجاز شيب | CON | CON | CON | CON | CON |**<br>در شيب هشتم با توجه به سرعت مبنا طرح و درصنة للكليا للاجلال WWW. www. باین جرای قسمتی از مسیرشیبها که به عنوان طول غیر مجاز شیب<br>. باید خط اضافی طولی کنیم پس داریم :<br>جه به شکل ۱۲-۱۱ صفحه ۲۰۰ کتاب بالاسلامی و با توجه به جد<br>غحه ۲۹۳ کتاب داریم : WWW. www.kandoocn.com  $RH = 600$  m<br>  $Ld = 100$  m  $L1 = 100$  m<br>  $L1 = 100$  m<br>  $L1 = 100$  m<br>  $L1 = 100$  m<br>  $L2 = 60$  m  $L1 = 100$  m 1.com 1-acn.com  *% 6.8 =* درصد شيب  *m 250 =* طول مجاز شيب **ـ شيب هشتم :**   *% =* درصد شيب *\*\*\* =* طول مجاز شيب در شيب هشتم با توجه به سرعت مبنا طرح و درصد شيب موجود هيچ يك از نمو دارهاي درصد شيب قطع نمي شود بنا بر اين كل طول شيب مجاز است . بنابرا<mark>ين براي ق</mark>سمتي از مسيرشيبها كه به عنوان طول غير مجاز شيب تلقي مهام ال<br>مسير ميزان ميزان مسير المسير ميزان ميزان ميزان ميزان ميزان شيب تلقي مهام المعلمين<br>مسير ميزان ميزان ميزان ميزان ميزان ميزان ميزان ميزان ميزان ميز شود بايد خط اضافي طراحي كنيم پس داريم : با توجه به شكل 12- 11 صفحه 301 كتاب راهسازي و با توجه به جدول 12- 5 صفحه 293 كتاب داريم : سرعت نزديک شدن به خط اضاف*ی*  ٦٠ کيلومتر بر ساعت پس : *RH = 600 m 30 < e < 50 Ld = 100 m L1 = 100 m L2 = 60 m Li = 100 m*  عرض خط اضافي راه در سربالائي بر طبق آئين نامه طرح هندسي راهها ونشريه شماره 161 بهتر است به اندازه عرض خط اصلي باشد و طوري

www.kandoocn.com به سایت www.kandoocn.com مراجعه نمایید یا باشماره های ۴۷۴۶۰۲۷۴۱۷ هو ۲۸۸۶<br>تنه و خط کشمی شود که بایکهای خط اضافی در یک جهان<br>نیص باشد ، باید قبل از شروع خط کمکی سل مبالاتی فلا چنیز<br>نیص باشد ، باید قبل از شروع خط کمکی سل مبال e<br>مستخريدفايل<br>المعلم  $\frac{120}{300}$ به ابن حط استفاده شود . بنابراین پهنای این حط برابر است با :<br>3.65 = مرض خط کم ماههای<br>ت نزدیک | 80 = 80 = 80 = 90 × 90 = 90 × 110 × 2500 = 2500 = 2500 = 2500 = 2500 = 2600 × 7.500 × 7.500 × 7.500 www.  $\frac{100}{\frac{300}{430}}$  $\begin{array}{|c|c|c|c|c|c|}\n\hline\n 190 & 170 & 148 & 125 & 100 \\
\hline\n 270 & 240 & 210 & 180 & 100 \\
\hline\n 120 & 110 & 100 & 90 & 60 & \frac{1}{2} & L2 \\
\hline\n 390 & 350 & 370 & 270 & 160 & \frac{1}{2} & Li \\
\hline\n\end{array}$ WWW. ساخته و خط كشى شود كه ب<mark>ه و</mark>ل يك خط اضافى در يك جهت قابل تشخيص باشد ، بايد قبل از شروع خط كمكي سر بالائي و هم چنين قبل از انتهاي آن علائمي مناسب براي اطلاع كاميونها و خودروهاي كندرو و هدايت آنها به اين خط استفاده شود . بنابراين پهناي اين خط برابر است با :  *m 3.65 =* عرض راه اصلي  *m 3.65 =* عرض خط كمكي سرعت نزديك *60 80 90 100 110 120 RH* متر *600 1000 1500 2000 2500 3000 30 < e < 50* متر *e Ld* متر *100 125 148 170 190 210 100 180 180 180 270 240 240 210 180 2L* متر *60 90 100 110 120 130 Li* متر *160 270 310 350 390 430*

www.kandoocn.com

1-acn.com

WWW.

w.com

1.com

www.kandoocn.com میں سایت www.kandoocn.com مراجعہ نمایید یا با شمارہ های ۴۶۶۰۲۷۴۱۷ و ۳۵۳۶۴۸۸۶ تاس حاصل نمایید<br>۲۰۰۳ - ۲۰۰۳ MMM<br>۲۸۷ به ۲۸۷ MMM مراجعه نمای ۱۸۷۸MM . e<br>مستخريدفايل<br>المعلم

w.com جدول تراكم<br>Ward *L (m)*<br> $K M$   $L (m)$  متوسط 2000 متوسط 2000 متوسط 2000 متوسط 2000 متوسط 2000 متوسط 226 WWW.  $\frac{1000000000000}{7}$ www.kandoocn.com WWW.  $\frac{1}{\sqrt{10}}$ www.kandoocn.com WWW. 1.com www.com www.kandoocn.com جدول جدول تراکم بستر تران<del>ڈ</del> *N . S*   $\overline{L(m)}$  $\overline{11.30}$ متوسط سطح بستر 0+000 *2 0+020 11.30 20 11.30 226*   $3 \t\t 0+040$ 20 **1.50 11.30** 226 *4 0+060 11.30*  **20 11.30** 226 5  $0+080$ *20 11.30 226*   $\boxed{6}$   $\boxed{0+100}$ *20 11.30 226*  **7**  $0+120$ 20 11.30 **130** 226 8  $0+140$ *20 8.475 169.5*   $\overline{9}$   $0+160$  $\frac{2.825}{0}$  2.825 56.5 *10* 10+180 20  $\boxed{0}$   $\boxed{0}$  $\begin{array}{|c|c|c|c|}\n\hline\nI1 & 0+200 & 20 & 0\n\end{array}$ 

۹۳ ه تماس حاصل نمایید $\sqrt{\frac{12}{13}}$ www.kandoocn.com e<br>مهتخريدفايل<br>MWW  $\frac{16}{\frac{1}{10}}$ www.kandoocn.com WWW.  $\frac{1}{20}$ www.kandoocn.com www. **ww.com** www.kandoocn.com WWW. 1.com 1-acn.com 20  $\bigcap_{i=1}^n$  0  $\bigcap_{i=1}^n$  0  $\bigcap_{i=1}^n$  $12$   $0+220$   $20$ 20  $\boxed{0}$   $\boxed{0}$   $\boxed{0}$ 13 **0**  $\sqrt{0+240}$ 20  $\boxed{0}$   $\boxed{0}$  $14 \t0+260$ 20  $\theta$  0 **0**  $\sqrt{15}$   $0+280$   $^{20}$   $\sqrt{0}$ 20  $\sqrt{a}$  0 0  $\frac{16}{16}$  0+300  $\frac{20}{1}$  $20$  0 0 0  $\frac{17}{0+320}$  20  $\frac{1}{0}$ 20  $\boxed{0}$   $\boxed{0}$  $\frac{18}{18}$  0+340  $\frac{20}{0}$ 20  $\boxed{0}$   $\boxed{0}$  $\begin{array}{|c|c|c|c|}\n\hline\n 19 & 0+360 & 20 & 0\n\end{array}$ *20 0 0* 20  $\begin{bmatrix} 0+380 \end{bmatrix}$   $\begin{bmatrix} 0 & 0 \end{bmatrix}$   $\begin{bmatrix} 0 & 0 \end{bmatrix}$   $\begin{bmatrix} 0 & 0 \end{bmatrix}$ 

**weight** 

1.com

1-acn.com

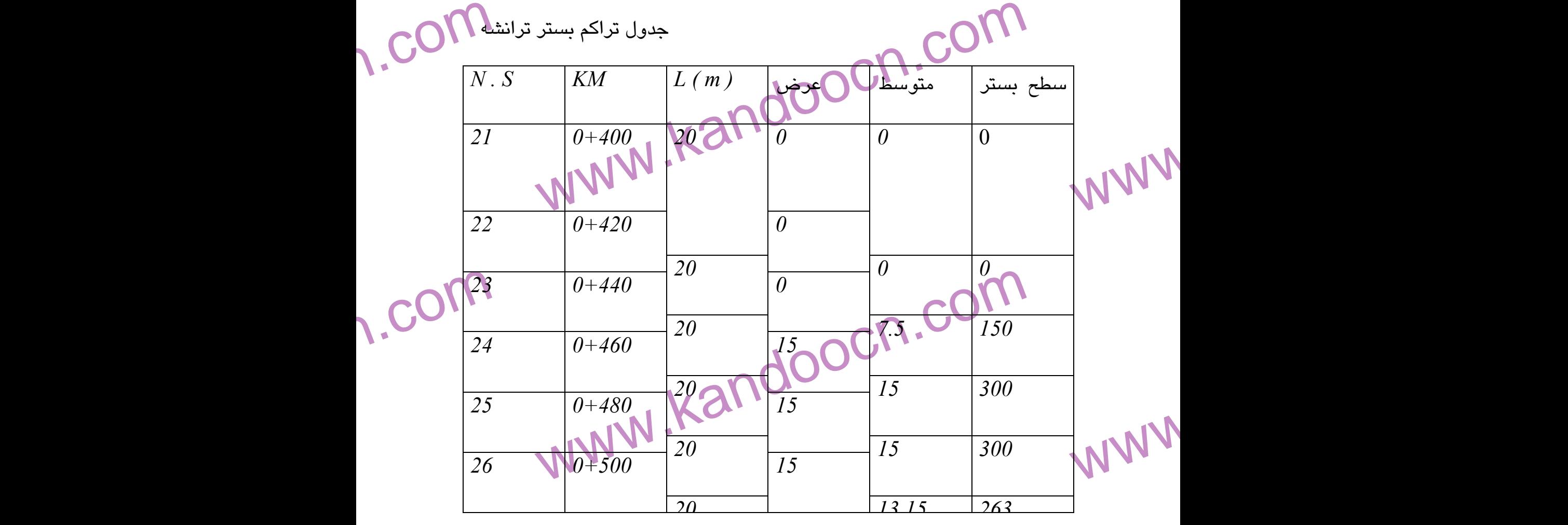

www.kandoocn.com

e<br>مستخريدفايل<br>المعلم

WWW.

www.kandoocn.com مواجعه نعابيد يا باشعاره های ۴۷۲۲۶۶۰۲۷۴۱۷ و ۳۶۶۰۲۷۴۱۷ نفس حاصل نماييد .<br>- ۲۰۰۰ CM<br>۱۰۰۰ - ۲۸/WW.<br>۲۸/WW.

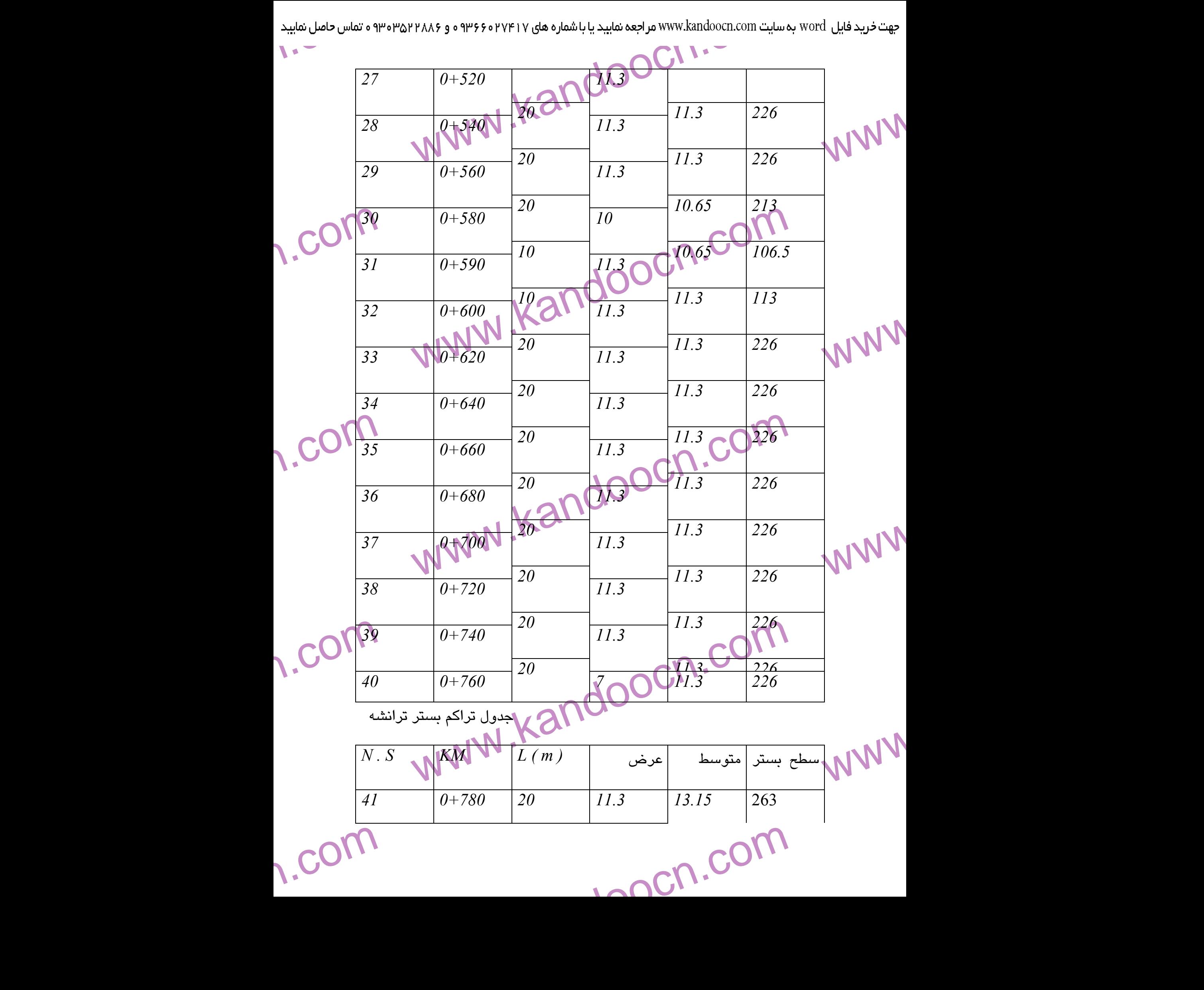

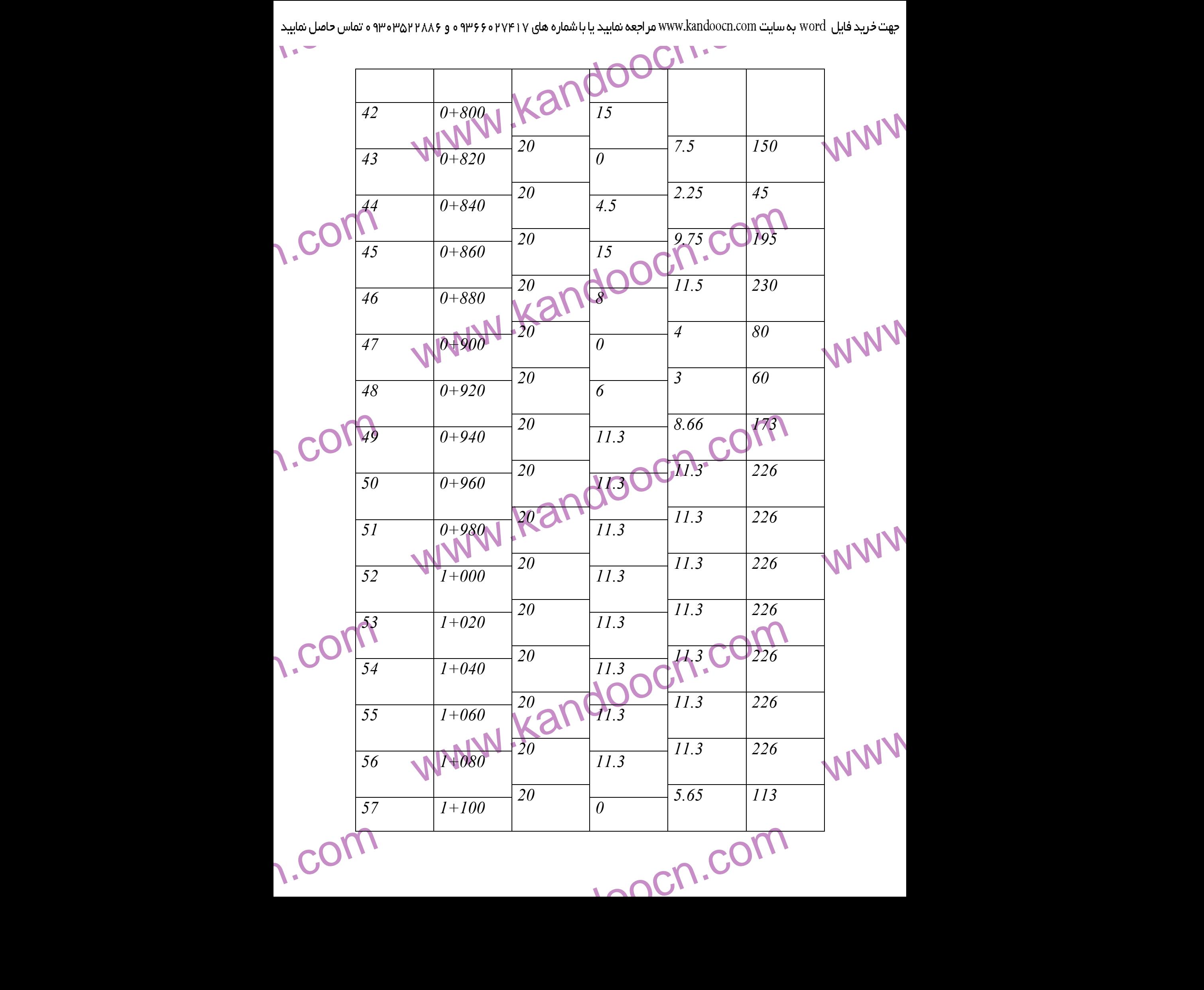

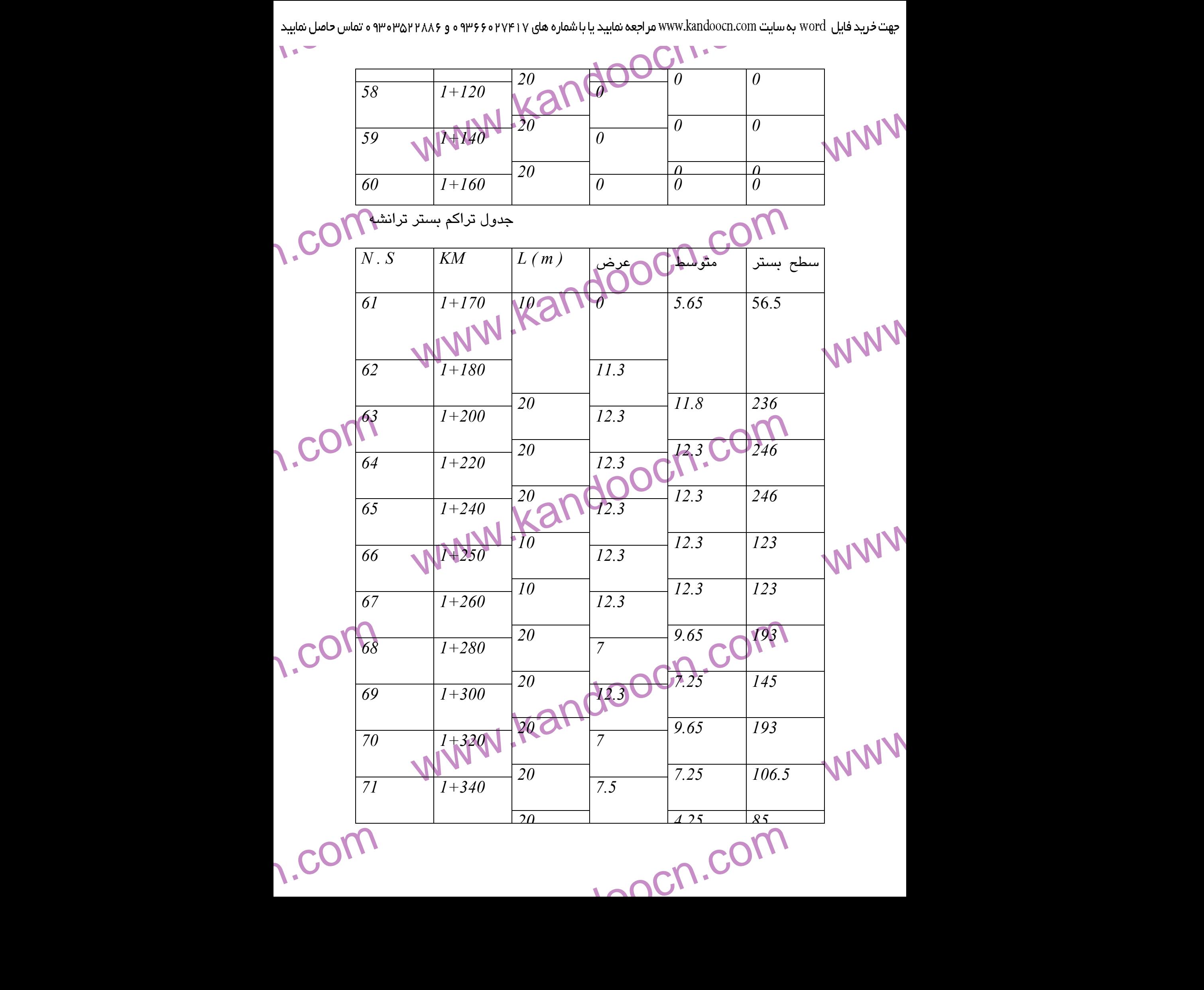

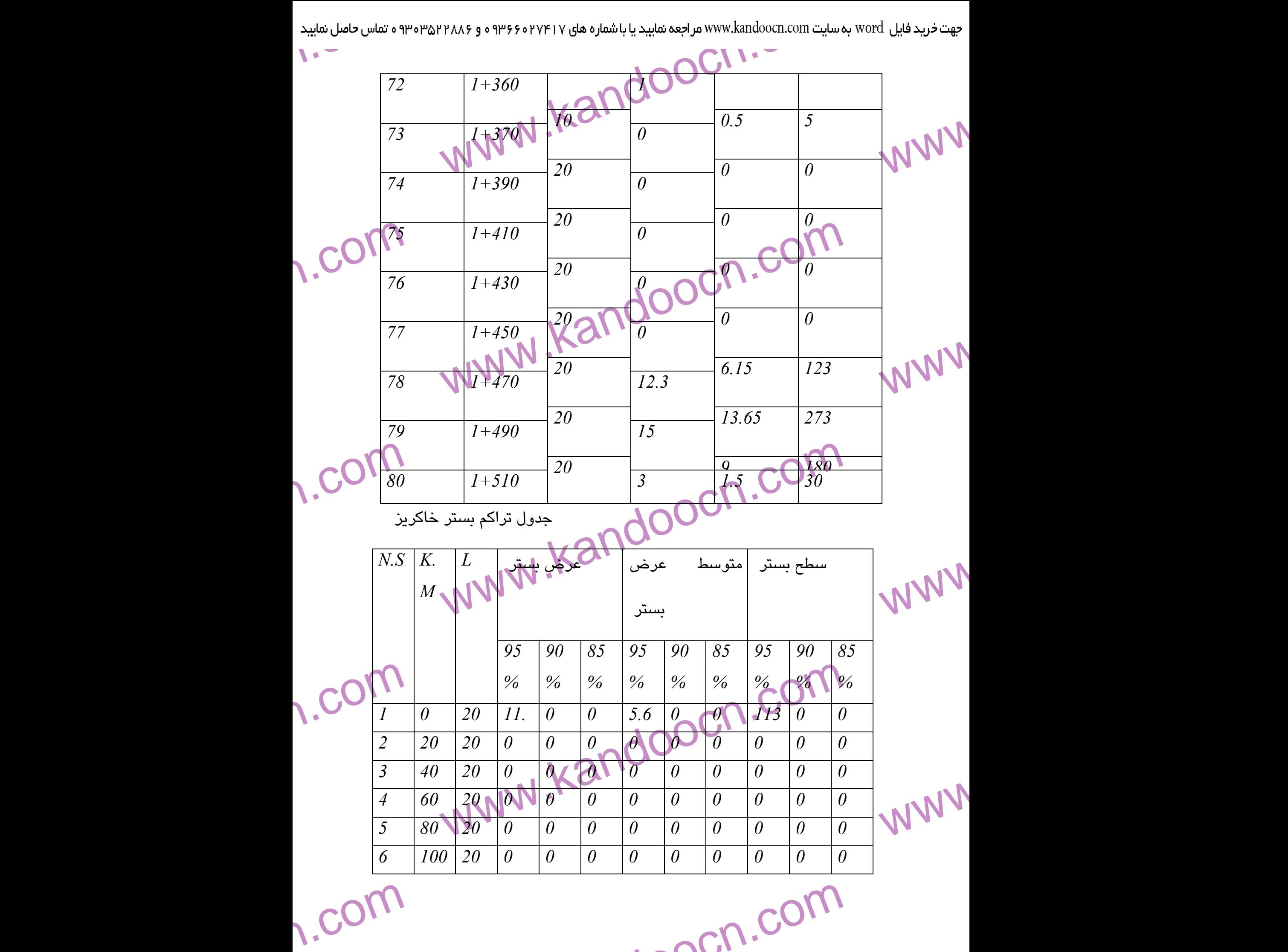

1-acn.com

حهت خرید فایل www.kandoocn.com به سایت www.kandoocn.com مراجعه نمایید یا با شماره های ۲۷۴۱۷ و ۳۶۶۰۳۲۸۸۶ و ۳۵۳۴۵۳۵ و تماس حاصل نمایید

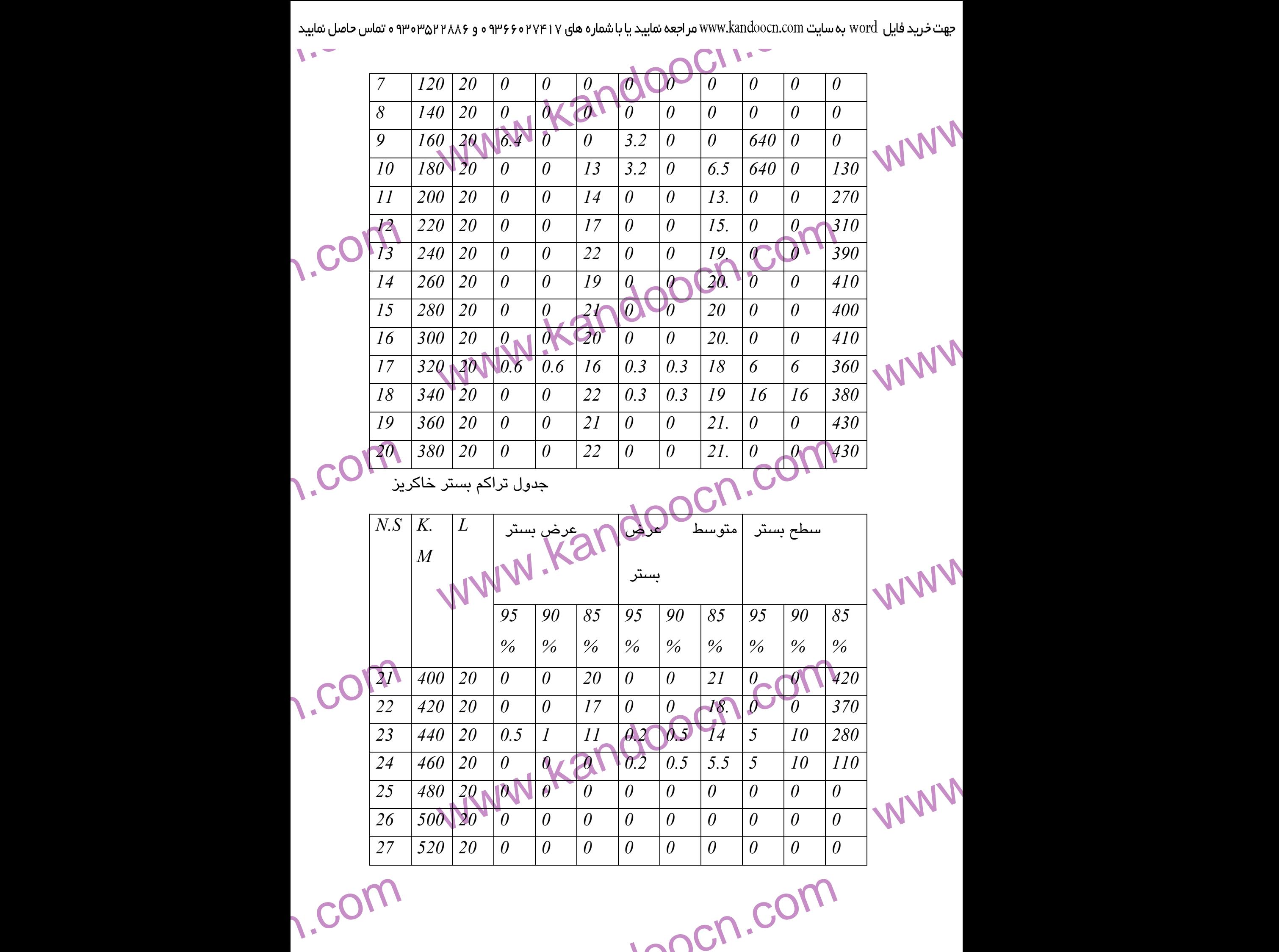

**ww.com** 

جهت خرید فایل www.kandoocn.com به سایت www.kandoocn.com مراجعه نمایید یا با شماره های ۲۷۴۱۷و۶۰۳۷۳۲ و ۲۸۸۶۴۵۳۵۳۵۴۰۳ ه تماس حاصل نمایید

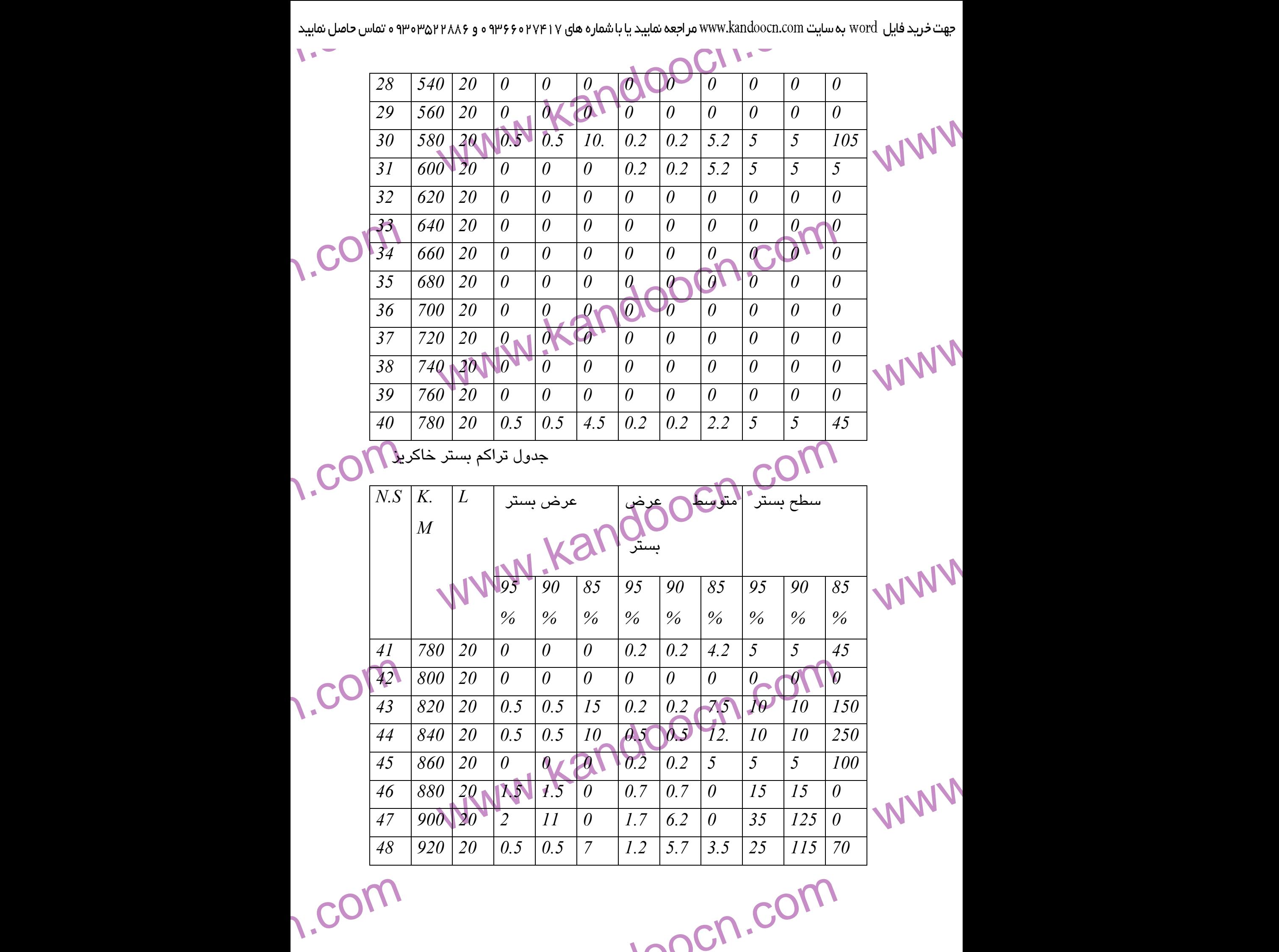

1.com

- جهت خرید فایل www.kandoocn.com به سایت www.kandoocn.com مراجعه نمایید یا با شماره های ۲۷۴۱۷ و ۳۵۸۶ ۲۸۸۶ م۳۵۳ ه تماس حاصل نمایید e<br>مستخريدفايل<br>المعلم

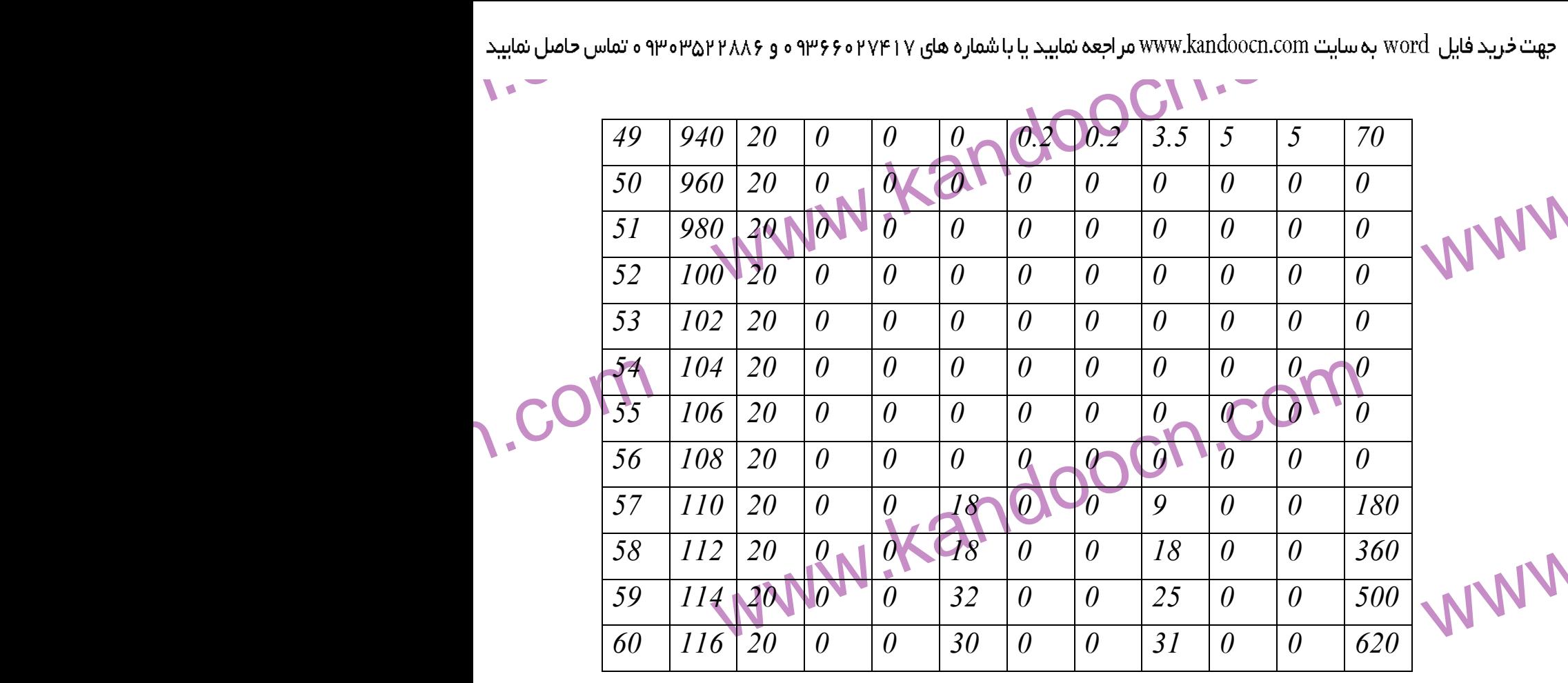

جدول تراكم بستر خاكريز

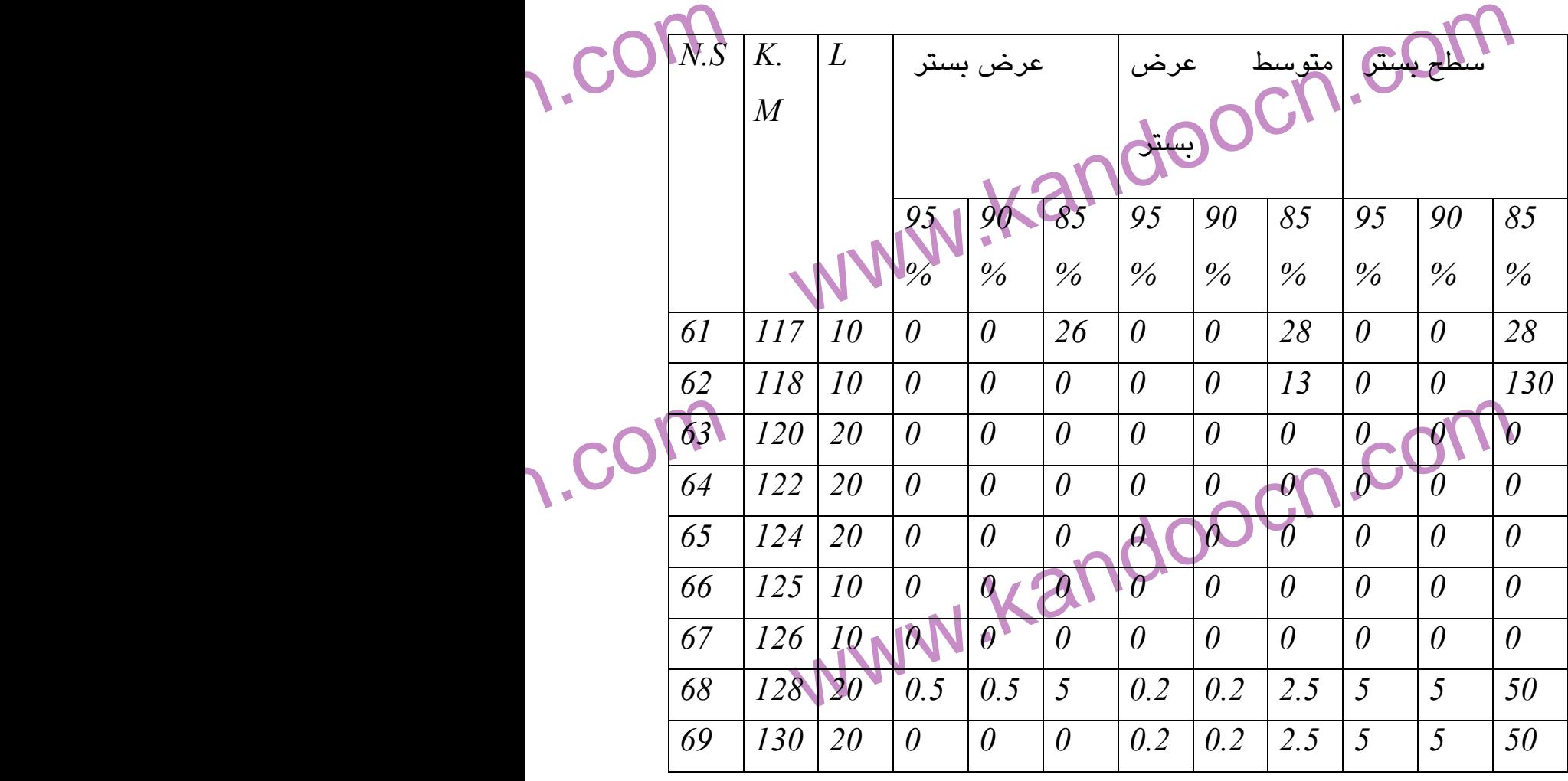

1.com

1-acn.com

WWW.

www

- جهت خرید فایل www.kandoocn.com به سایت www.kandoocn.com مراجعه نمایید یا با شماره های ۲۷۴۱۷ و ۳۵۸۶ ۲۸۸۶ م۳۵۳ ه تماس حاصل نمایید e<br>مستخريدفايل<br>المعلم

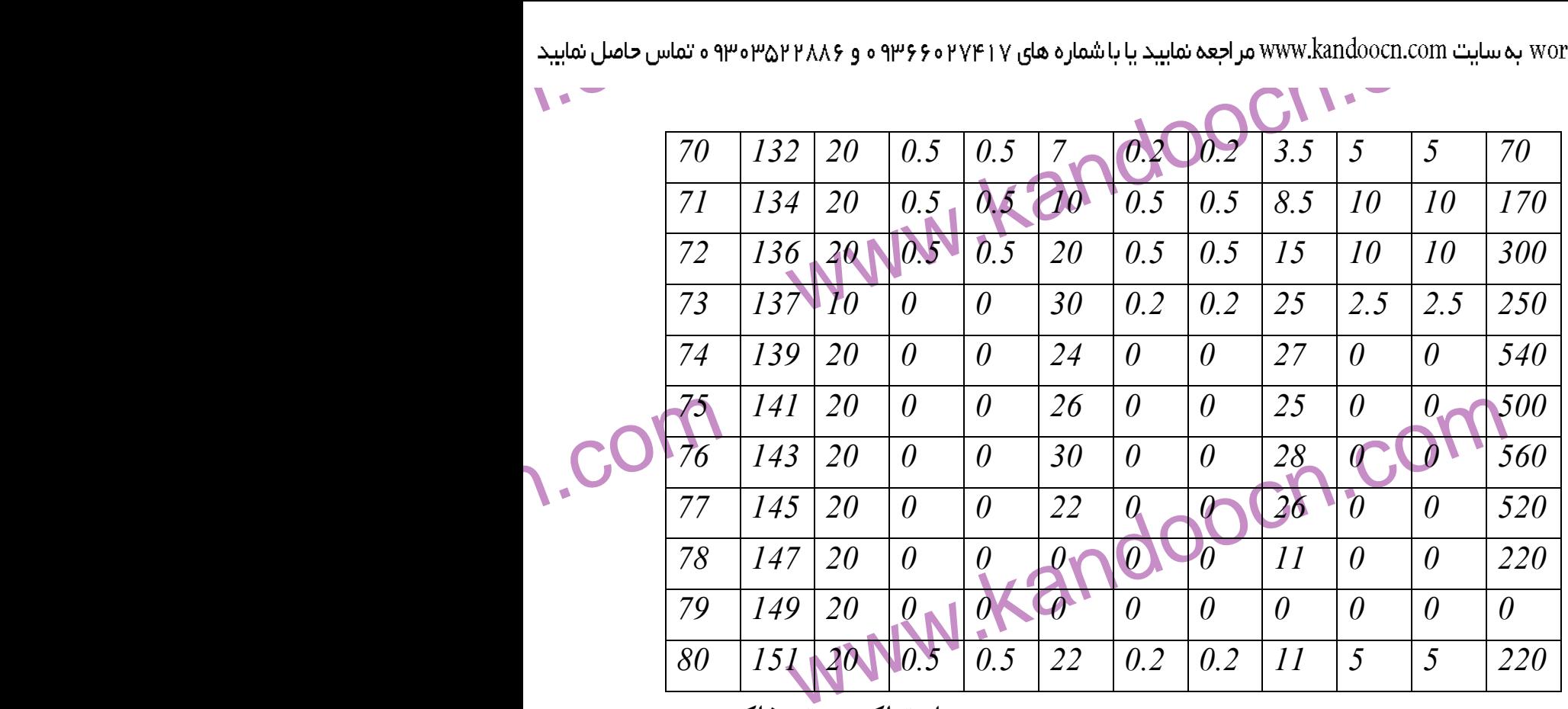

جدول تراكم بستر خاكريز

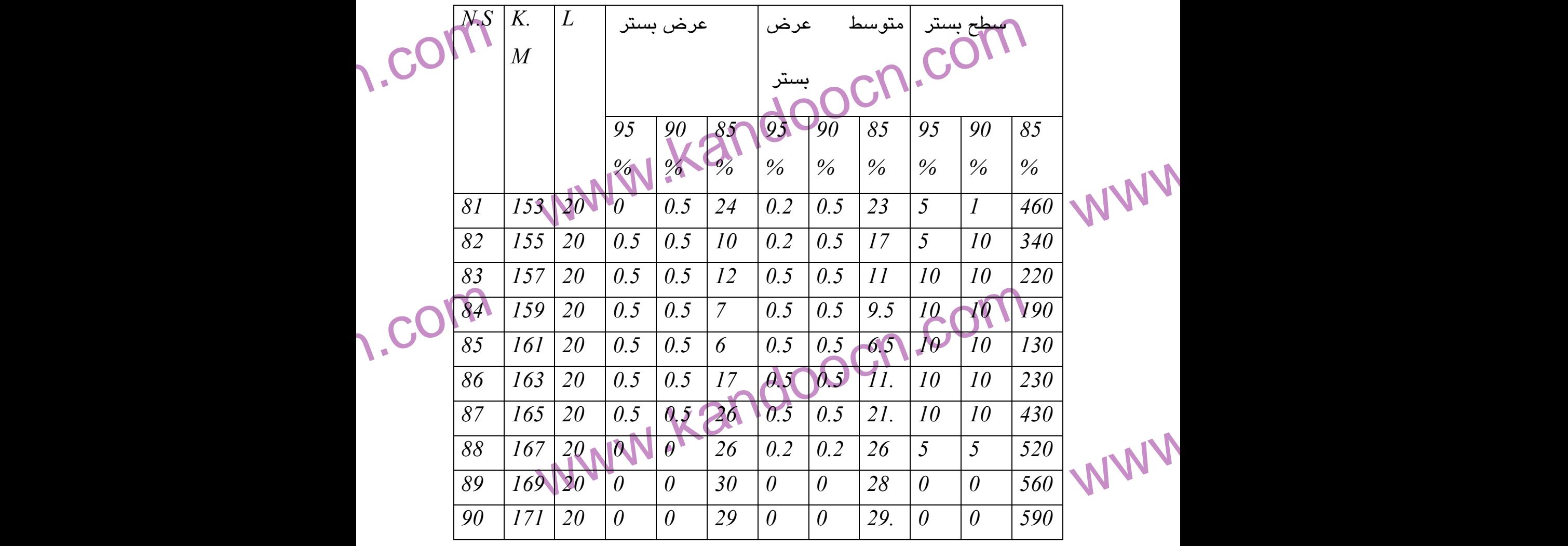

1.com

1-acn.com

حهت خرید فایل www.kandoocn.com به سایت www.kandoocn.com مراجعه نمایید یا با شماره های ۲۲۷۲۱۷۶۰۷۳۶۰۷ و ۰۹۳۲۸۸۶ و ۳۵۳۲۵۳۰۰ نماس حاصل نمایید e<br>مستخريدفايل<br>المعلم

| worc به سایت www.kandoocn.com مراجعه نمایید یا با شماره های ۲۱۷۲ه و ۶۶۰۳۲۶۸۸۶ ۵۳۵۳۵۳۵۳ ه تماس حاصل نمایید |                            |     |    |                       |          |          |          |          |          |          |          |          |
|----------------------------------------------------------------------------------------------------|----------------------------|-----|----|-----------------------|----------|----------|----------|----------|----------|----------|----------|----------|
| $\sim$<br>$\mathbf{V}$                                                                                    | $\blacktriangleright$<br>◥ |     |    |                       |          |          |          |          |          |          |          |          |
|                                                                                                    | 91                         | 173 | 20 | 0.5                   | 0.5      | 18       | 0.2      |          | 23.      |          |          | 570      |
|                                                                                                    | 92                         | 175 | 20 | 0.5                   | 0.5      | 14       | 0.5      | 0.5      | 16       | 10       | 10       | 320      |
|                                                                                                    | 93                         | 177 | 20 | $\boldsymbol{\theta}$ |          | $\theta$ | 0.2      | 0.2      |          | 5        | 5        | 140      |
|                                                                                                    | 94                         | 179 | 20 | $\theta$              | $\theta$ | $\theta$ | $\theta$ | $\theta$ | $\theta$ | $\theta$ | $\theta$ | $\theta$ |
|                                                                                                    | 95                         | 181 | 20 | $\theta$              | $\theta$ | $\theta$ | $\theta$ | $\theta$ | $\theta$ | $\theta$ | $\theta$ | $\theta$ |
| $\Lambda$ .CO <sub>1</sub> .                                                                              |                            |     |    |                       |          |          | CON CON  |          |          |          |          |          |

www.kandoocn.com جدول تراكم بستر خاكريز

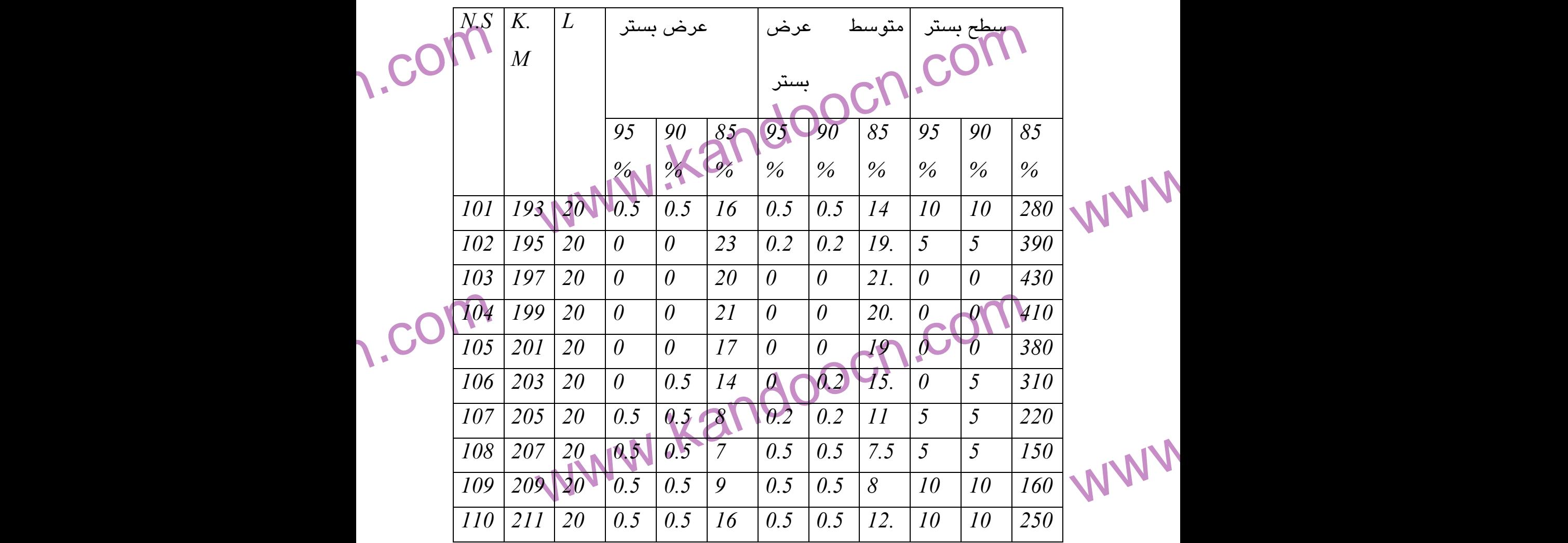

**weight** 

1-acn.com

جهت خرید فایل www.kandoocn.com به سایت www.kandoocn.com مراجعه نمایید یا با شماره های ۲۷۴۱۷۰۲۰۷۳۷ و ۹۳۶۲۸۸۶۳۵۳۵۳۵۳۵۳ ه تماس حاصل نمایید

www.kandoocn.com www.kandoocn.com www.kandoocn.com www.kandoocn.com www.kandoocn.com www.kandoocn.com www.kandoocn.com www.kandoocn.com www.kandoocn.com www.kandoocn.com www.kandoocn.com www.kandoocn.com *111 213 20 0 0 0 0.2 0.2 8 5 5 160 112 215 20 0 0 0 0 0 0 0 0 0 113 217 20 0 0 0 0 0 0 0 0 0 114 219 20 0.5 0.5 4 0.2 0.2 2 5 5 40 115 221 20 0 0 0 0.2 0.2 2 5 5 40 116 223 20 0 0 0 0 0 0 0 0 0 117 225 20 0.5 0.5 6.5 0.2 0.2 3.2 5 5 65 118 227 20 0.5 0.5 5 0.5 0.5 5.7 10 10 115 119 229 20 2.5 10 50 120 231 20 0 5 5 0* جدول تراكم بستر ترانشه *N . S KM L ( m )* عرض بستر متوسط عرض سطح بستر *101 1+930 20 0 2* 40 *102 1+950 0 20 0 0 103 1+970 0 20 0 0 104 1+990 0 20 0 0 105 2+010 0 20 0 0 106 2+030 0 20 2 40 107 2+050 4 20 3.75 75 108 2+070 3.5 20 3.25 65*

ww.com

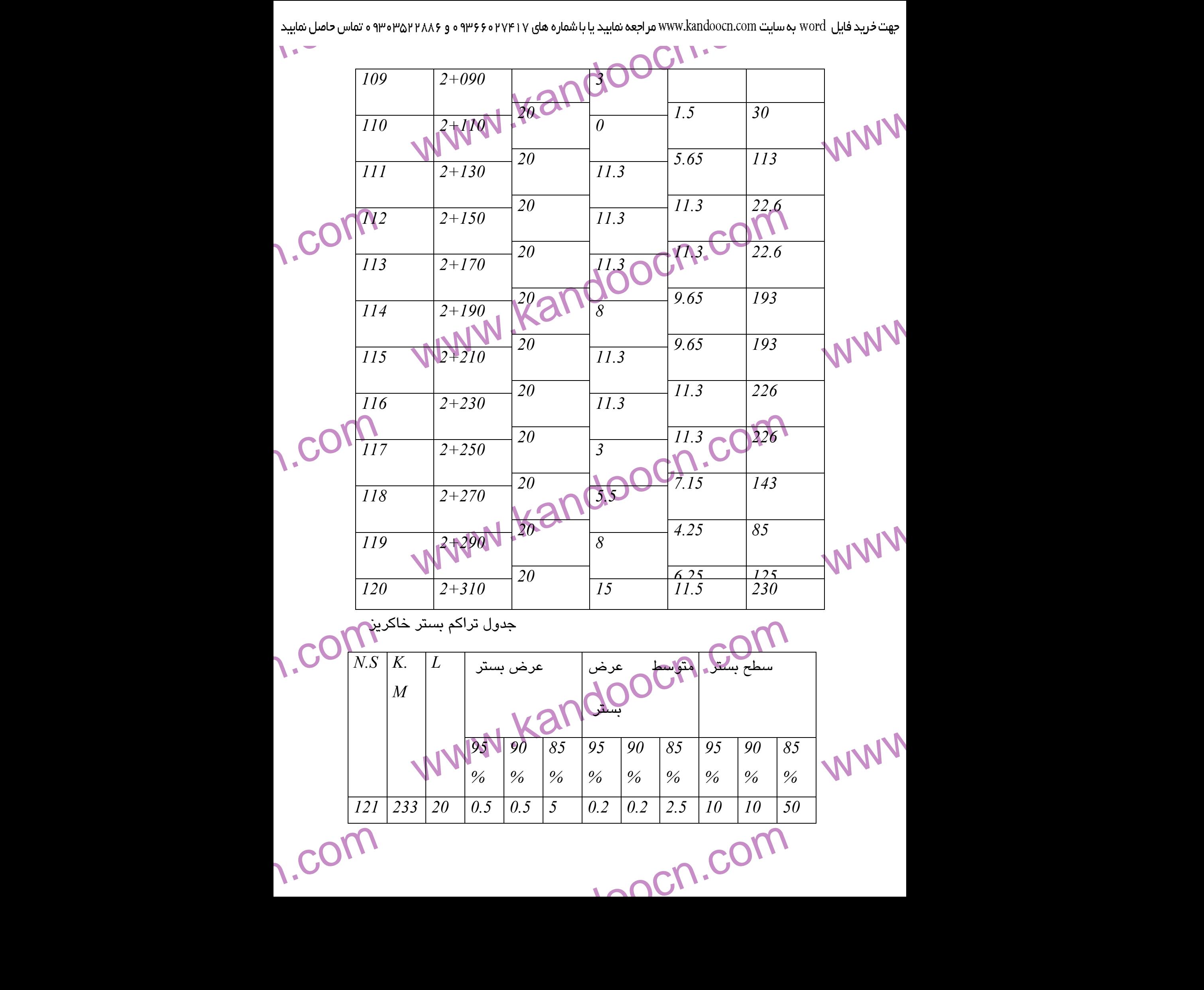

جهت خرید فایل www.kandoocn.com به سایت www.kandoocn.com مراجعه نمایید یا با شماره های ۲۷۴۱۷ و ۳۵۰۲۲۸۸۶ و ۳۵۰۳۵۳۰۳ ه تماس حاصل نمایید

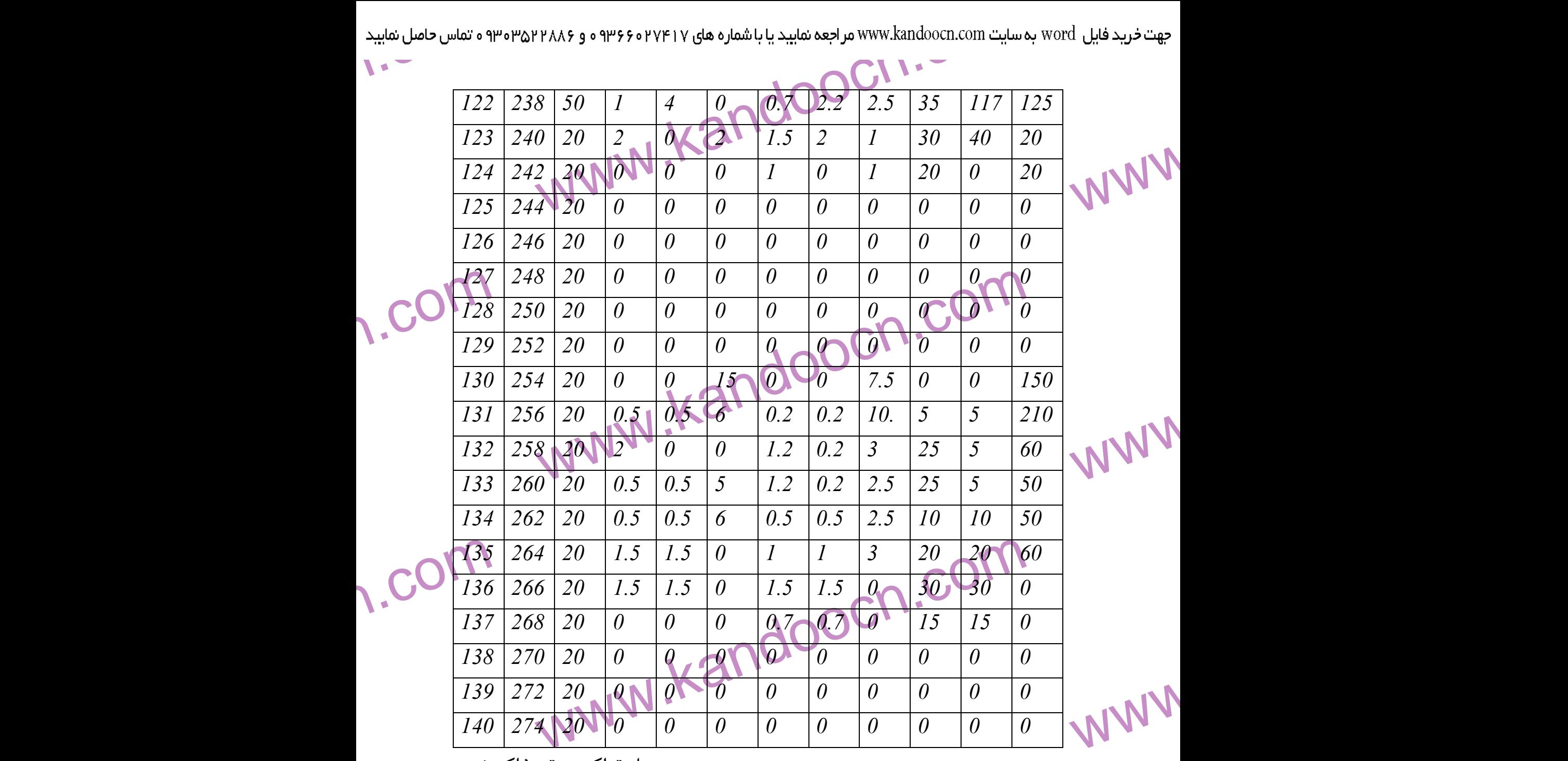

جدول تراكم بستر خاكريز

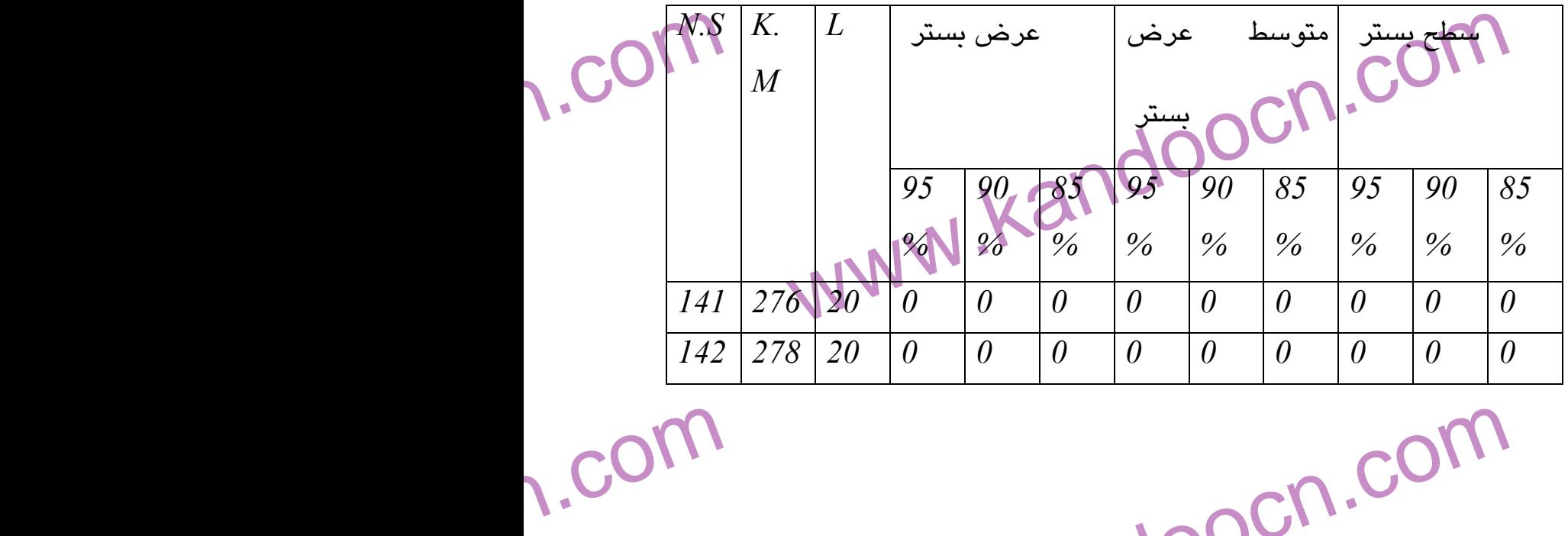

1-acn.com

جهت خرید فایل www.kandoocn.com به سایت www.kandoocn.com مراجعه نمایید یا با شماره های ۲۷۴۱۷۰۲۰۳۷۳ و ۹۳۶۲۸۸۶۳۵۳۵۳۵۳۵ ه تماس حاصل نمایید e<br>مستخريدفايل<br>المعلم

| word به سایت www.kandoocn.com مراجعه نمایید یا با شماره های ۲۱۷۴۱۷و و ۳۶۶٬۲۲۸۸۶ م۳۵۳٬۵۳۶ و تماس حاصل نمایید |     |                  |                                           |                    |                       |                       |                         |                |                      |                       |                |            |  |
|----------------------------------------------------------------------------------------------------|-----|------------------|-------------------------------------------|--------------------|-----------------------|-----------------------|-------------------------|----------------|----------------------|-----------------------|----------------|------------|--|
|                                                                                                    |     |                  |                                           |                    |                       |                       |                         |                | $\blacktriangledown$ | $\blacktriangleright$ |                |            |  |
|                                                                                                    | 143 | 280              | 20                                        | 0.5                | 0.5                   | $\overline{7}$        | 0.2                     | 0.2            | 3.5                  | 5                     | $\overline{5}$ | 70         |  |
|                                                                                                    | 144 | 282              | 20                                        | 0.5                | 0.5                   | 9                     | 0.5                     | 0.5            | 8                    | 5                     | $\overline{5}$ | 160        |  |
|                                                                                                    | 145 | 284              | 20 <sub>l</sub>                           | O                  | $\boldsymbol{\theta}$ | 14                    | 0.2                     | 0.2            | 11.                  | 5                     | $\overline{5}$ | 230        |  |
|                                                                                                    | 146 | 286              | 20                                        | $\theta$           | $\theta$              | 18                    | $\theta$                | $\theta$       | 16                   | $\theta$              | $\theta$       | 320        |  |
|                                                                                                    | 147 | 288              | 20                                        | $\theta$           | $\theta$              | 18                    | $\theta$                | $\theta$       | 18                   | $\theta$              | $\overline{5}$ | 360        |  |
|                                                                                                    | 148 | 290              | 20                                        | $\theta$           | $\theta$              | 18                    | $\theta$                | $\theta$       | 18                   | $\theta$              | 5 <sub>1</sub> | 360        |  |
|                                                                                                    | 149 | 292              | 20                                        | $\theta$           | $\theta$              | 17                    | $\theta$                | $\theta$       | 17                   | $\theta$              | 10             | 350        |  |
|                                                                                                    | 150 | 294              | 20                                        | $\theta$           | $\theta$              | 16                    | $\theta$                | $\theta$       | 16.                  | $\boldsymbol{\theta}$ | 10             | 330        |  |
|                                                                                                    | 151 | 296              | 20                                        | $\theta$           | 13                    | $\theta$ (            | $\boldsymbol{0}$        | 6.5            | $\theta$             | $\theta$              | 130            | $\theta$   |  |
|                                                                                                    | 152 | 298              | 20                                        | $\theta_{\bullet}$ | 13                    | $\theta$              | $\theta$                | 13             | $\theta$             | $\theta$              | 260            | $\theta$   |  |
|                                                                                                    | 153 | 300 <sub>1</sub> | <b>20 11</b>                              | 0.5                | 0.5                   | 5                     | 0.2                     | 6.7            | 2.5                  | 5                     | 135            | 50         |  |
|                                                                                                    | 154 | 302              | 20                                        | $\theta$           | $\theta$              | 12                    | 0.2                     | 0.2            | 6.2                  | 5                     | $\mathfrak{H}$ | 125        |  |
|                                                                                                    | 155 | 304              | 20                                        | 0.5                | 0.5                   | 6                     | 0.2                     | 0.2            | $\mathfrak{Z}$       | 5                     | $\overline{5}$ | 60         |  |
|                                                                                                    | 156 | 306              | 20                                        | 0.5                | 0.5                   | 8                     | 0.5                     | 0.5            | $\overline{7}$       | 10                    | 10             | <b>140</b> |  |
|                                                                                                    | 157 | 308              | 20                                        | $\mathcal{I}$      | $\overline{l}$        | 11                    | 0.7                     | 0.7            | 9.5                  | 15                    | 15             | 190        |  |
|                                                                                                    | 158 | 310              | 20                                        | $\mathcal{I}$      | $\boldsymbol{l}$      | 11                    | $\overline{\mathbf{A}}$ | $\Omega$       | $\boldsymbol{J}$     | 20                    | 20             | 220        |  |
|                                                                                                    | 159 | 312              | 20                                        | $\theta$           |                       | $-11$                 | 0.5                     |                | 11                   | 10                    | 20             | 220        |  |
|                                                                                                    | 160 | 314 20           |                                           | 3N                 | 30                    | $\boldsymbol{\theta}$ | 1.5                     | $\overline{2}$ |                      | 30 <sub>1</sub>       | 40             | 110        |  |
|                                                                                                    |     |                  | سام کا میں ہے۔<br>جدول تراکم بلمار خاکریز |                    |                       |                       |                         |                |                      |                       |                |            |  |

 $\frac{160}{\frac{161}{162}}$ www.kandoocn.com 1-acn.com سطح بستر |متوسط عرض بستر عرض بستر *L .K M N.S 85 % 90 % 95 % 85 % 90 % 95 % 85 % 90 % 95 % 161 316 20 0.5 0.5 7 1.7 1.7 3.5 35 35 70 162 318 20 2 2 9 1.2 1.2 8 25 25 160 163 320 20 1 1 1 1.5 1.5 5 30 30 100*

1.com

WWW.

WWW.

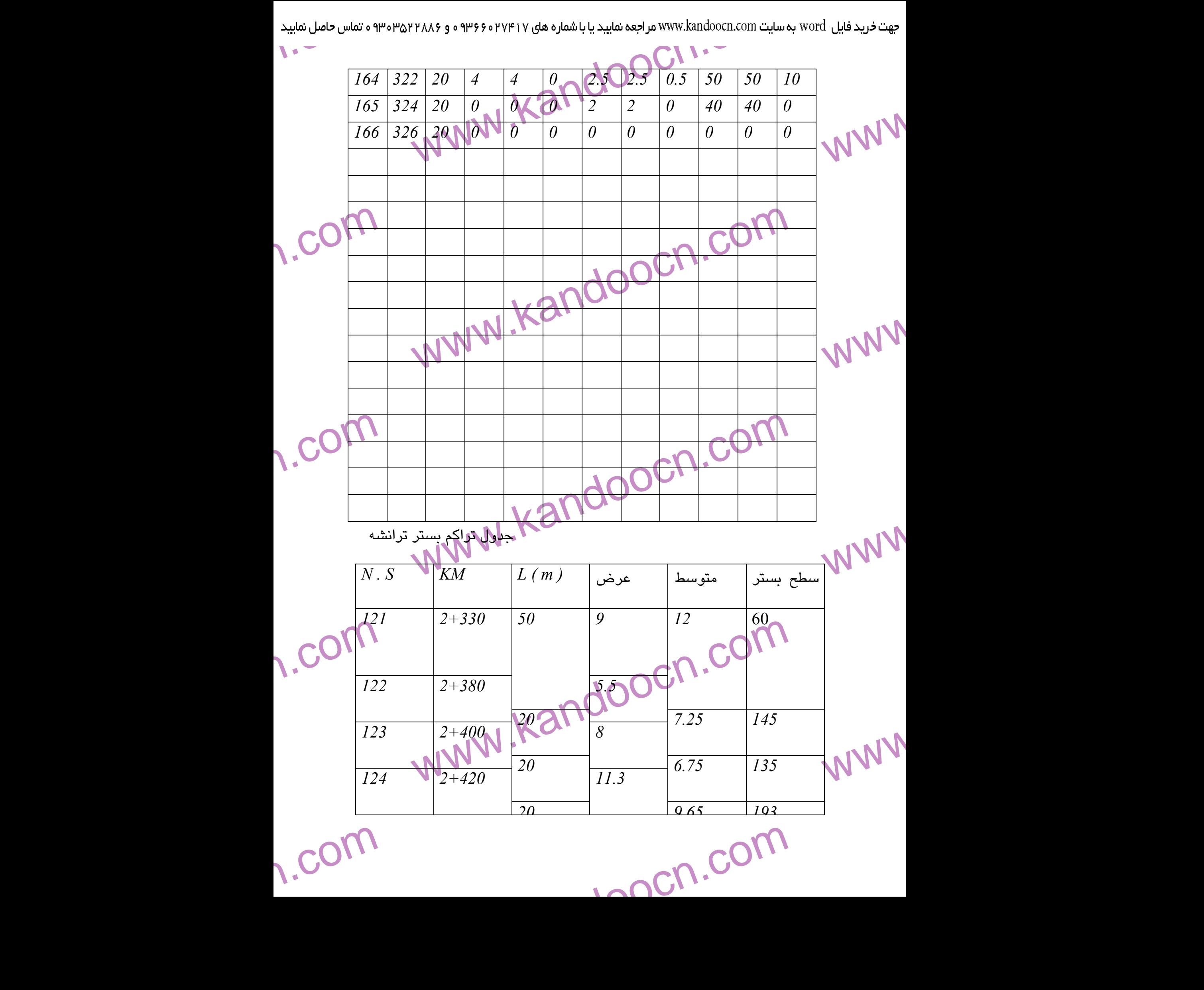

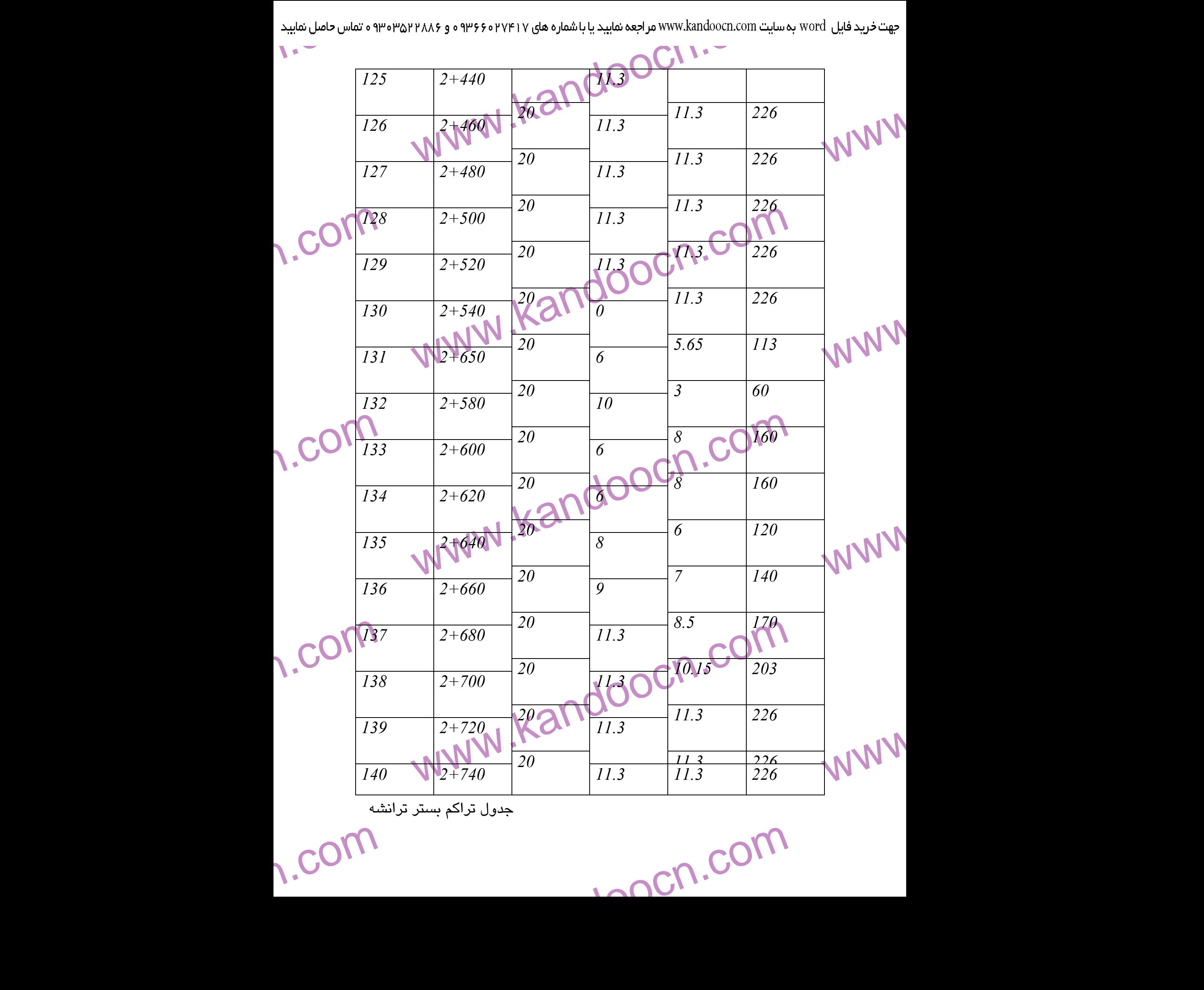

1-acn.com

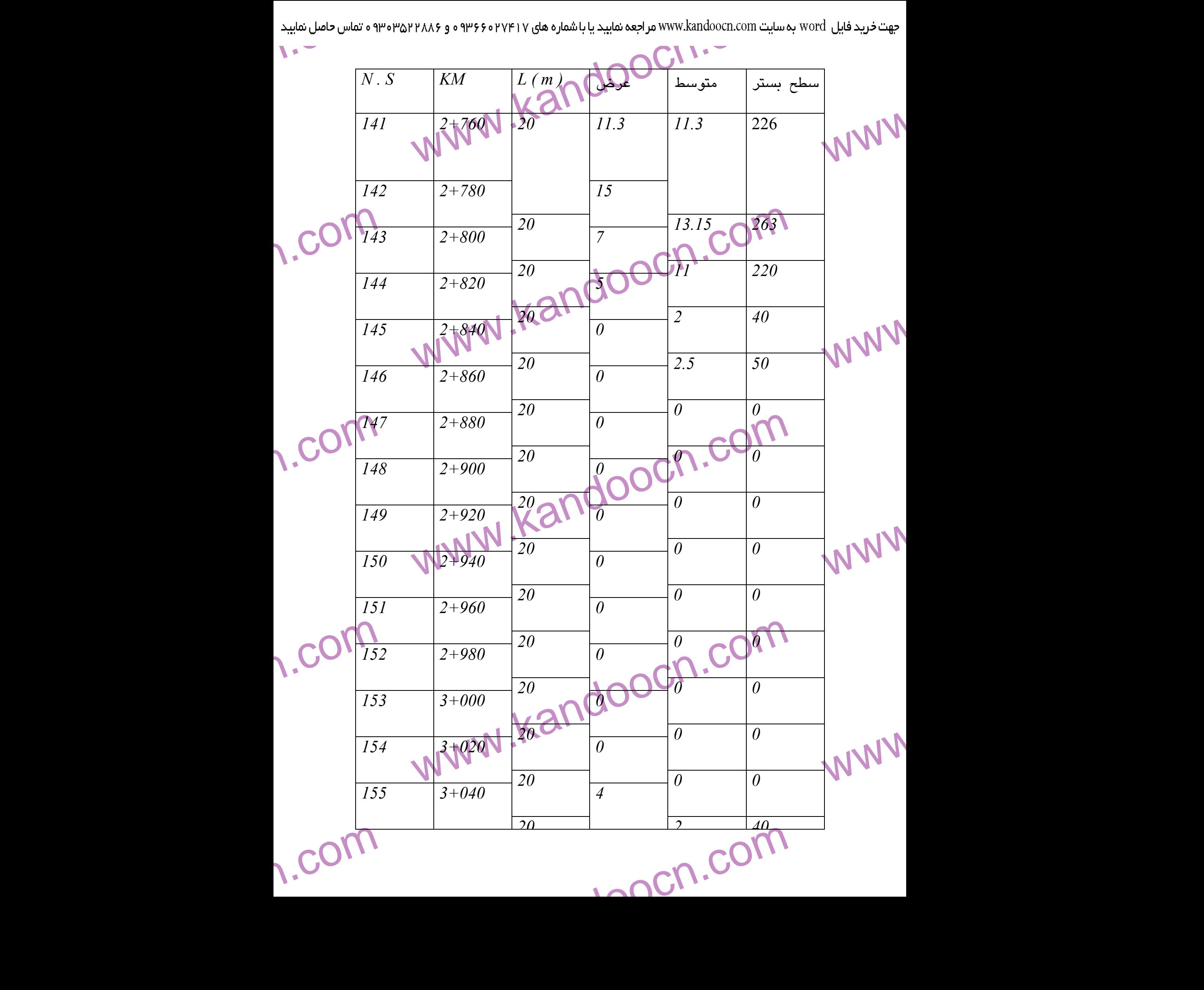

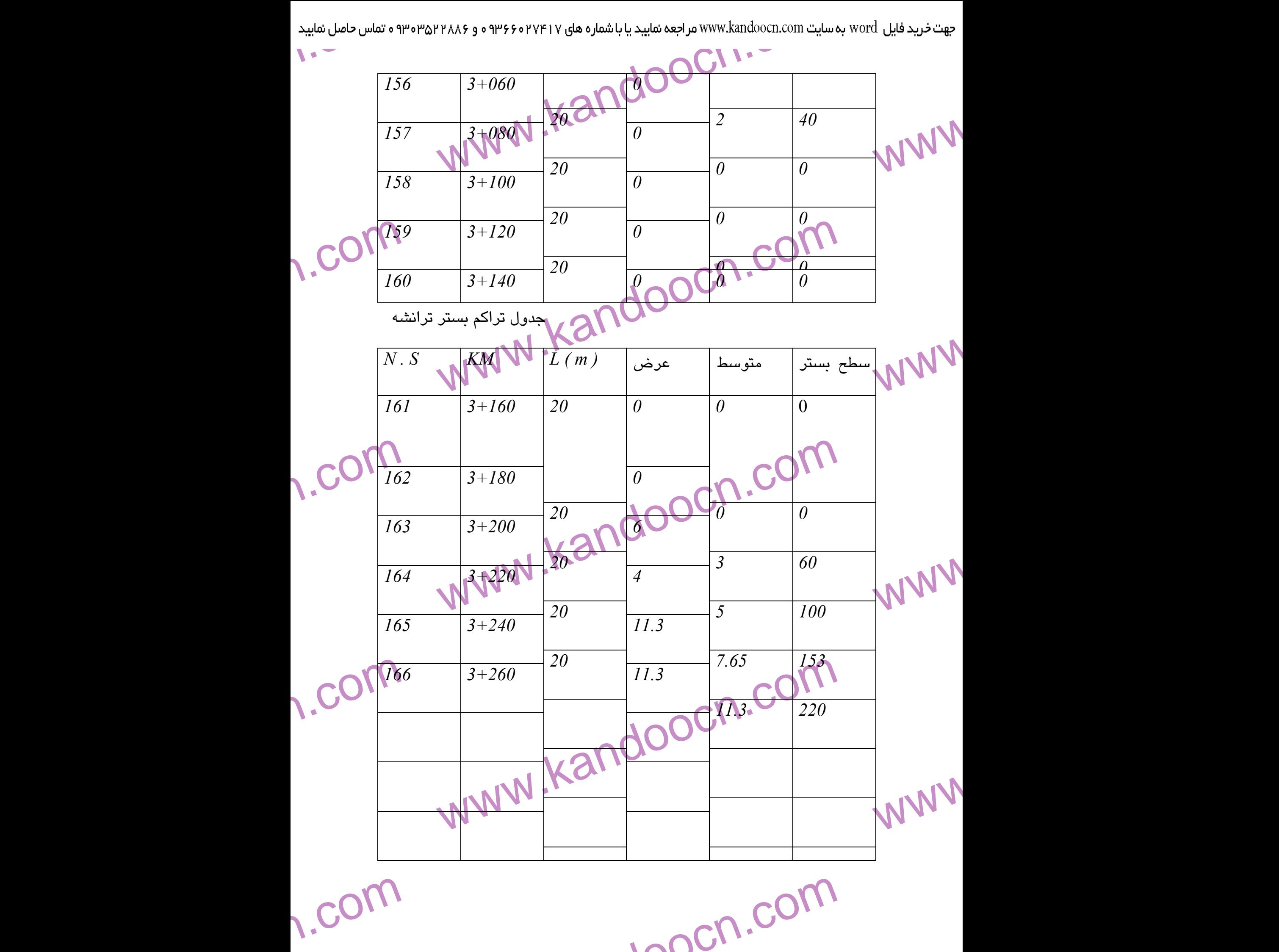

www.kandoocn.com جهت خرید فایل www.kandoocn.com مراجعه نمایید یا با شماره های ۹۳۶۶۰۲۷۴۱۷ ه و ۹۳۵۴۵۳۵۴۸۸۶ مساحل نمایید<br>۲۰۰۰ - سال ۱۹۵۹<br>۱۹۸۹ هـ - سال ۱۹۸۹ مراجعه نمایید یا با ۱۹۸۹ مراجع شده از این است ۱۹۸۹ میلیود که این این این این این این e<br>مهتخريدفايل<br>MWW www.kandoocn.com  www.kandoocn.com WWW. ww.com www.kandoocn.com WWW. 1.com - به مرکز COP به تصویر می زنیم .<br>- به مرکز COP به تصویر COP یک قوس می زنیم .<br>- از نقطه I یک خط عمود بر COP به تصویر بالاس از به این می کنیم تا خط O2F را د<br>)قطع کند . WWW. 1.com 1-acn.com **Kar Kan**  11 *–* سپس از نقطه *F* خطي بر *EF* عمود مي كنيم تا خط *D1O* را در نقطه *2O* قطع كند . 12 *–* به مركز *2O* و شعاع *F2O* يك قوس مي زنيم . 13 *–* از نقطه *I* يك خط عمود بر *GI* رسم مي كنيم تا خط *F2O* را در نقطه  *3O*قطع كند . 14 *–* به مركز *3O* و شعاع *I3O* يك قوس مي زنيم .

www.kandoocn.com  $\begin{CD} \mathcal{M} & \mathcal{M} & \mathcal{$ e<br>مستخريدفايل<br>المعلم w.com حاصل شود .<br>- محاسبات اتصال شبودي :<br>- 228.6 m  $R2 = 3.14 * 59.60 * 70 / 180 = 79.75 m$ <br> $R3 = 80.00 m$   $L3 = 3.14 * 80.00 * 90 / 180 = 125.6 m$ WWW. w.com www.kandoocn.com.com<br>ارتفاع لی چرابر ۵۶ سانتیمتر باشگاه و ضخامت دال پل برابر ۱۰۲ متر و .<br>مازی برابر ۵۵ سانتیمتر باشگاهی ( 4.5 + 52 + 6.45 ) ) = شبیب چر WWW. 1.com WWW.Karadoocn.com WWW. 15 *–* از نقطه *W* خطي عمود بر محور *Aj* رسم مي كنيم تا خط *3IO* را در نقطه *4O* قطع كند . 16 *–* به مركز *4O* و به شعاع *W4O* يك قوس مي زنيم تا اتصال شبدري **- محاسبات اتصال شبدري :**  *R 1 = 228.6 m L1 = 3.14 \* 228.6 \* 20 / 180 = 79.75 m R 2 = 59.60 m L2 = 3.14 \* 59.60 \* 70 / 180 = 72.77 m*  $R\left[3 = 80.00 \text{ m} \right]$   $L3 = 3.14 * 80.00 * 90 / 180 = 125.6 \text{ m}$  *R 4 = 69.00 m L4 = 3.14 \* 69.00 \* 90 / 180 = 108.3 m L = 79.75 + 72.77 + 125.6 + 108.3 = 376..42 m*  اگر ارتفاع تا زير پل 4.5 متر و ضخامت دال پل برابر 1.2 متر و ضخامت روسازي برابر 45 سانتيمتر باشد :  *OK 0.0163 = 376.42 / ) 0.45 + 1.2 + 4.5 = (* شيب چرخه

1-acn.com

**طراحي تقاطعهاي همسطح و غير همسطح :** 

1.com

www.kandoocn.com به سایت www.kandoocn.com مراجعه نمایید یا باشماره های ۴۷۴۶۰۲۷۴۱۷ و ۲۸۸۶<br>تقاطع زمانی هم سطح اجراهکارشهای دو راه در یک نقطه با<br>ورد نموده و دارای یک ارتفاع و یک سطح باشند کتابایی مسئله د<br>ورد نموده و دارای یک ارتفاع و یک سطح e<br>مستخريدفايل<br>المعلم w.com شاهرا**هها صادق نيست .**<br>در اين پروژه دو تقاطع التح يكى فرعى با اصلى و ديگرى اصلى با بزر<br>اولى تقاطع هم سطح و عباشد .<br>دومى غير هم سطح مى باشد . WWW. 1.com در اين پروژه داريم :<br>80 Km/h = سرعت راه فرعى CO (Km/h = 60 Km/h<br>7.30 m = عرض راه اصلى WWW. 1.com www.kandoocn.com WWW. 1.com 1-acn.com يك تقاطع زماني هم سطح اجرا مي شود كه دو راه در يك نقطه با يكديگر برخورد نموده و داراي يك ارتفاع و يك سطح باشند كه اين مسئله در مورد راههاي فرعي با اصلي صادق است و در مورد بزرگراهها و در اين پروژه دو تقاطع داريم يكي فرعي با اصلي و ديگري اصلي با بزرگراه كه اولي تقاطع هم سطح و در اين پر<sub>ور</sub><br>اولى تقاطع هم سطح و مي باشد .<br><sub>ب</sub>دومى غير هم سطح مى باشد . 2- طراحي تقاطع هم سطح : *h/Km 80* =سرعت طراحي *h/Km 60 =* سرعت راه فرعي *m 7.30 =* عرض راه اصلي *m 6.50 =* عرض راه فرعي **طراحي گردش به چپ :** 

۹۲ ه تماس حاصل نمایید<br>— — — — — — — ۱<br><sub>-</sub> از به سایت www.kandoocn.com مراجعه نمایید یا باشماره های ۴۷۴۶۰۲۷۴۱۷ هو ۲۸۸۶<br>سالت آنکه عرض راه اصلی و همای است و امکان ایجاد جزایر جا<br>برای همکن نمی باشد لذا این قسمت طرح نمی شود ، دلی این قسمت از .<br>برن زیر ممکن نمی باشد لذا ا e<br>مستخريدفايل<br>المعلم www.kalendorf حمدهوسهای کردش به راست<br>طراحی گردش به دایست از اصلی به فرعی :<br>طراحی این قوسها از قوسهای C میگوی استفاده می کنیم به این تر<br>ع قوس ورودی را براساس سرعت مسیر ورودی و شاهاع قهعم WWW. w.com شعاع قوس ورودی $80^2/(127.2 (0.13 + 0.06)) = 265$ m $\sim$  شعاع $kmin = 60^2/(127.2 (0.13 + 0.06)) = 128.6$ شعاع $\Rightarrow$ WWW. w.com  $\mathcal{U} = \frac{1}{R_1/R_2}$ .kandoo  $\mathcal{U} = \frac{1}{R_1/R_2}$ .kandoo  $\mathcal{U} = \frac{1}{R_1/R_2}$ .kandoo  $\mathcal{U} = \frac{1}{R_1/R_2}$ .kandoo  $\mathcal{U} = \frac{1}{R_1/R_2}$ WWW. 1.com 1-ach com به علت آنكه عرض راه اصلي و فرعي كم است و امكان ايجاد جزاير جدا كننده (رفوژ) ممكن نمي باشد لذا اين قسمت طرح نمي شود . در اين قسمت از مسير از طريق خط كشي و چراغ راهنمائي رانندگان را هدايت مي كنيم . **طراحي قوسهاي گردش به راست - 2 طراحي گردش به راست از اصلي به فرعي :**  در طراحي اين قوسها از قوسهاي 2 مركزي استفاده مي كنيم به اين ترتيب كه شعاع قوس ورودی را براساس سرعت مسیر ورودی و شعاع قوس خروجی بر اساس سرعت مسير خروجي تعيين مي كنيم . شعاع قوس ورودي = Rmin =  $V^2$  / ( 127.2 (  $e+f$ ) *Rmin = 80² / ( 127.2 ( 0.13 + 0.06 )) = 265 m m 128.6 )) = 0.06 + 0.16 ( 127.2 ( / 60² = Rmin =* شعاع قوس خروجي **طراحي قوس دو مركزي :**  برا ي قوسهاي گردش به راست از قوسهاي دو مركزي مركب استفاده مي كنبم . مطابق شكل صفحه بعد داريم : *I = 60 ∆2 / ∆ 1 = R1 / R2 ∆2 = R1 \* ∆1 / R1 = 270 \* ∆1 / 130* 

www.kandoocn.com جهت *خ*رید فایل word به سایت www.kandoocn.com مراجعه نمایید یا با شماره های ۹۳۶۶۰۲۷۴۱۷ و ۹۳۰۶۰۳۶۲۴۸۸۶ تماس حاصل نمایید<br>۲۰۰۳ - AdMW ، Kandoocn.com<br>۲۰۰۳ - ADMW ، Kandoocn.com مرد به ۱۰۵۵ مراجعه نمایید یا بال ۱۸۸۷ ، کشمیر به e<br>مستخريدفايل<br>المعلم 1.com www.kandoocn.com WWW. 1.com WWW.Kandoocn.com WWW. 1.com WWW.Kandoocn.com WWW. *∆2 = 2 \* ∆1* **منبع : كتاب تهران - جلد پنجم و ششم چيترا آويژگ افزايش جمعيت مبالغه در مهاجرت خانم اعظم خاتم** 

1-acn.com

1.com